# Eskimo @ Farm

*Side Scrolling Shoot-em Up*

Shruti Ramesh, Prachi Shukla, Miguel A. Yanez {sr3115, ps2829, may2114}@columbia.edu

**CSEE4840 EMBEDDED SYSTEMS** *Spring 2015*

**Ove[rvie](#page-2-0)w** Design Block [Dia](#page-3-0)gram Hardware De[sig](#page-4-0)n [R](#page-4-1)esource Usage Grap[hic](#page-5-0)s Processing Graphics Contr[olle](#page-5-1)r Sprite Contr[olle](#page-6-0)r **Au[dio](#page-9-0) Processing** Audio Contr[olle](#page-9-1)r **I2C [Controller](#page-9-2)** Audio [Codec](#page-10-0) Audio [Sampler](#page-10-1) Software De[sig](#page-10-2)n Game Logic Contr[olle](#page-10-3)r Fra[m](#page-12-0)e Sync **Contr[olle](#page-13-0)r D[riv](#page-13-1)ers Grap[hic](#page-13-2)s** Au[dio](#page-14-0) **[Limit](#page-15-0)ations** [L](#page-15-1)essons Learned **[Diffic](#page-15-2)ulties Atte[m](#page-15-3)pted Approaches** [R](#page-17-0)eferences **Appen[dix](#page-18-0) A** Sprite Prepara[tio](#page-18-1)n **Au[dio](#page-18-2) Preparation Appen[dix](#page-19-0) B** [H](#page-19-1)ardware Soft[w](#page-53-0)are

## <span id="page-2-0"></span>**Overview**

In this project, we design and implement a side scrolling, shoot-em up game on SoCKit board. Side-scroller shoot-em up is a video game where the on-screen characters move from one side of the screen to the other, and the player has to shoot them down in order to gain points.Eskimo @ Farm is a single player video game. It follows the adventures of an eskimo(flying on a space-ship!) navigating the complexities of farm life, fighting off different farm animals. The game generates several randomly moving farm-animals(enemies) on the screen and the eskimo has to shoot the enemies using an Xbox Controller. Eskimo @ Farm has five different enemies in the game which the game generates after the player crosses certain threshold score. The eskimo loses a life every time it collides with an enemy. The entire game is won when the player scores 150 points. Figure 1 is a snapshot of the screen of Eskimo @ Farm. The score and lives can be seen at the very top of the screen, and the eskimo space-ship on the left. The ship has to shoot bullets to kill enemies and also avoid hitting them.

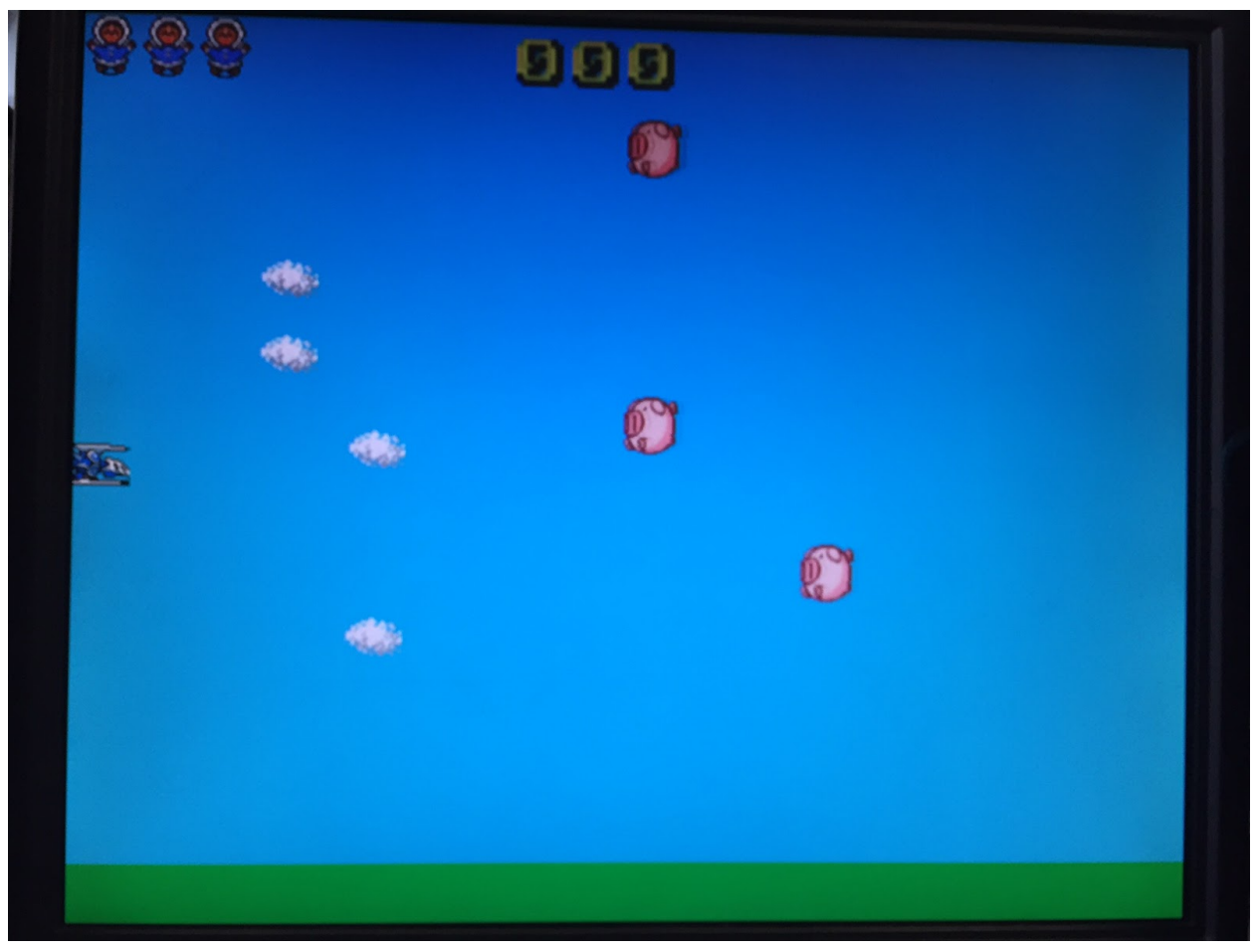

**Figure 1: Eskimo @ Farm Gameplay**

## <span id="page-3-0"></span>Design Block Diagram

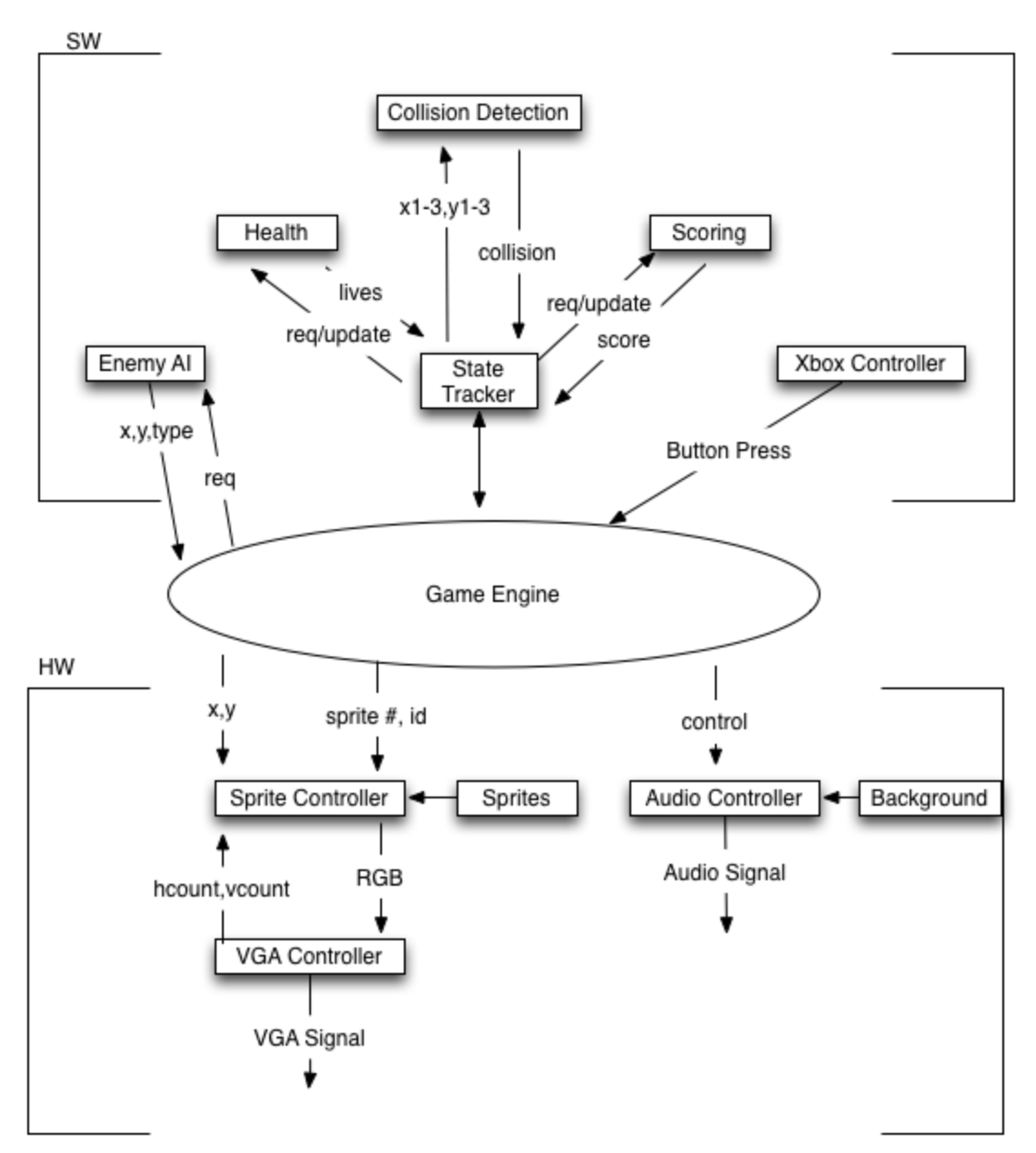

**Figure 2: Game Overview**

## <span id="page-4-0"></span>Hardware Design

## <span id="page-4-1"></span>**Resource Usage**

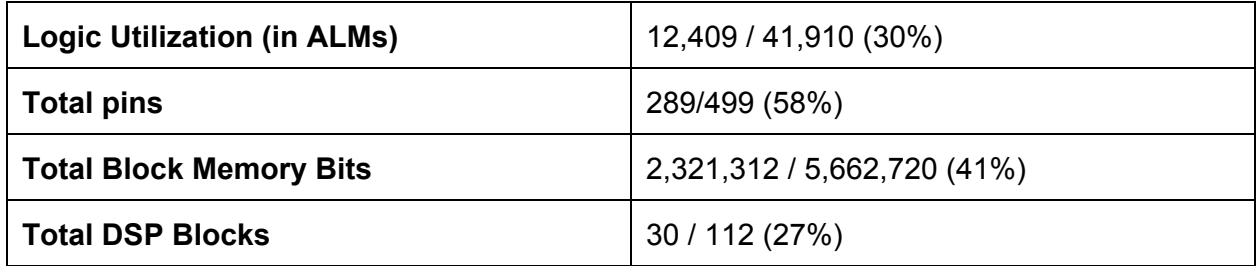

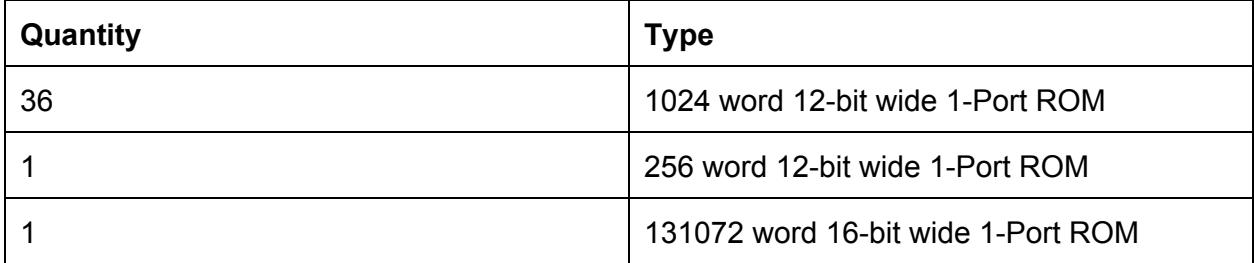

## <span id="page-5-0"></span>**Graphics Processing**

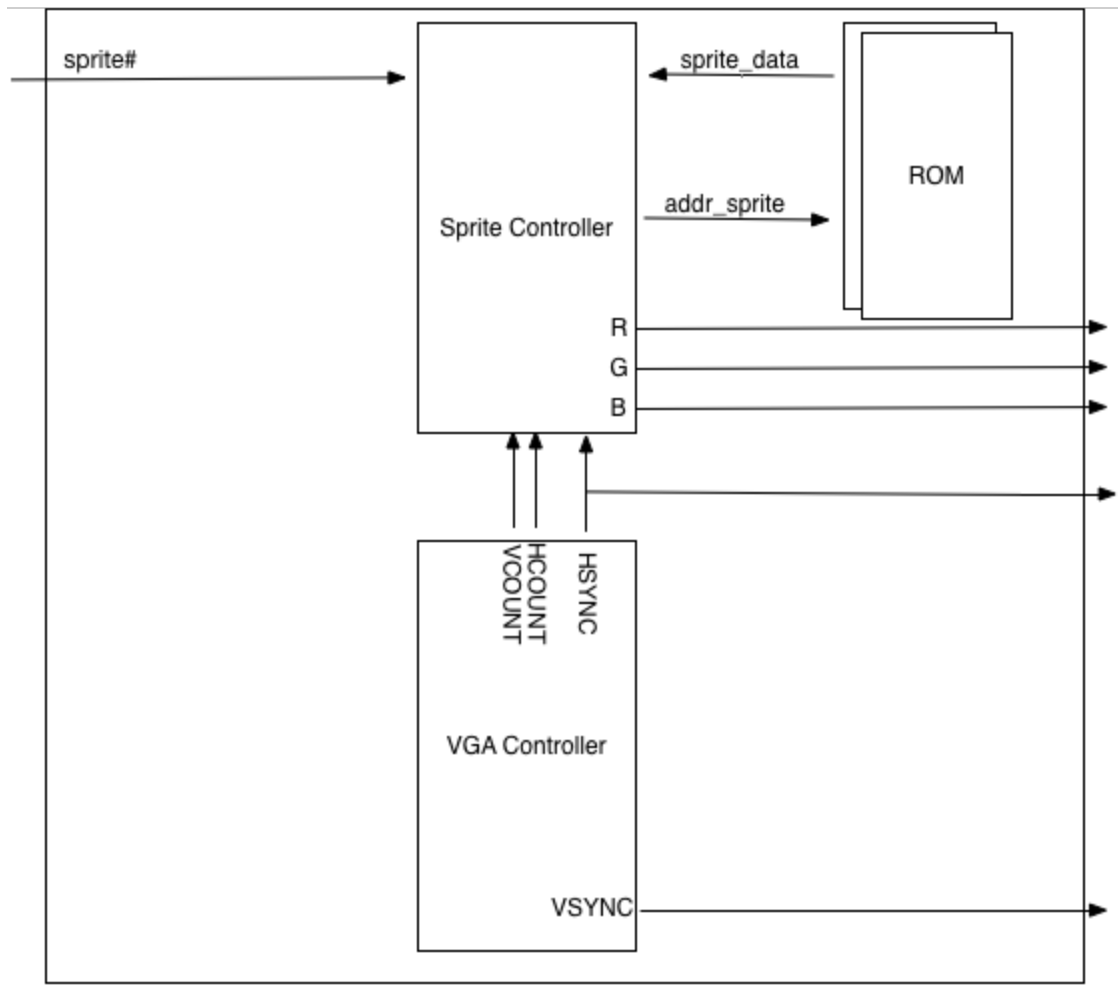

Graphics Controller

#### **Figure 3 : Graphics Controller**

The graphics processor consists of three hardware modules: Graphics Controller, Sprite Controller, and VGA Controller. Figure 3 shows a block diagram of how these modules are arranged.

#### <span id="page-5-1"></span>**Graphics Controller**

The Graphics controller is the top-level module where the interconnections between the Sprite Controller and VGA Controller are made. Connections are also made with the ROM blocks where the sprites are stored. This top-level module interacts with the Avalon Memory Mapped Bus to send and receive data from the software. The hardware and software are synced during the VGA's vertical sync period. Figure 4 shows the VGA's blanking time which is used for synchronization, explained in detail in later sections.

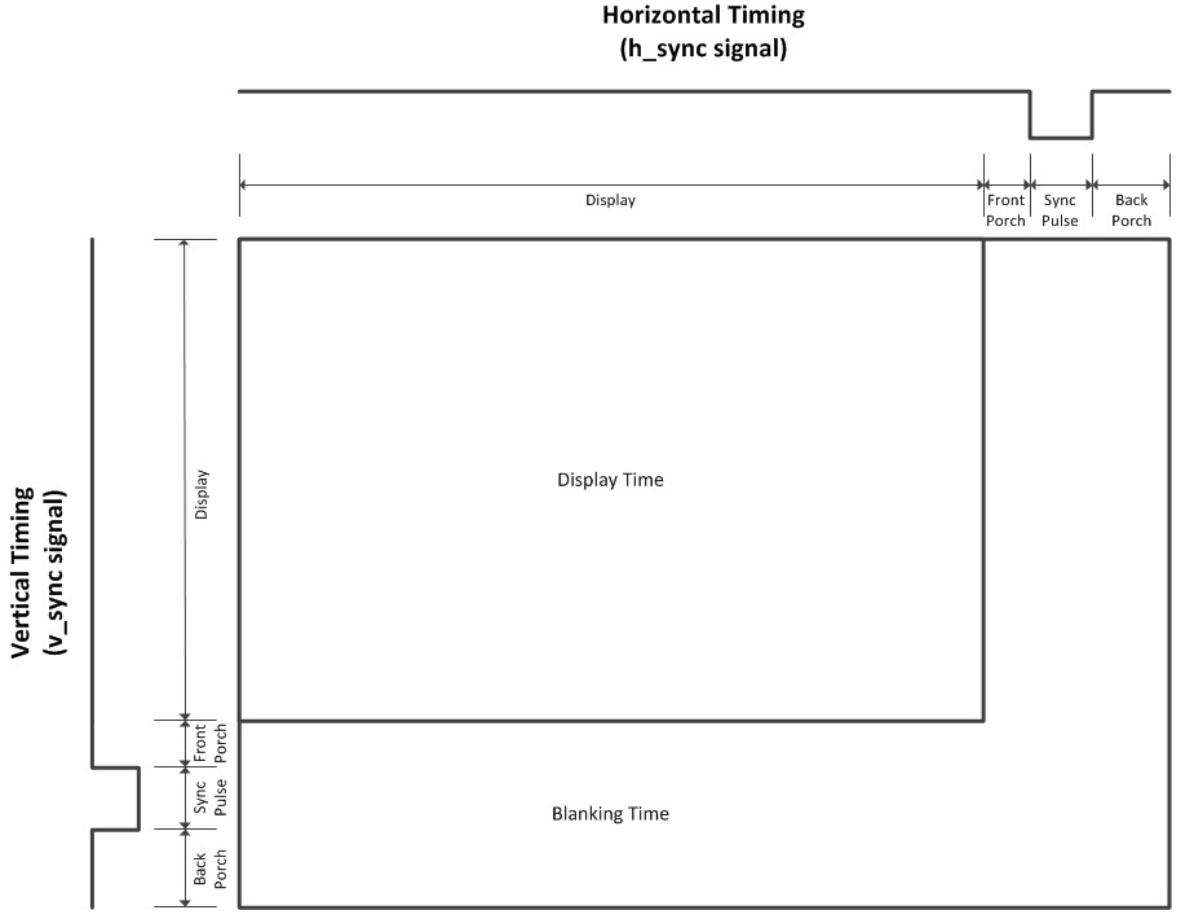

**Figure 4: VGA Timing Diagram<sup>1</sup>**

<span id="page-6-0"></span>**Sprite Controller**

The Sprite Controller receives the coordinates for all sprites at every state of the game from the device driver. If the coordinates of a particular sprite fall within a specific VCOUNT and HCOUNT range then the sprite is drawn accordingly else by default the background layer. Based on the object to be drawn, the Sprite Controller returns the appropriate RGB values for the given *VCOUNT* and *HCOUNT* to the parent Graphics Controller module.

The Sprite Controller has 30 sprite slots, allowing it to display 30 unique sprites at a given time. The sprites are decoded according to the following logic:

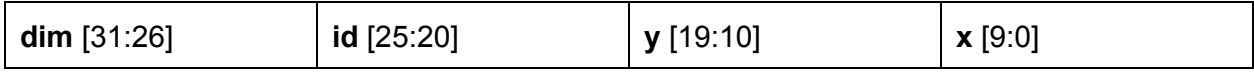

**Figure 5:** Sprite Packet

<sup>1</sup> <http://eewiki.net/x/HgDz>

- **● dim** = Dimension of the sprite.
- **● id** = Used to determine which ROM block to access (determines image shown).
- **● y** = ycoordinate of top leftmost corner.
- **x** = x-coordinate of top leftmost corner.

The above information is then used to determine whether a sprite is visible for the *HCOUNT/VCOUNT* pair. Each of the 30 sprite slots are prioritized according to the slot number, slot 1 having the highest precedence and slot 30 having the lowest. Each sprite's *id* is then used to determine the address of the ROM block corresponding to the sprite.Using this address,we read the content data from the ROM block and provide the required RGB values. These RGB values are then put into the line buffer pixel by pixel.

In order to avoid tearing and other graphical artifacts, the Sprite Controller implements a double line buffer. At any given time, the hardware is either reading to or writing to one of the two line buffers to avoid memory contention. The line buffers are operated in a ping-pong manner depending on whether HSYNC is asserted or not; one buffer is read from, while the other is written into. For a graphical explanation refer to figure 7 which shows the line buffer logic in detail.

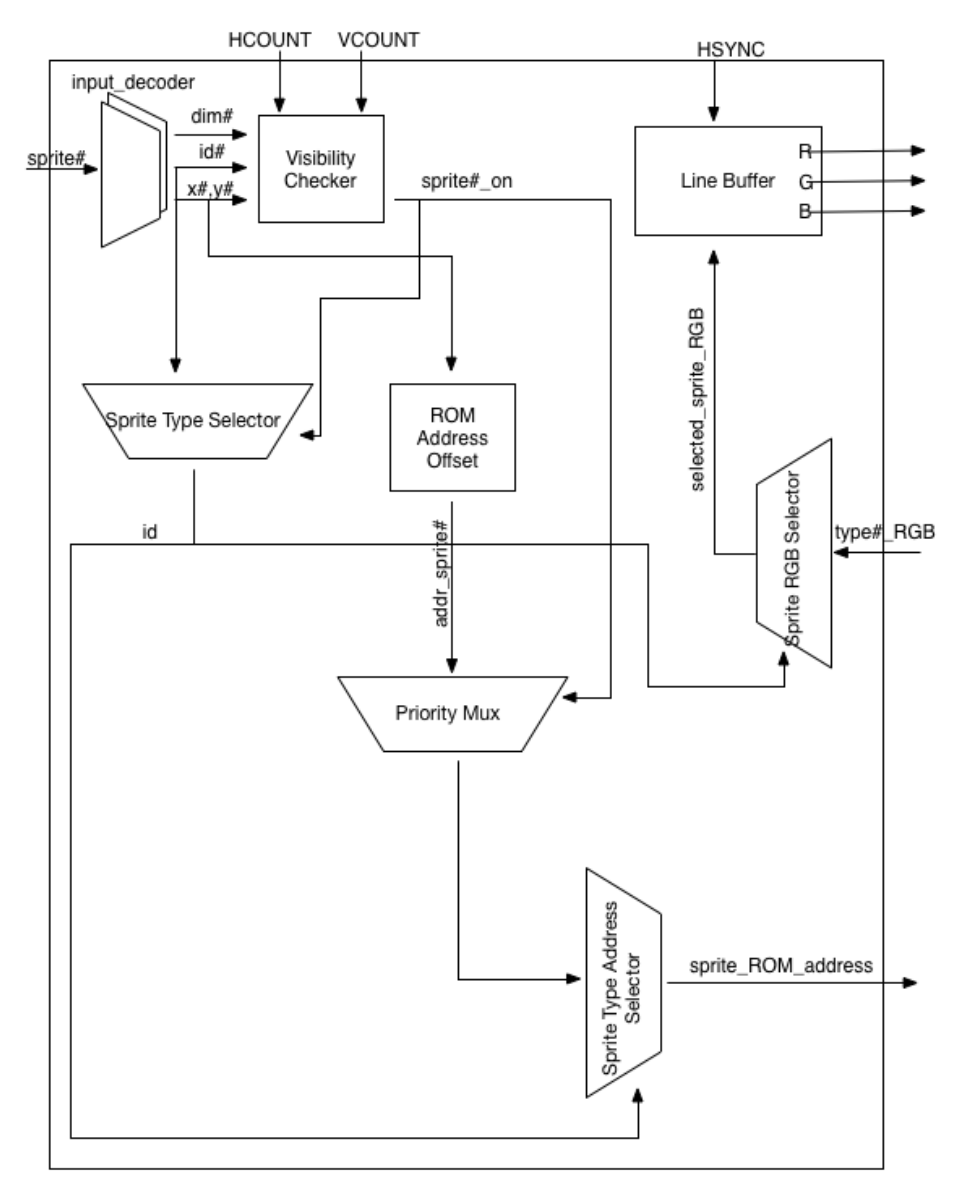

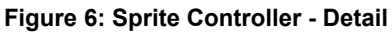

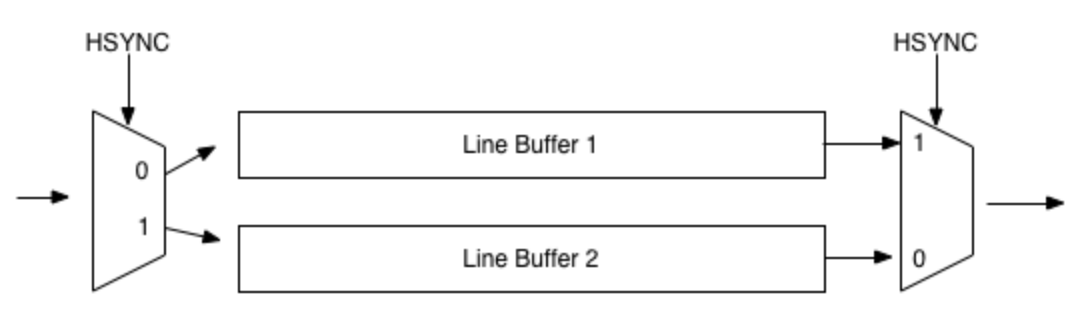

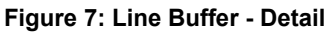

## <span id="page-9-0"></span>**Audio Processing**

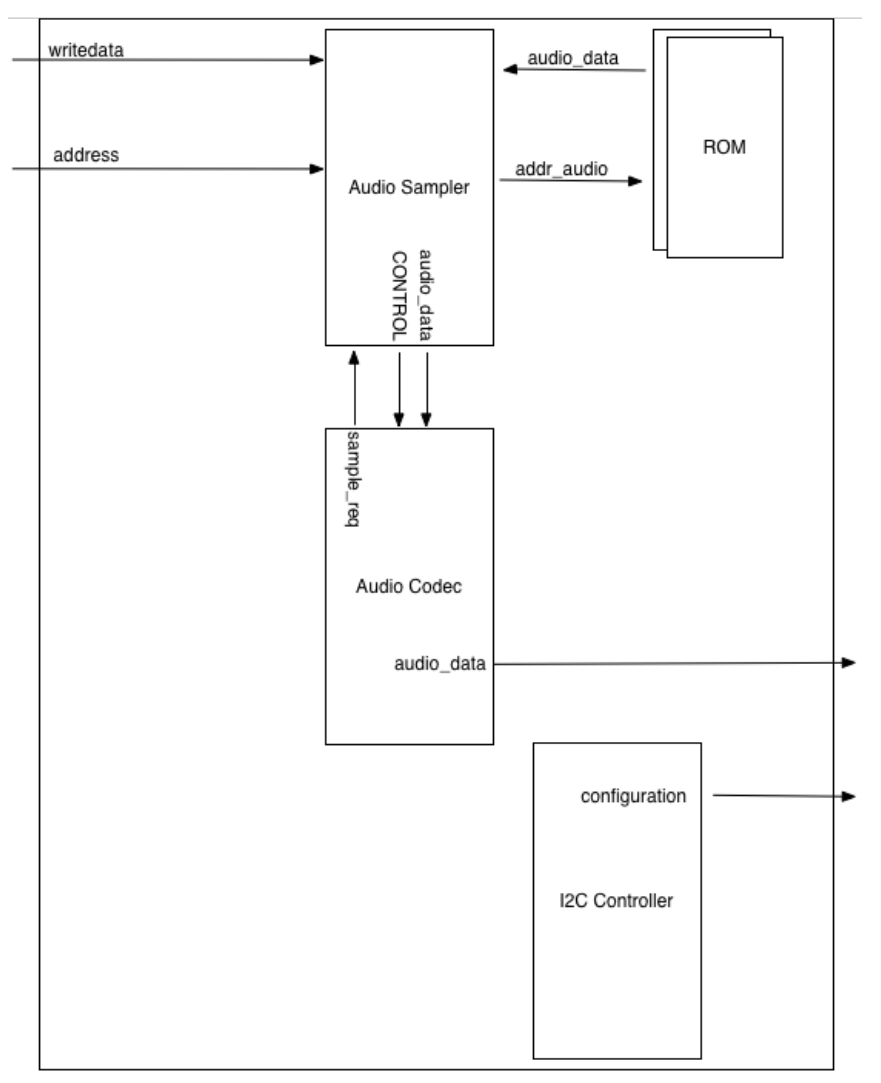

Audio Controller

**Figure 8: Audio Controller**

#### <span id="page-9-1"></span>**Audio Controller**

The Audio Controller is the top-level module that instantiates the ROM and various components to process audio samples. The controller communicates directly with the  $SSM2603<sup>2</sup>$  audio codec.

## <span id="page-9-2"></span>**I <sup>2</sup>C Controller**

The SSM2603 uses the Inter-Integrated Circuit  $(I^2C)$  protocol for configuration. The  $I^2C$ Controller is used to configure the the audio codec with options such as sampling rate, word

<sup>&</sup>lt;sup>2</sup> http://www.analog.com/media/en/technical-documentation/data-sheets/SSM2603.pdf

size, volume, etc. The bits are transmitted in big-endian order to the codec. The endianness here is important as one must ensure the audio samples are transmitted in big-endian order.

#### <span id="page-10-0"></span>**Audio Codec**

The SoCKiT uses the SSM2603, a low power, high quality stereo audio codec. It supports various clock frequencies and many common audio sampling rates. It is fully configurable through a set of registers specified in the datasheet. For our purposes, the codec is configured to use data-word length of 16-bits and sampling frequency of 44.1kHz. As a result of how the SSM2603 works a PLL (Phase-Lock Loop) is used to create a 11.2896 MHz clock required for operation.

#### <span id="page-10-1"></span>**Audio Sampler**

The Audio Sampler reads samples from the ROM when the codec requests it. It responds with the 16-bit word. Depending on the control bits received by the Avalon Bus the audio sampler either continuously loops through the audio clip stored in ROM or mutes itself.

## <span id="page-10-2"></span>Software Design

### <span id="page-10-3"></span>**Game Logic Controller**

The game generates several randomly moving farm-animals(enemies) on the screen and the player i.e. the eskimo(on the space-ship!) needs to shoot down the enemies to win the game. Each time the player shoots an enemy he receives points based on the type of the enemy. The game progresses as the player shoots more and more enemies which result in newer types of enemies to attack the player. The player wins the game when he scores a total of 150 points. The player starts out with 3 lives and each time he collides with an enemy, he loses a life. The game ends when the player loses all 3 lives.

The key functions of the game logic controller are sprite generation, receiving player input, tracking player's health and score and updating the state of the game according to the input. The game logic maintains the game rules, logic for enemy-bullet collision, player-enemy collision, score, lives as well as the enemy AI. Logically, we compartmentalized each of the above into different sub-modules - sprite generator, Xbox interrupt handler, and game logic before writing the code. This approach helped us incrementally test our software.

A high-level state diagram of our game logic is shown below:

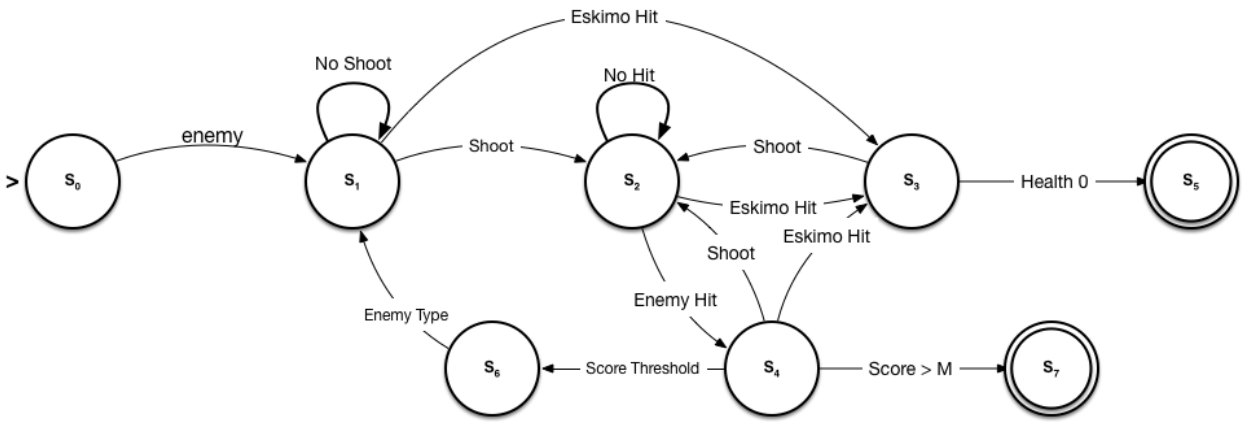

**Figure 9: Game Logic FSM**

#### **Attributes of Each State:**

- Score
- Player state {co-ordinate, sprite state, health}
- [Enemy state {co-ordinate, type, sprite state}]
- [Bullet {co-ordinate}]
- Audio

#### **State Diagram Table:**

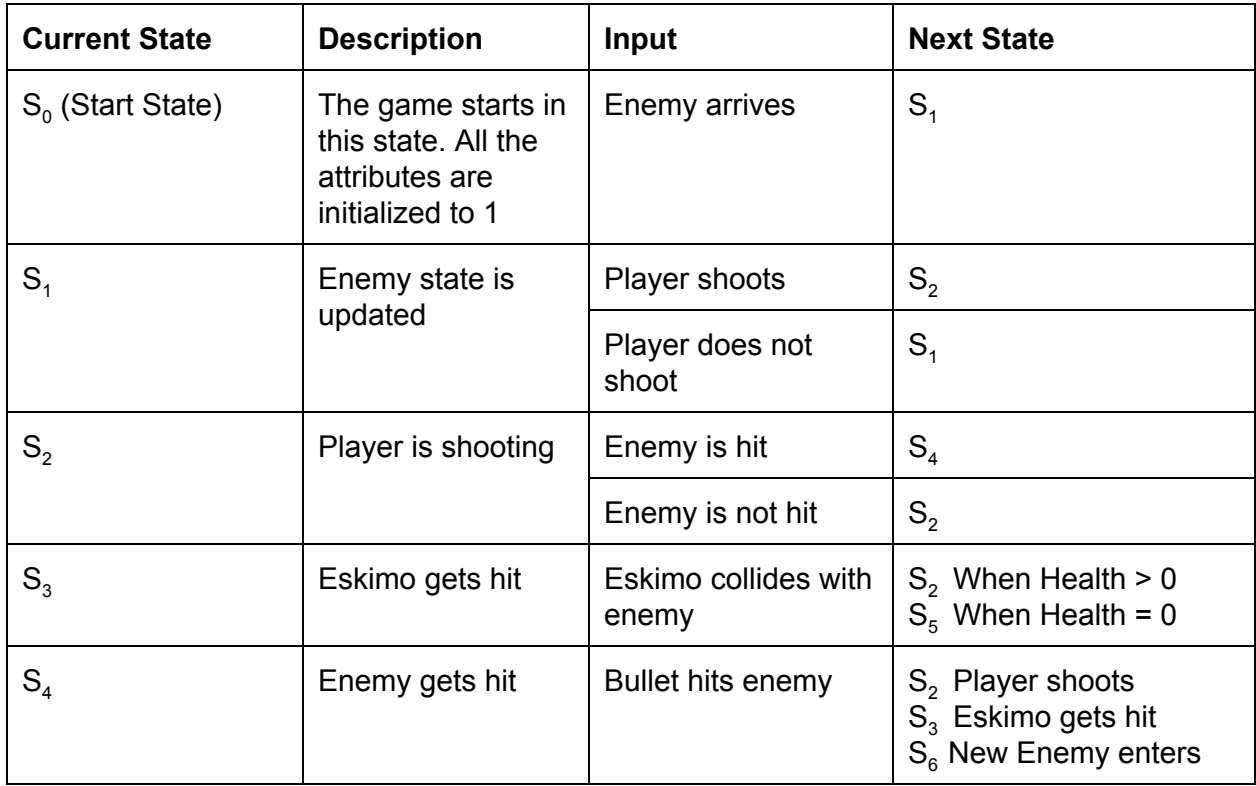

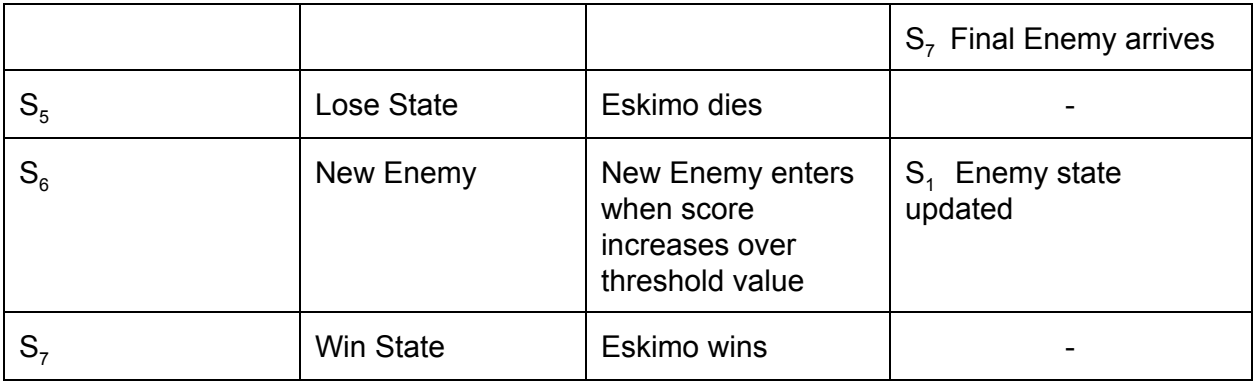

How the Game Logic Controller works:

The game starts out at the 'Start' game state.The player then presses the Start key on the Xbox controller to let the game logic know that the player is ready to play. On receiving the 'start-key' interrupt from the Xbox controller, the game then enters the 'Game' state and the game logic comes into play.

Every iteration the following things happen:

- 1. The coordinates of the enemies are updates by the enemy AI
- 2. The player coordinates are updated as per the Xbox controller interrupt received(left, right, up,down)
- 3. The coordinates of the bullets are updated, if there were any bullets shot.
- 4. Collision detection code runs to identify if there are any collisions in this state:
	- a. Enemy-bullet collision: Score is updated.
	- b. Player-enemy collision: Player loses a life.
- 5. All the sprite (characters on screen) information is bundled in a structure called sprite t, which is sent to the graphics device driver, described in later sections. sprite t contains the x- and the y- coordinates of the sprite, and its ID (used to identify the sprite)
- 6. We wait for the hardware to receive and draw the sprites of the present state on the screen, before going to the next state.

### <span id="page-12-0"></span>**Frame Sync**

Eskimo Farm implements a basic form of Frame Sync in order to avoid graphical artifacts and sync the hardware with the software. The game continuously polls the Graphics Controller for the status of VSYNC. The game waits for VSYNC to be asserted in order to proceed with executing the next frame to be drawn. The functionality is best described by the 2 state FSM below.

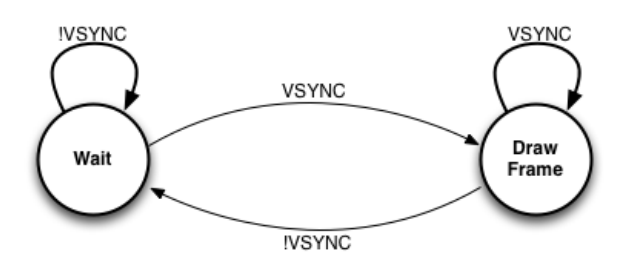

**Figure 10: Frame Sync FSM**

### <span id="page-13-0"></span>**Controller**

The controller used is a wired USB Xbox 360 controller. Libusb<sup>3</sup> was used to interface the controller with our main program. In order to find button to usb event mappings the *xboxdrv 4* source code was referenced. To provide smooth input for gameplay, a FSM for the controller input was implemented. This allows us to support multiple button presses and maintain state when buttons are continuously pressed.

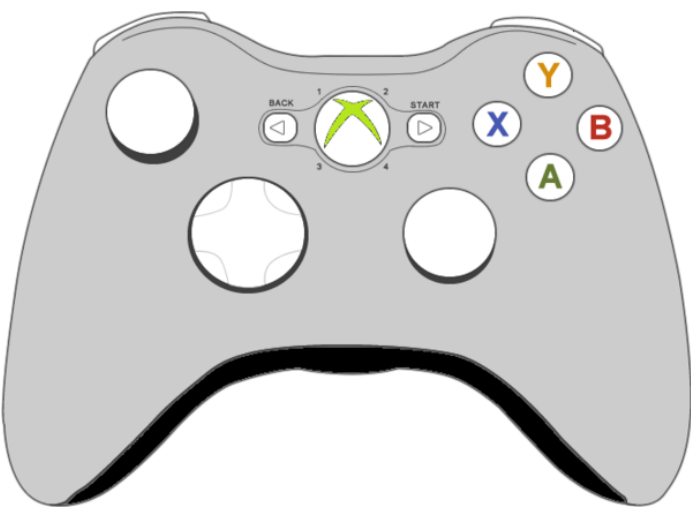

**Figure 11: Xbox 360 Controller**

## <span id="page-13-1"></span>**Drivers**

#### <span id="page-13-2"></span>**Graphics**

The graphics driver has 3 IOCTL calls: VGA\_SET\_SPRITE, VGA\_CLEAR, VGA\_READY.

VGA\_SET\_SPRITE translates our software structure into the compatible hardware bits. The values within the sprite struct are bit masked and shifted into a single 32-bit value that is written to the hardware.

<sup>3</sup> [http://libusb.info](http://libusb.info/)

<sup>4</sup> <http://pingus.seul.org/~grumbel/xboxdrv/>

VGA\_CLEAR provides an efficient hardware based mechanism to clear the screen of any sprites.

VGA\_READY is used to read the status of the VSYNC flag from the Graphics Controller.

<span id="page-14-0"></span>**Audio**

The audio driver has only 2 IOCTL methods: AUDIO\_SET\_CONTROL and AUDIO\_MUTE.

AUDIO\_SET\_CONTROL is used to select the background music and play it.

AUDIO\_MUTE mutes the sound that is currently playing.

## <span id="page-15-0"></span>Limitations

The primary limitation for our game is the absence of Hardware interrupts. This has led us to implement a less than optimal synchronization between hardware and software. Without interrupts the Frame Sync mechanism is not 100% reliable as the polling cannot accurately capture all the hardware events; it may be the case that the VSYNC assertion could be missed. Secondly, without the use of Interrupts, the Audio controller is limited to reading data from ROM as there is no mechanism for precise communication. Adding interrupts to the hardware was attempted to overcome these limitations, however due to the complexity of the software and time, it was not incorporated into the project.

## <span id="page-15-1"></span>Lessons Learned

### <span id="page-15-2"></span>**Difficulties**

- Video Artifacts
	- $\boxtimes$ Hardware synthesized into a large cascading MUX which added significant delays causing all sorts of timing issues.

☑This was resolved by restructuring our SystemVerilog code. The Netlist viewer and TimeQuest Analyzer were helpful in figuring this out.

 $\boxtimes$  Video tearing was being caused by a timing mismatch between hardware and software.

☑This was solved by adding the Frame Sync mechanism.

- Audio
	- Mismatch in endianness resulted in faulty audio to mif conversion. We identified this problem by reading about the audio codec.
- Hardware debugging is difficult and tedious.
	- Even though hardware may be functionality correct, timing is always incredibly important. We initially overlooked this given our inexperience with hardware.
- NES Controller Driver + USB Compatibility
	- A driver was available for linux kernel, but required recompilation and modification of the kernel.
	- Instead went with Xbox360 controller which was more compatible with the software we had available.

### <span id="page-15-3"></span>**Attempted Approaches**

● Graphics Controller Interrupt

- Issues with how to handle interrupt in Linux.
- Software difficult to get working correctly.
- Audio various codec settings.
	- Lower than 44.1kHz sounds very muddy

## <span id="page-17-0"></span>References

### [1] Altera SoCKiT User Manual

[http://www.rocketboards.org/pub/Documentation/ArrowSoCKitEvaluationBoard/SoCKit\\_User\\_](http://www.rocketboards.org/pub/Documentation/ArrowSoCKitEvaluationBoard/SoCKit_User_manual.pdf) [manual.pdf](http://www.rocketboards.org/pub/Documentation/ArrowSoCKitEvaluationBoard/SoCKit_User_manual.pdf)

#### [2] Altera Cyclone V Device Overview

https://www.altera.com/content/dam/altera-www/global/en\_US/pdfs/literature/hb/cyclone-v/cv\_ [51001.pdf](https://www.altera.com/content/dam/altera-www/global/en_US/pdfs/literature/hb/cyclone-v/cv_51001.pdf)

[3] https://zhehaomao.com/blog/fpga/2014/01/15/sockit-8.html

[4] CUDoom Project

<http://www.cs.columbia.edu/~sedwards/classes/2013/4840/proposals/CUDoom.pdf>

[5] NUNY Project

<http://www1.cs.columbia.edu/~sedwards/classes/2014/4840/reports/NUNY.pdf>

[6] Michigan SystemVerilog Stylesheet

<https://www.eecs.umich.edu/courses/eecs470/labs/eecs470lab3slides.pdf>

[7] The Spriters-Resource - http://www.spriters-resource.com

[8] The Sounds-Resource - http://www.sounds-resource.com

[9] Space-Invaders - https://github.com/flightcrank/space-invaders

[10] xboxdrv - <https://github.com/xboxdrv/xboxdrv>

## <span id="page-18-0"></span>Appendix A

### <span id="page-18-1"></span>**Sprite Preparation**

The sprite images first needed to be resized and converted before they were placed on the ROM blocks. Most sprites were resized to be 32x32 PNGs and others to 16x16 PNGs. PNGs have by default 24-bit color depth, whereas the Graphics Controller required only 12-bit color depth. A Python script processed the images, changed their colorspace as well as outputted a  $MIF<sup>5</sup>$  to load up the ROM. The script is included in our project source.

### <span id="page-18-2"></span>**Audio Preparation**

Audio clips also needed to be appropriately processed to playback using our chosen codec configuration. Audacity<sup>6</sup> was used to create and synthesize an audio clip to our liking. It was then exported to a 16-bit 44.1kHz PCM WAV file. Using  $SoX^7$ , the Swiss Army knife of sound processing, the WAV file was stripped of its headers and converted into a Big Endian RAW file. In order to load the audio into ROM the resulting file was then converted into MIF using srec\_cat of the SRecord<sup>8</sup> package.

<sup>5</sup> [http://www.mil.ufl.edu/4712/docs/mif\\_help.pdf](http://www.mil.ufl.edu/4712/docs/mif_help.pdf)

<sup>6</sup> [http://web.audacityteam.org](http://web.audacityteam.org/)

<sup>7</sup> [http://sox.sourceforge.net](http://sox.sourceforge.net/)

<sup>8</sup> [http://srecord.sourceforge.net](http://srecord.sourceforge.net/)

## <span id="page-19-0"></span>Appendix B

## <span id="page-19-1"></span>**Hardware**

### **SoCKiT\_Top.v**

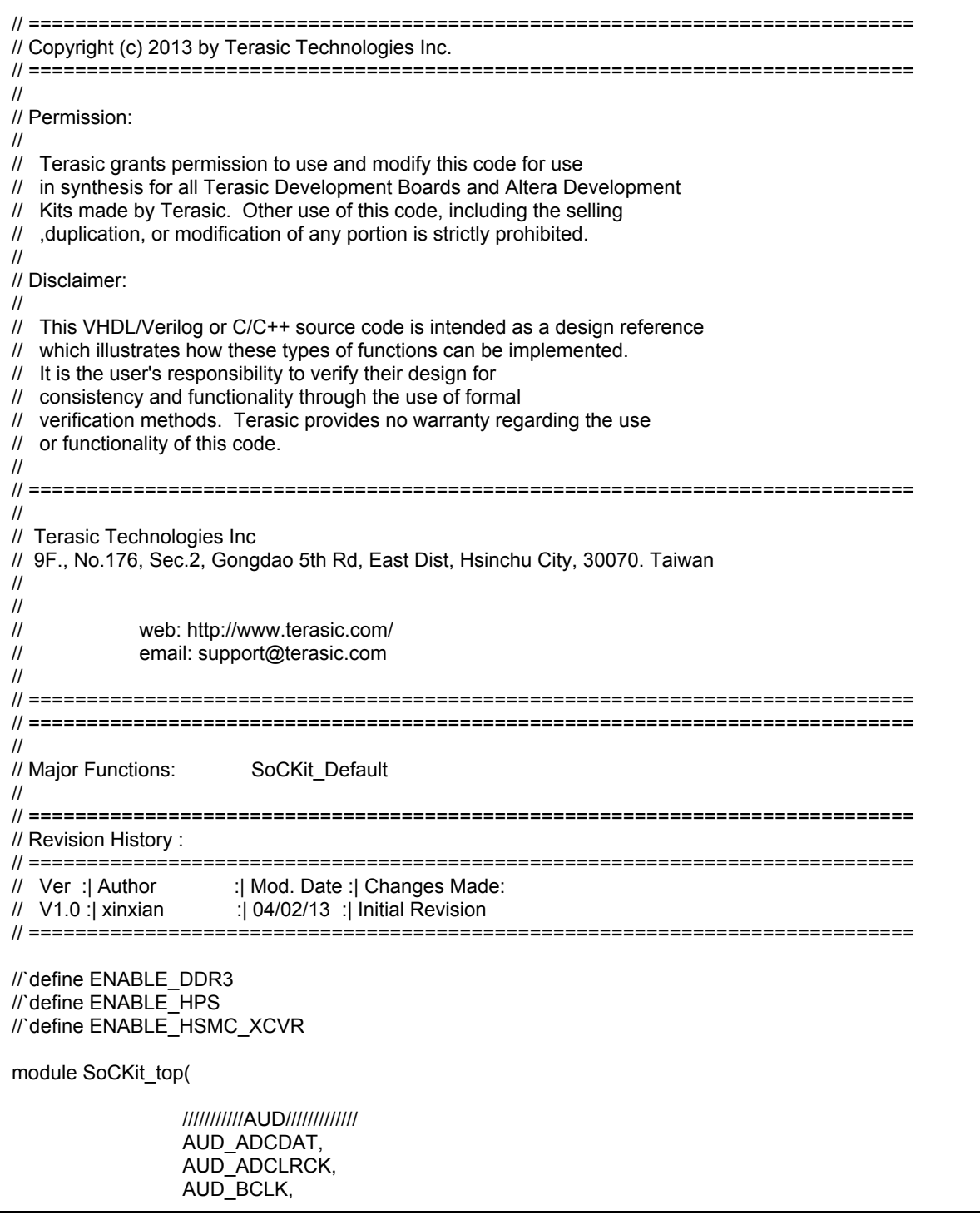

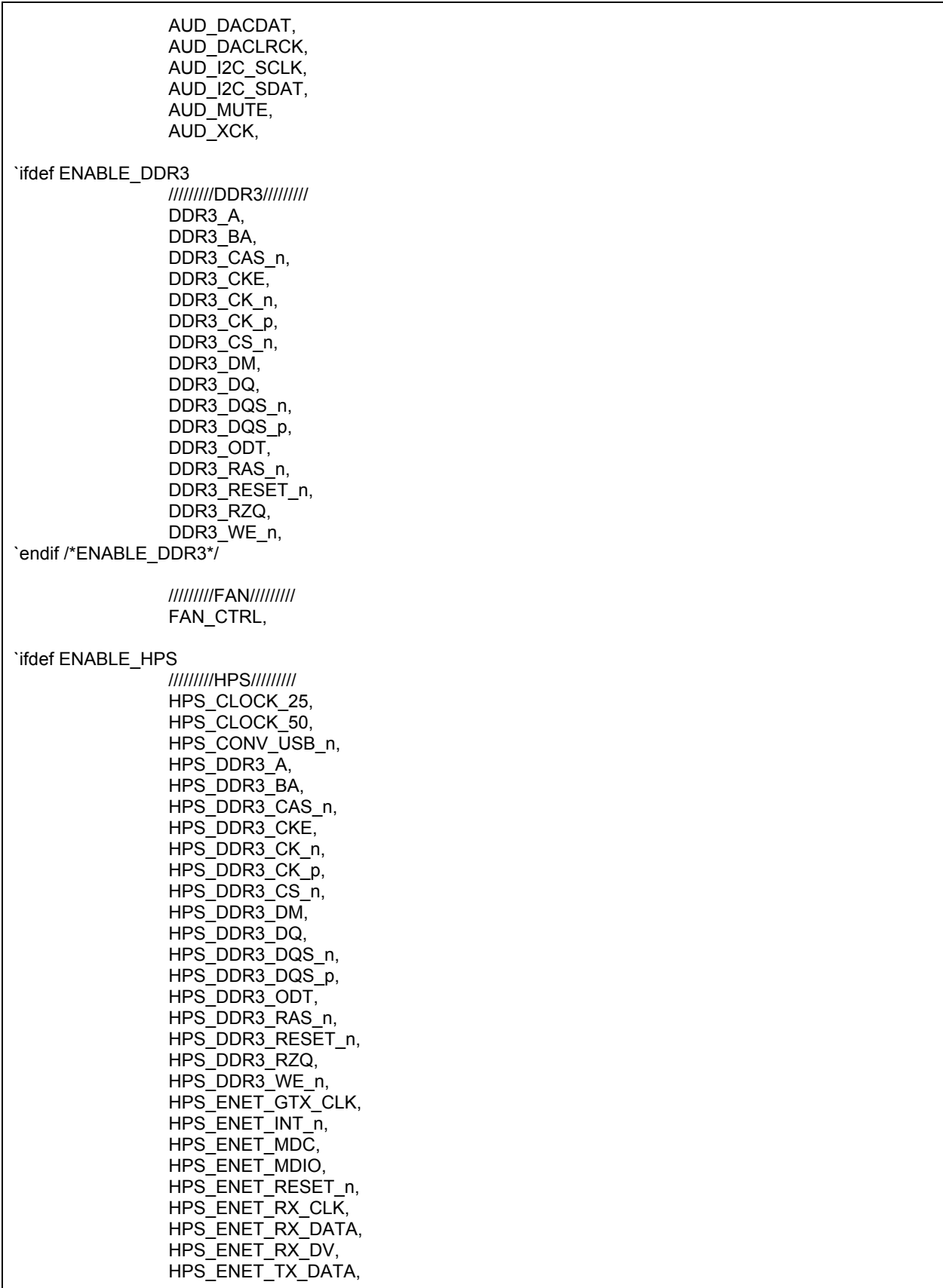

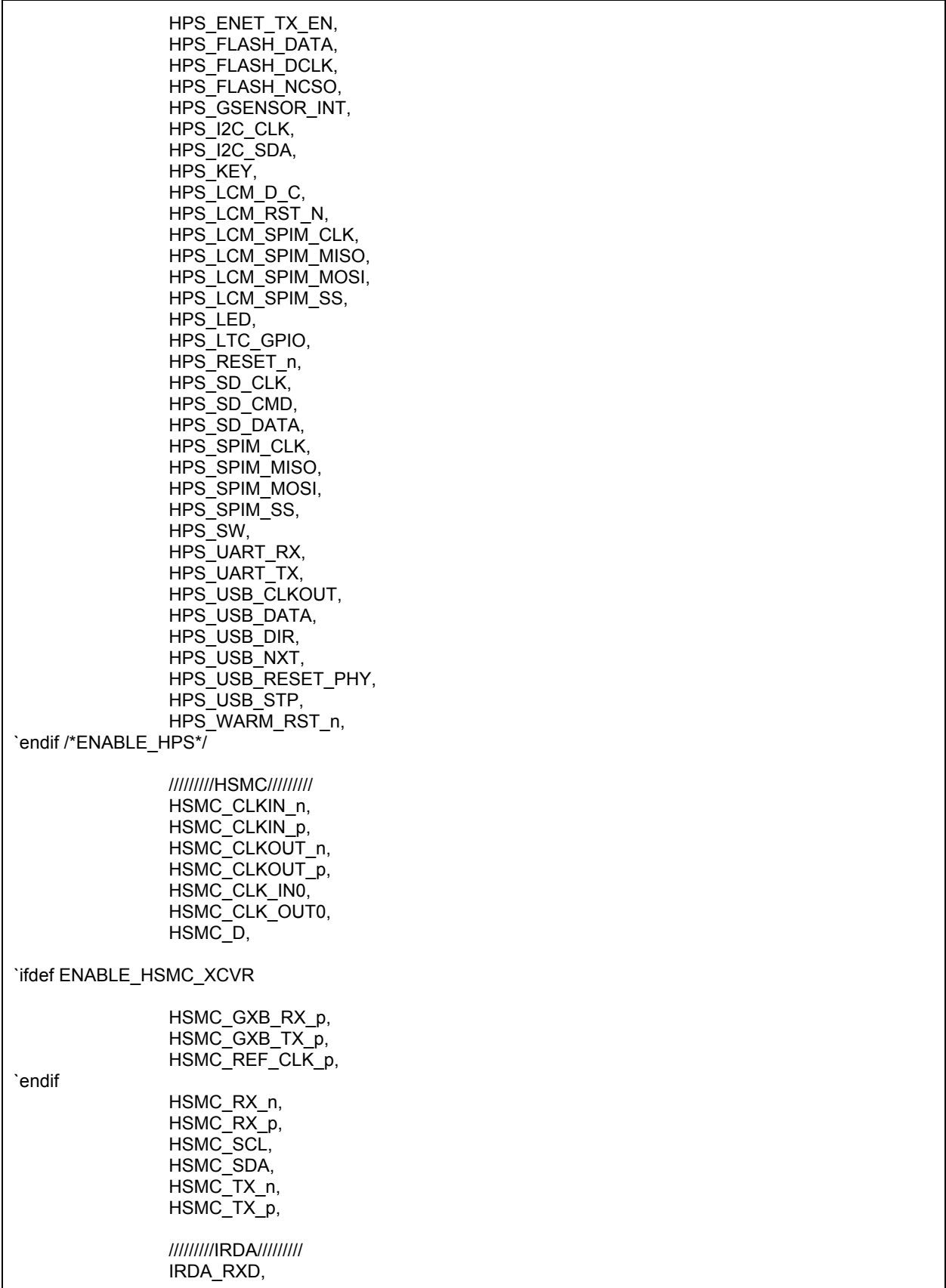

////////KEY///////// K E Y, ////////LED///////// L E D, //////////////OSC////////// OSC\_50\_B3B, OSC\_50\_B4A, OSC\_50\_B5B, OSC\_50\_B8A, /////////PCIE///////// PCIE\_PERST\_n, PCIE\_WAKE\_n, /////////RESET///////// RESET\_n, /////////SI5338///////// SI5338\_SCL, SI5338\_SDA, /////////SW///////// SW, /////////TEMP///////// TEMP\_CS\_n, TEMP\_DIN, TEMP\_DOUT, TEMP\_SCLK, /////////USB///////// USB\_B2\_CLK, USB\_B2\_DATA, USB\_EMPTY, USB\_FULL, USB\_OE\_n, USB\_RD\_n, USB\_RESET\_n, USB\_SCL, USB\_SDA, USB\_WR\_n, /////////VGA///////// VGA\_B, VGA\_BLANK\_n, VGA\_CLK, VGA\_G, VGA\_HS, VGA\_R, VGA\_SYNC\_n, VGA\_VS, ///////////hps////////// memory\_mem\_a, memory\_mem\_ba, memory\_mem\_ck, memory\_mem\_ck\_ n, memory\_mem\_cke,

memory\_mem\_cs\_n, memory\_mem\_ras\_n, memory\_mem\_cas\_n, memory\_mem\_we\_n, memory\_mem\_reset\_n, memory\_mem\_dq, memory\_mem\_dqs, memory\_mem\_dqs\_n, memory\_mem\_odt, memory\_mem\_dm, memory oct rzgin, hps\_io\_hps\_io\_emac1\_inst\_TX\_CLK, hps\_io\_hps\_io\_emac1\_inst\_TXD0, hps\_io\_hps\_io\_emac1\_inst\_TXD1, hps\_io\_hps\_io\_emac1\_inst\_TXD2, hps\_io\_hps\_io\_emac1\_inst\_TXD3, hps\_io\_hps\_io\_emac1\_inst\_RXD0, hps\_io\_hps\_io\_emac1\_inst\_MDIO, hps\_io\_hps\_io\_emac1\_inst\_MDC, hps\_io\_hps\_io\_emac1\_inst\_RX\_CTL, hps io hps io emac1 inst TX CTL, hps io hps io emac1 inst RX CLK, hps io hps io emac1 inst RXD1, hps\_io\_hps\_io\_emac1\_inst\_RXD2, hps\_io\_hps\_io\_emac1\_inst\_RXD3, hps\_io\_hps\_io\_qspi\_inst\_IO0, hps\_io\_hps\_io\_qspi\_inst\_IO1, hps\_io\_hps\_io\_qspi\_inst\_IO2, hps\_io\_hps\_io\_qspi\_inst\_IO3, hps io hps io qspi\_inst\_SS0, hps io hps io qspi\_inst\_CLK, hps io hps io sdio inst CMD, hps io hps io sdio inst D0, hps\_io\_hps\_io\_sdio\_inst\_D1, hps io hps io sdio inst CLK, hps\_io\_hps\_io\_sdio\_inst\_D2, hps io hps io sdio inst D3, hps io hps io usb1 inst D0, hps io hps io usb1 inst D1, hps io hps io usb1 inst D2, hps io hps io usb1 inst D3, hps io hps io usb1 inst D4, hps io hps io usb1 inst D5, hps io hps io usb1 inst D6, hps io hps io usb1 inst D7, hps\_io\_hps\_io\_usb1\_inst\_CLK, hps\_io\_hps\_io\_usb1\_inst\_STP, hps\_io\_hps\_io\_usb1\_inst\_DIR, hps\_io\_hps\_io\_usb1\_inst\_NXT, hps\_io\_hps\_io\_spim0\_inst\_CLK, hps\_io\_hps\_io\_spim0\_inst\_MOSI, hps\_io\_hps\_io\_spim0\_inst\_MISO, hps\_io\_hps\_io\_spim0\_inst\_SS0, hps\_io\_hps\_io\_spim1\_inst\_CLK, hps io hps io spim1 inst MOSI, hps io hps io spim1 inst MISO, hps\_io\_hps\_io\_spim1\_inst\_SS0, hps\_io\_hps\_io\_uart0\_inst\_RX, hps\_io\_hps\_io\_uart0\_inst\_TX, hps\_io\_hps\_io\_i2c1\_inst\_SDA,

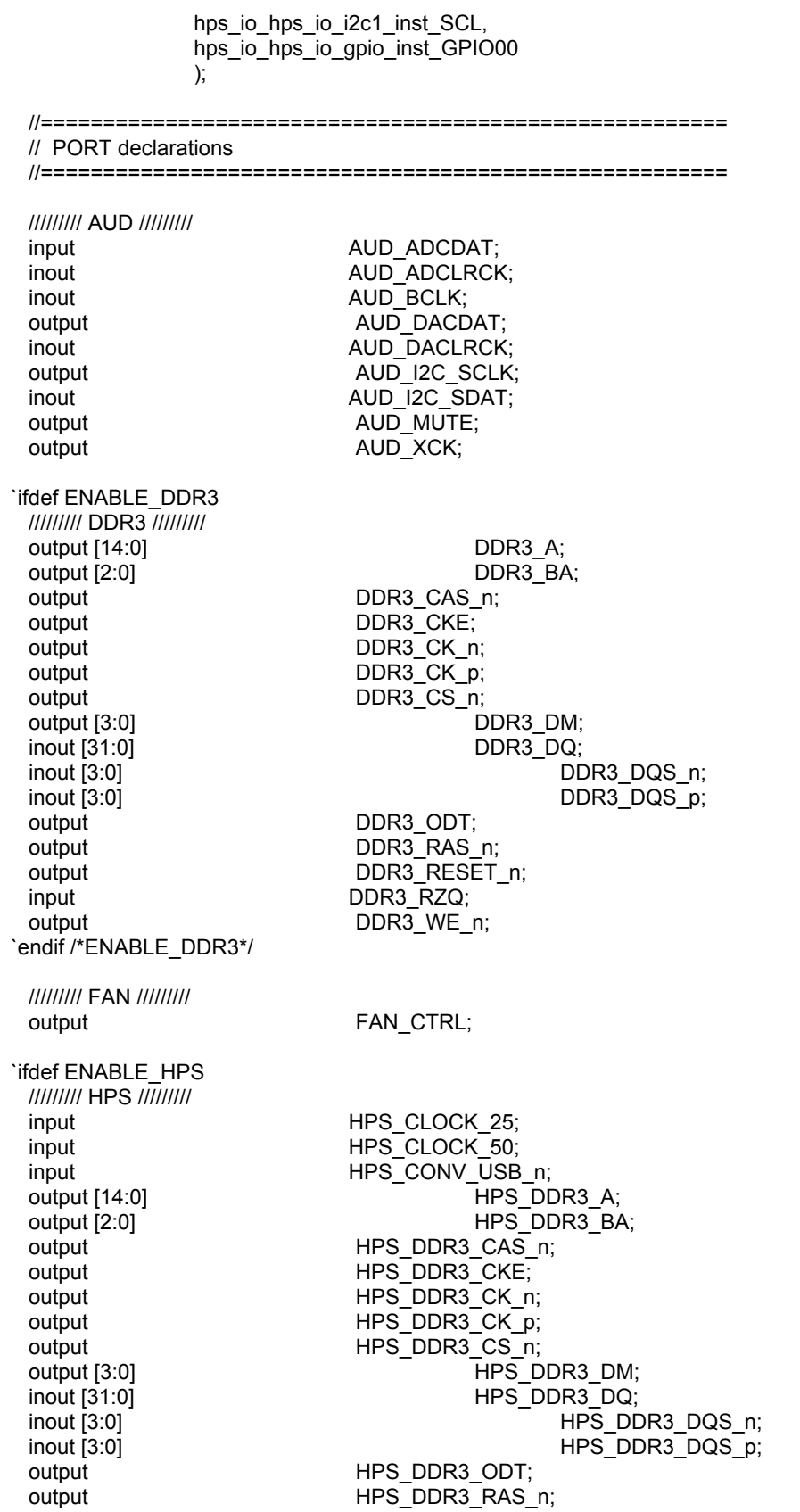

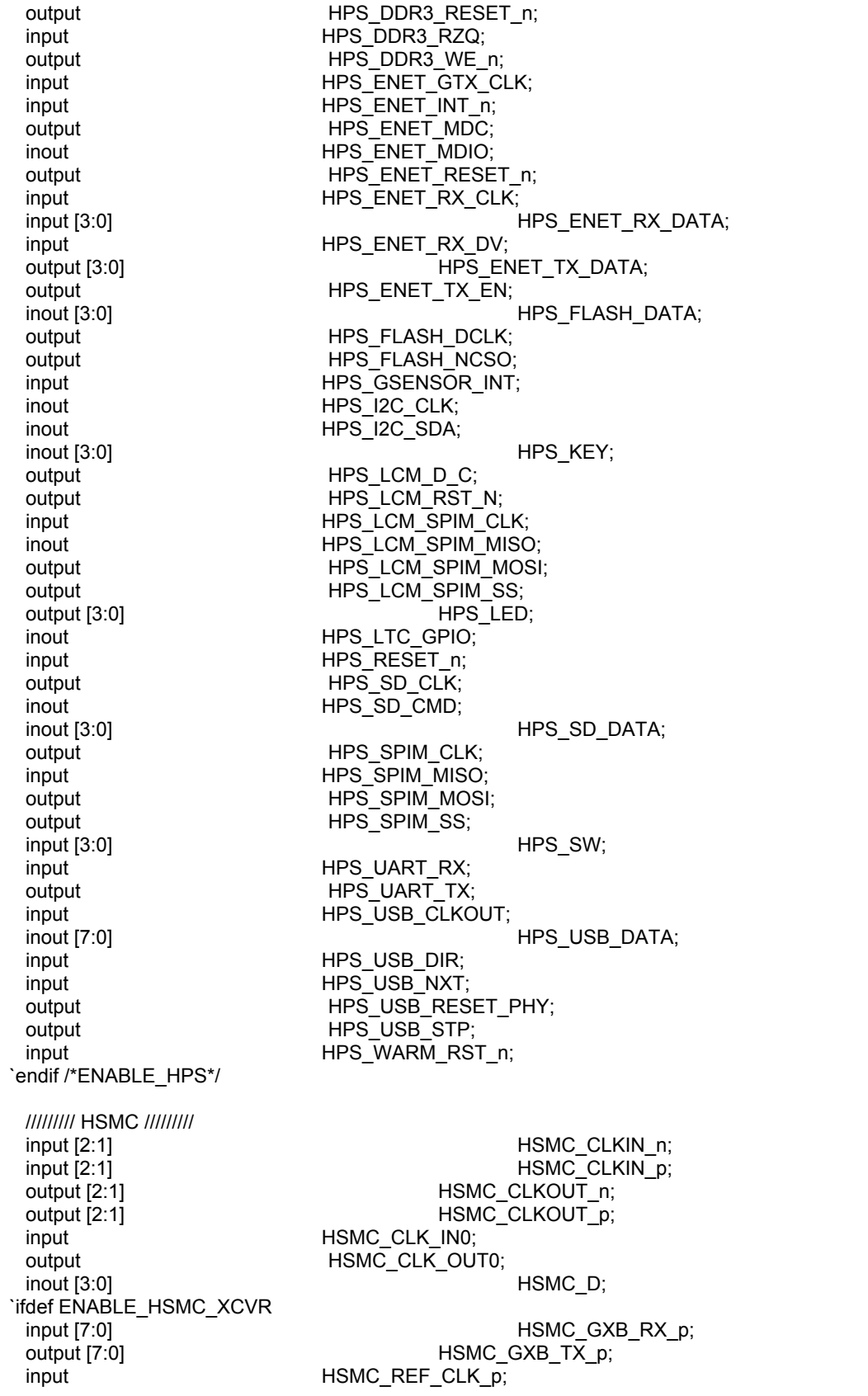

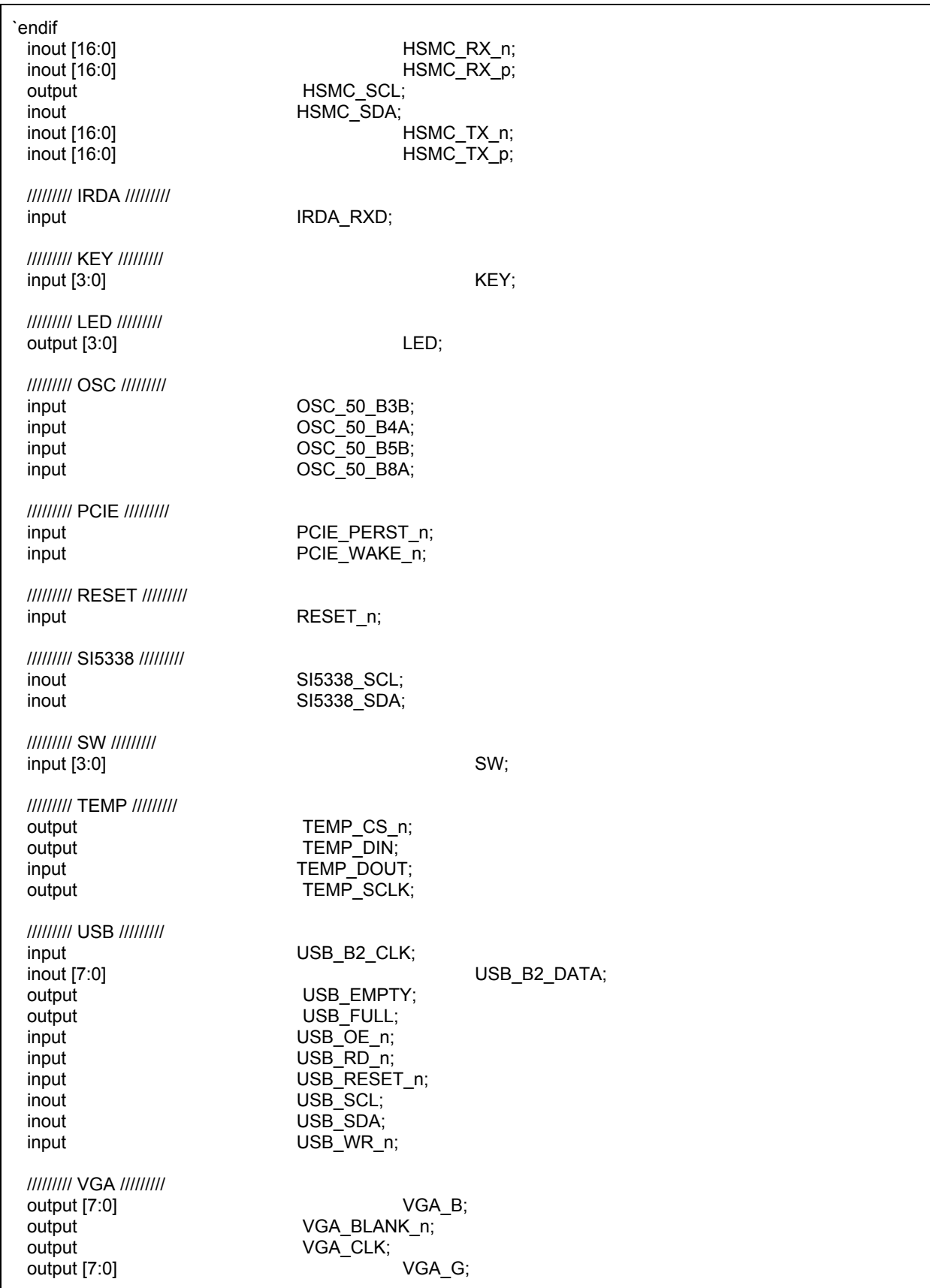

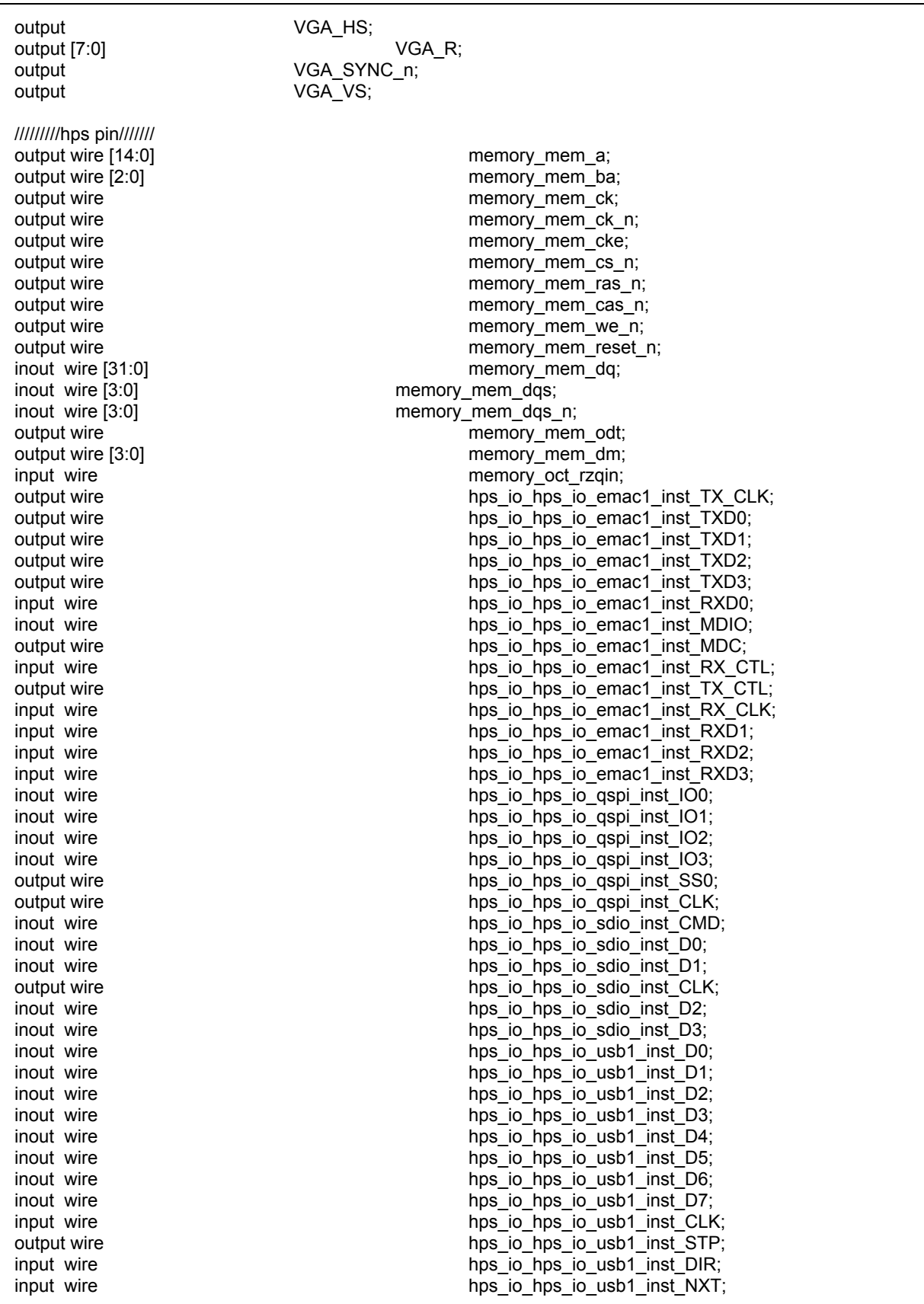

output wire hps is by hps is objected to hps is spim0 inst CLK; output wire hps\_io\_hps\_io\_hps\_io\_spim0\_inst\_MOSI; input wire https://www.input wire hps\_io\_hps\_io\_spim0\_inst\_MISO; output wire hps\_io\_hps\_io\_spim0\_inst\_SS0; output wire hps\_io\_hps\_io\_spim1\_inst\_CLK; output wire hps\_io\_hps\_io\_hps\_io\_spim1\_inst\_MOSI; input wire https://www.input wire hps\_io\_hps\_io\_spim1\_inst\_MISO; output wire hps\_io\_hps\_io\_hps\_io\_spim1\_inst\_SS0; input wire hps\_io\_hps\_io\_uart0\_inst\_RX; output wire hps\_io\_hps\_io\_uart0\_inst\_TX; inout wire hps\_io\_hps\_io\_i2c1\_inst\_SDA;<br>inout wire hps io hps io i2c1 inst SCL; hps\_io\_hps\_io\_i2c1\_inst\_SCL; inout wire here has a state of the hps\_io\_hps\_io\_gpio\_inst\_GPIO00; //======================================================= // REG/WIRE declarations //======================================================= // For Audio CODEC wire **AUD\_CTRL\_CLK**; // For Audio Controller reg [31:0] Cont; wire VGA\_CTRL\_CLK; wire  $[9:0]$  mVGA\_R; wire [9:0] mVGA G; wire [9:0] mVGA B; wire [19:0] wire [19:0] wire DLY\_RST; // For VGA Controller wire mVGA\_CLK; wire [9:0] wire the state of the state of the state of the state of the mRed; wire [9:0] wire for the contract of the contract of the contract of the contract of the contract of the contract of the contract of the contract of the contract of the contract of the contract of the contract of the contra wire [9:0] mBlue; wire **VGA** Read; // **VGA data request** wire [9:0] **recon** VGA R; wire [9:0] **recon** VGA G; wire [9:0] **recon\_VGA\_B**; // For Down Sample wire [3:0] **Remain**; wire [9:0] Cuotient; wire  $AUD$  MUTE; // Drive the LEDs with the switches assign LED = SW; // Make the FPGA reset cause an HPS reset reg [19:0] hps reset counter =  $20'$ h0; reg hps\_fpga\_reset\_n = 0; always @(posedge OSC\_50\_B4A) begin if (hps\_reset\_counter ==  $20$ 'h ffffff) hps\_fpga\_reset\_n <= 1; hps\_reset\_counter <= hps\_reset\_counter + 1; end lab3 u0 ( .clk\_clk  $(OSC_50_B4A)$ ,  $\frac{1}{2}$  clk.clk  $\frac{1}{2}$  clk.clk (OSC\_50\_B4A),  $\frac{1}{2}$  clk.clk (hps foga reset n). .reset\_reset\_n (hps\_fpga\_reset\_n), // reset.reset\_n

.memory\_mem\_a (memory\_mem\_a), // memory\_mem\_a<br>.memory mem ba (memory mem ba), // .mem ba .memory\_mem\_ba (memory\_mem\_ba), // .mem\_ba .memory\_mem\_ck (memory\_mem\_ck),  $\frac{1}{2}$  .mem\_ck .memory\_mem\_ck\_n (memory\_mem\_ck\_n), // .mem\_ck\_n .memory\_mem\_cke (memory\_mem\_cke),  $\frac{1}{2}$  .mem\_cke .memory\_mem\_cs\_n (memory\_mem\_cs\_n), // .mem\_cs\_n .memory\_mem\_ras\_n (memory\_mem\_ras\_n), // .mem\_ras\_n .memory\_mem\_cas\_n (memory\_mem\_cas\_n), // .mem\_cas\_n .memory mem we n  $($ memory mem we n),  $\frac{1}{2}$  .mem we n .memory\_mem\_reset\_n (memory\_mem\_reset\_n), // .mem\_reset\_n .memory mem dq  $($ memory mem dq),  $\frac{1}{2}$  .mem dq .memory mem dqs (memory mem dqs),  $\frac{1}{2}$  .mem dqs .memory\_mem\_dqs\_n (memory\_mem\_dqs\_n), // .mem\_dqs\_n<br>.memory\_mem\_odt (memory\_mem\_odt), // .mem\_odt .memory\_mem\_odt (memory\_mem\_odt), // .mem\_odt nemory\_mem\_odt .memory\_mem\_dm (memory\_mem\_dm),  $\qquad$  // .mem\_dm .memory\_oct\_rzqin (memory\_oct\_rzqin), // .oct\_rzqin .hps\_io\_hps\_io\_emac1\_inst\_TX\_CLK (hps\_io\_hps\_io\_emac1\_inst\_TX\_CLK), // .hps\_0\_hps\_io.hps\_io\_emac1\_inst\_TX\_CLK .hps\_io\_hps\_io\_emac1\_inst\_TXD0 (hps\_io\_hps\_io\_emac1\_inst\_TXD0), // .hps\_io\_emac1\_inst\_TXD0 .hps\_io\_hps\_io\_emac1\_inst\_TXD1 (hps\_io\_hps\_io\_emac1\_inst\_TXD1), // .hps\_io\_emac1\_inst\_TXD1 .hps\_io\_hps\_io\_emac1\_inst\_TXD2 (hps\_io\_hps\_io\_emac1\_inst\_TXD2), // .hps\_io\_emac1\_inst\_TXD2 .hps\_io\_hps\_io\_emac1\_inst\_TXD3 (hps\_io\_hps\_io\_emac1\_inst\_TXD3), // .hps\_io\_emac1\_inst\_TXD3 .hps\_io\_hps\_io\_emac1\_inst\_RXD0 (hps\_io\_hps\_io\_emac1\_inst\_RXD0), // .hps\_io\_emac1\_inst\_RXD0 .hps\_io\_hps\_io\_emac1\_inst\_MDIO (hps\_io\_hps\_io\_emac1\_inst\_MDIO), // .hps\_io\_emac1\_inst\_MDIO .hps\_io\_hps\_io\_emac1\_inst\_MDC (hps\_io\_hps\_io\_emac1\_inst\_MDC), // .hps\_io\_emac1\_inst\_MDC .hps\_io\_hps\_io\_emac1\_inst\_RX\_CTL (hps\_io\_hps\_io\_emac1\_inst\_RX\_CTL), // .hps\_io\_emac1\_inst\_RX\_CTL .hps\_io\_hps\_io\_emac1\_inst\_TX\_CTL (hps\_io\_hps\_io\_emac1\_inst\_TX\_CTL), // .hps\_io\_emac1\_inst\_TX\_CTL .hps\_io\_hps\_io\_emac1\_inst\_RX\_CLK (hps\_io\_hps\_io\_emac1\_inst\_RX\_CLK), // .hps\_io\_emac1\_inst\_RX\_CLK .hps\_io\_hps\_io\_emac1\_inst\_RXD1 (hps\_io\_hps\_io\_emac1\_inst\_RXD1), // .hps\_io\_emac1\_inst\_RXD1 .hps\_io\_hps\_io\_emac1\_inst\_RXD2 (hps\_io\_hps\_io\_emac1\_inst\_RXD2), // .hps\_io\_emac1\_inst\_RXD2 .hps io hps io emac1 inst RXD3 (hps io hps io emac1 inst RXD3), // .hps\_io\_emac1\_inst\_RXD3 .hps io hps io qspi\_inst\_IO0 (hps\_io\_hps\_io\_qspi\_inst\_IO0), // .hps\_io\_qspi\_inst\_IO0 .hps\_io\_hps\_io\_qspi\_inst\_IO1 (hps\_io\_hps\_io\_qspi\_inst\_IO1), // .hps\_io\_qspi\_inst\_IO1 .hps\_io\_hps\_io\_qspi\_inst\_IO2 (hps\_io\_hps\_io\_qspi\_inst\_IO2), // .hps\_io\_qspi\_inst\_IO2 .hps\_io\_hps\_io\_qspi\_inst\_IO3 (hps\_io\_hps\_io\_qspi\_inst\_IO3), // .hps\_io\_qspi\_inst\_IO3 .hps\_io\_hps\_io\_qspi\_inst\_SS0 (hps\_io\_hps\_io\_qspi\_inst\_SS0), // .hps\_io\_qspi\_inst\_SS0 .hps\_io\_hps\_io\_qspi\_inst\_CLK (hps\_io\_hps\_io\_qspi\_inst\_CLK), // .hps\_io\_qspi\_inst\_CLK .hps\_io\_hps\_io\_sdio\_inst\_CMD (hps\_io\_hps\_io\_sdio\_inst\_CMD), // .hps\_io\_sdio\_inst\_CMD .hps\_io\_hps\_io\_sdio\_inst\_D0 (hps\_io\_hps\_io\_sdio\_inst\_D0), // .hps\_io\_sdio\_inst\_D0

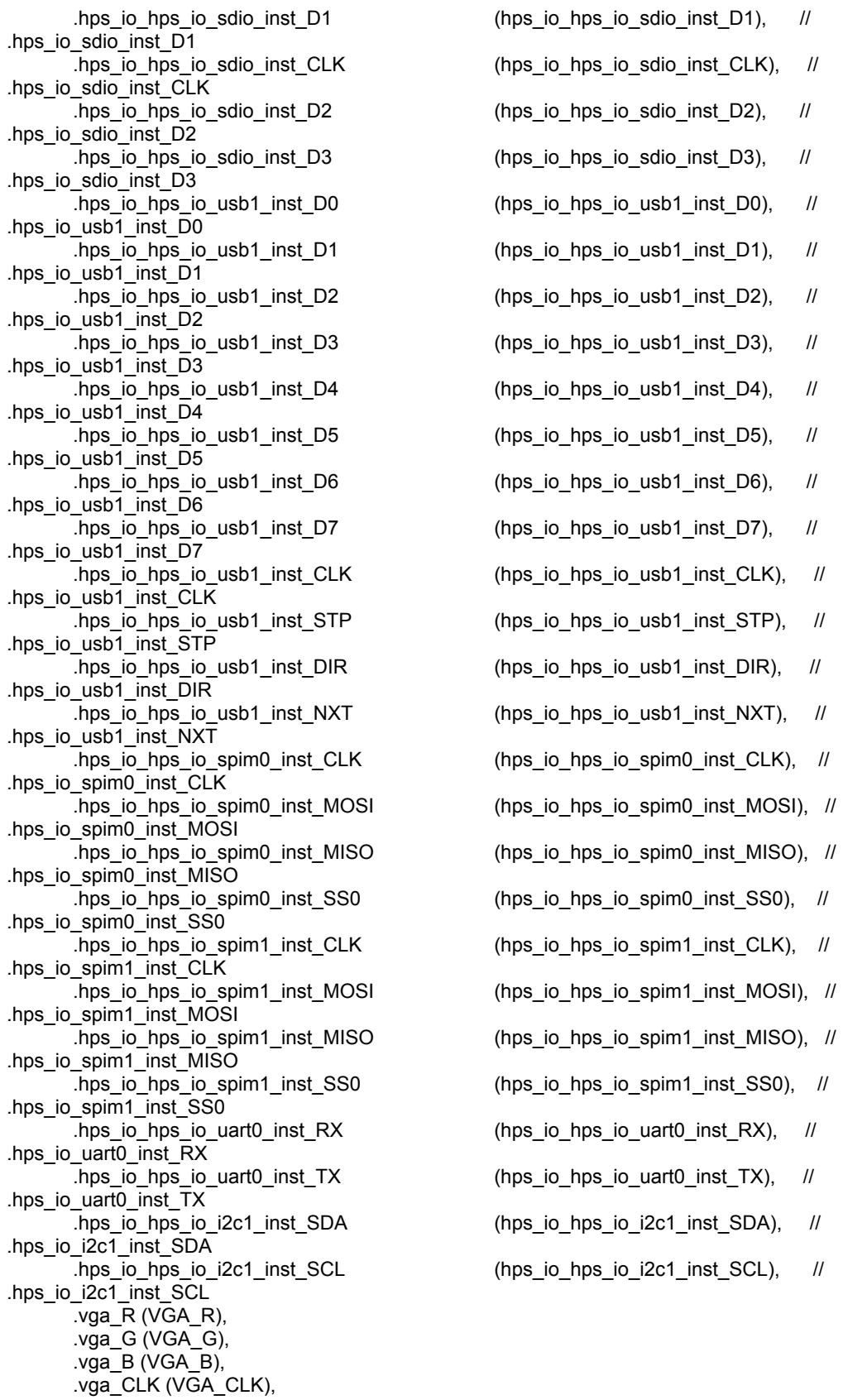

```
.vga_HS (VGA_HS),
      .vga_VS (VGA_VS),
      .vga_BLANK_n (VGA_BLANK_n),
      .vga_SYNC_n (VGA_SYNC_n),
      .aud_AUD_ADCLRCK(AUD_ADCLRCK),
      .aud_AUD_ADCDAT(AUD_ADCDAT),
      .aud_AUD_DACLRCK (AUD_DACLRCK),
      .aud_AUD_DACDAT (AUD_DACDAT),
      .aud_AUD_XCK (AUD_XCK),
      .aud_AUD_BCLK (AUD_BCLK),
      .aud_AUD_I2C_SCLK (AUD_I2C_SCLK),
      .aud_AUD_I2C_SDAT (AUD_I2C_SDAT),
      .aud_AUD_MUTE (AUD_MUTE),
      .aud\overline{\_}SW(SW),
      .aud_KEY(KEY)
         );
endmodule
```
#### **Sprite\_Controller.sv**

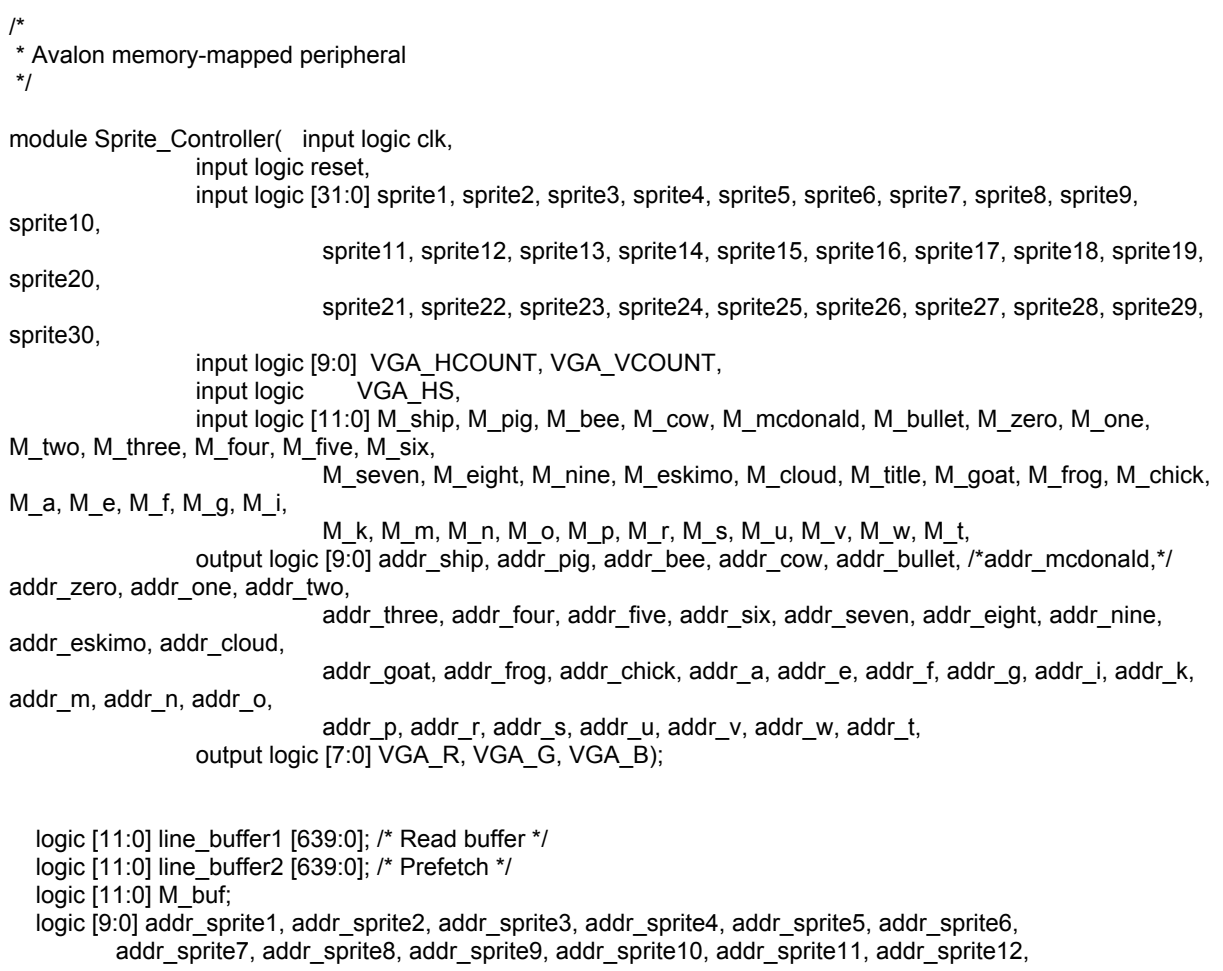

addr\_sprite13, addr\_sprite14, addr\_sprite15, addr\_sprite16, addr\_sprite17, addr\_sprite18, addr\_sprite19, addr\_sprite20, addr\_sprite21, addr\_sprite22, addr\_sprite23, addr\_sprite24, addr\_sprite25, addr\_sprite26, addr\_sprite27, addr\_sprite28, addr\_sprite29, addr\_sprite30, addr\_buf; logic buf\_toggle, grass\_on, sprite1\_on, sprite2\_on, sprite3\_on, sprite4\_on, sprite5\_on, sprite6\_on, sprite7\_on, sprite8\_on, sprite9\_on, sprite10\_on, sprite11\_on, sprite12\_on, sprite13\_on, sprite14\_on, sprite15\_on, sprite16\_on, sprite17\_on, sprite18\_on, sprite19\_on, sprite20\_on, sprite21\_on, sprite22\_on, sprite23\_on, sprite24\_on, sprite25\_on, sprite26\_on, sprite27\_on, sprite28\_on, sprite29\_on, sprite30\_on; logic [9:0] x11, y11, x12, y12, x21, y21, x22, y22, x31, y31, x32, y32, x41, y41, x42, y42, x51, y51, x52, y52, x61, y61, x62, y62, x71, y71, x72, y72, x81, y81, x82, y82, x91, y91, x92, y92, x10\_1, y10\_1, x10\_2, y10\_2, x11\_1, y11\_1, x11\_2, y11\_2, x12\_1, y12\_1, x12\_2, y12\_2, x13\_1, y13\_1, x13\_2, y13\_2, x14\_1, y14\_1, x14\_2, y14\_2, x15\_1, y15\_1, x15\_2, y15\_2, x16\_1, y16\_1, x16\_2, y16\_2, x17\_1, y17\_1, x17\_2, y17\_2, x18\_1, y18\_1, x18\_2, y18\_2, x19\_1, y19\_1, x19\_2, y19\_2, x20\_1, y20\_1, x20\_2, y20\_2, x21\_1, y21\_1, x21\_2, y21\_2, x22\_1, y22\_1, x22\_2, y22\_2, x23\_1, y23\_1, x23\_2, y23\_2, x24\_1, y24\_1, x24\_2, y24\_2, x25\_1, y25\_1, x25\_2, y25\_2, x26\_1, y26\_1, x26\_2, y26\_2, x27\_1, y27\_1, x27\_2, y27\_2, x28\_1, y28\_1, x28\_2, y28\_2, x29\_1, y29\_1, x29\_2, y29\_2, x30\_1, y30\_1, x30\_2, y30\_2; logic [9:0] grass\_x, grass\_y; logic [5:0] dim1, dim2, dim3, dim4, dim5, dim6, dim7, dim8, dim9, dim10, dim11, dim12, dim13, dim14, dim15, dim16, dim17, dim18, dim19, dim20, dim21, dim22, dim23, dim24, dim25, dim26, dim27, dim28, dim29, dim30, dim\_grass; logic [5:0] id1, id2, id3, id4, id5, id6, id7, id8, id9, id10, id11, id12, id13, id14, id15, id16, id17, id18, id19, id20, id21, id22, id23, id24, id25, id26, id27, id28, id29, id30, id\_temp, id\_buf; /\* Decode inputs \*/ assign dim1 = sprite1 $[31:26]$ ; assign  $id1 =$ sprite $1[25:20]$ ; assign  $x11 =$  sprite  $1[9:0]$ ; assign  $y11 =$  sprite  $1[19:10]$ ; assign  $x12 = x11 + \text{dim}1 - 1$ ;  $\frac{1}{x} - 1$  due to 0 indexing  $\frac{x}{x}$ assign  $y12 = y11 + \text{dim}1 - 1$ ; assign dim $2$  = sprite $2[31:26]$ ; assign  $id2 =$  sprite2[25:20]; assign  $x21$  = sprite2[9:0]; assign  $y21$  = sprite2[19:10]; assign  $x22 = x21 + \text{dim}2 - 1$ ; assign  $y22 = y21 + \text{dim}2 - 1$ ; assign dim $3$  = sprite $3[31:26]$ ; assign  $id3 =$ sprite $3[25:20]$ ; assign  $x31$  = sprite $3[9:0]$ ; assign  $y31 =$ sprite $3[19:10]$ ; assign  $x32 = x31 + \text{dim}3 - 1$ ; assign  $y32 = y31 + \text{dim}3 - 1$ ; assign dim4 = sprite4 $[31:26]$ ; assign  $id4 =$  sprite4[25:20];

```
assign x41 =sprite4[9:0];
assign y41 = sprite4[19:1
0
]; assign x42 = x41 + \text{dim}4 - 1;
assign y42 = y41 + \text{dim}4 - 1;
assign dim5 = sprite5[31:26];
assign id5 =sprite5[25:20];
assign x51 = sprite5[9:0];
assign y51 = sprite5[19:10];
assign x52 = x51 + \text{dim}5 - 1;
assign y52 = y51 + \text{dim}5 - 1;
assign dim6 =sprite6[31:26];
assign id6 =sprite6[25:20];
assign x61 = sprite6[9:0];
assign y61 =sprite6[19:10];
assign x62 = x61 + \text{dim}6 - 1;
assign y62 = y61 + \text{dim}6 - 1;
assign dim7 = sprite7[31:26];
assign id7 = sprite7[25:20];
assign x71 = sprite 7[9:0];
assign y71 = sprite7[19:10]; assign x72 = x71 + \text{dim}7 - 1;
assign y72 = y71 + \text{dim}7 - 1;
assign dim8 =sprite8[31:26];
assign id8 =sprite8[25:20];
assign x81 =sprite8[9:0];
assign y81 =sprite8[19:10];
assign x82 = x81 + \text{dim}8 - 1;
assign y82 = y81 + \text{dim}8 - 1;
assign dim9 = sprite9[31:26];
assign id9 =sprite9[25:20];
assign x91 =sprite9[9:0];
assign y91 =sprite9[19:10];
assign x92 = x91 + \text{dim}9 - 1;
assign y92 = y91 + \text{dim}9 - 1;
assign dim10 = sprite10[31:2
6
]; assign id10 = sprite10[25:20]; assign x10 1 = sprite10[9:0];
assign y10 1 = sprite10[19:10];
assign x10_2 = x10_1 + dim10 - 1;
assign y10_2 = y10_1 + dim10 - 1;
assign dim11 = sprite11[31:26];
assign id11 = sprite11[25:20]; assign x11_1 = sprite11[9:0];
assign y11_1 = sprite11[19:10]; assign x11_2 = x11_1 + \text{dim}11 - 1;
assign y11_2 = y11_1 + \text{dim}11 - 1;
assign dim12 = sprite12[31:26];
assign id12 = sprite12[25:20]; assign x12_1 = sprite12[9:0]; assign y12_1 = sprite12[19:10]; assign x12_2 = x12_1 + \text{dim}12 - 1;
assign y12_2 = y12_1 + \text{dim}12 - 1;
```

```
assign dim13 =sprite13[31:26];
assign id13 = sprite13[25:20]; assign x13_1 = sprite13[9:0]; assign y13_1 = sprite13[19:10]; assign x13_2 = x13_1 + dim13 - 1;
assign y13_2 = y13_1 + \text{dim}13 - 1;
assign dim14 = sprite14[31:26];
assign id14 =sprite14[25:20];
assign x14_1 = sprite 14[9:0];
assign y14_1 = sprite 14[19:10];
assign x14<sup>2</sup> = x14 1 + dim14 - 1;
assign y14_2 = y14_1 + \text{dim}14 - 1;
assign dim15 = sprite15[31:26];
assign id15 = sprite15[25:20]; assign x15_1 = sprite15[9:0]; assign y15_1 = sprite15[19:10]; assign x15_2 = x15_1 + \text{dim}15 - 1;
assign y15_2 = y15_1 + dim15 - 1;
assign dim16 = sprite16[31:26];
assign id16 = sprite16[25:20];
assign x16_1 = sprite16[9:0]; assign y16_1 = sprite16[19:10]; assign x16 2 = x16 1 + dim16 - 1;
assign y16_2 = y16_1 + \text{dim}16 - 1;
assign dim17 = sprite17[31:26];
assign id17 = sprite17[25:20]; assign x17 1 = sprite17[9:0];
assign y17 - 1 = sprite17[19:10];
assign x17 2 = x17 + 1 + \text{dim}17 - 1;
assign y17_2 = y17_1 + \text{dim}17 - 1;
assign dim18 = sprite18[31:26];
assign id18 = sprite18[25:20]; assign x18 1 = sprite18[9:0];
assign y18 1 = sprite18[19:10];
assign x18 2 = x18 1 + dim18 - 1;
assign y18_2 = y18_1 + \text{dim}18 - 1;
assign dim19 = sprite19[31:26];
assign id19 = sprite19[25:20]; assign x19_1 = sprite 19[9:0];
assign y19_1 = sprite19[19:10]; assign x19_2 = x19_1 + dim19 - 1;
assign y19_2 = y19_1 + dim19 - 1;
assign dim20 =sprite20[31:26];
assign id20 = sprite20[25:20]; assign x20 1 = sprite20[9:0];
assign y20_1 = sprite20[19:10]; assign x20_2 = x20_1 + dim20 - 1;
assign y20_2 = y20_1 + \text{dim}20 - 1;
assign dim21 = sprite21[31:26];
assign id21 = sprite21[25:20]; assign x21_1 = sprite21[9:0];
```

```
assign y21_1 = sprite21[19:10];
assign x21_2 = x21_1 + dim21 - 1;
assign y21_2 = y21_1 + \text{dim}21 - 1;
assign dim22 = sprite22[31:26]; assign id22 = sprite22[25:20]; assign x22_1 = sprite22[9:0]; assign y22_1 = sprite22[19:10]; assign x22 - 2 = x22 - 1 + \text{dim}22 - 1;
assign y22_2 = y22_1 + \text{dim}22 - 1;
assign dim23 = sprite23[31:26]; assign id23 = sprite23[25:20]; assign x23_1 = sprite23[9:0]; assign y23 - 1 = sprite 23[19:10];
assign x23_2 = x23_1 + \text{dim}23 - 1;
assign y23_2 = y23_1 + \text{dim}23 - 1;
assign dim24 = sprite24[31:26];
assign id24 = sprite24[25:20]; assign x24 1 = sprite24[9:0];
assign y24_1 = sprite24[19:10]; assign x242 = x24 1 + dim24 - 1;
assign y24_2 = y24_1 + \text{dim}24 - 1;
assign dim25 = sprite25[31:26];
assign id25 = sprite25[25:20]; assign x25 1 = sprite25[9:0];
assign y25 1 = sprite25[19:10];
assign x25 2 = x25 1 + dim25 - 1;
assign y25_2 = y25_1 + \text{dim}25 - 1;
assign dim26 = sprite26[31:26]:
assign id26 = sprite26[25:20]; assign x26 1 = sprite26[9:0];
assign y26 1 = sprite26[19:10];
assign x26 2 = x26 1 + dim26 - 1;
assign y26_2 = y26_1 + \text{dim}26 - 1;
assign dim27 =sprite27[31:26];
assign id27 = sprite27[25:20]; assign x27 1 = sprite27[9:0];
assign y27 - 1 = sprite27[19:10];
assign x27 2 = x27 1 + dim27 - 1;
assign y27 2 = y27 1 + dim27 - 1;
assign dim28 =sprite28[31:26];
assign id28 = sprite28[25:20]; assign x28_1 = sprite28[9:0]; assign y28_1 = sprite28[19:10]; assign x28_2 = x28_1 + dim28 - 1;
assign y28_2 = y28_1 + \text{dim}28 - 1;
assign dim29 = sprite29[31:26]; assign id29 = sprite29[25:20]; assign x29 1 = sprite29[9:0];
assign y29_1 = sprite29[19:10]; assign x29_2 = x29_1 + dim29 - 1;
assign y29_2 = y29_1 + \text{dim}29 - 1;
```
assign dim $30 =$ sprite $30[31:26]$ ; assign id30 = sprite30[25:20]; assign x30\_1 = sprite30[9:0]; assign y30\_1 = sprite30[19:10]; assign  $x30$  2 =  $x30$  1 + dim30 - 1; assign  $y30_2 = y30_1 + \text{dim}30 - 1$ ; assign dim grass =  $6'd32$ ; assign grass  $y = 10'd448$ ; /\* END \*/ /\* Verify if sprite is in region \*/ assign sprite1\_on = (sprite1 > 0) ? VGA\_VCOUNT >= y11 && VGA\_VCOUNT <= y12 && VGA\_HCOUNT >= x11 && VGA\_HCOUNT <= x12 : 0; assign sprite2\_on = (sprite2 > 0) ? VGA\_VCOUNT >= y21 && VGA\_VCOUNT <= y22 && VGA\_HCOUNT >= x21 && VGA\_HCOUNT <= x22 : 0; assign sprite3\_on = (sprite3 > 0) ? VGA\_VCOUNT >= y31 && VGA\_VCOUNT <= y32 && VGA\_HCOUNT >= x31 && VGA\_HCOUNT <= x32 : 0; assign sprite4\_on = (sprite4 > 0) ? VGA\_VCOUNT >= y41 && VGA\_VCOUNT <= y42 && VGA\_HCOUNT >= x41 && VGA\_HCOUNT <= x42 : 0; assign sprite5 on = (sprite5 > 0) ? VGA\_VCOUNT >= y51 && VGA\_VCOUNT <= y52 && VGA\_HCOUNT >= x51 && VGA\_HCOUNT <= x52 : 0; assign sprite6\_on = (sprite6 > 0) ? VGA\_VCOUNT >= y61 && VGA\_VCOUNT <= y62 && VGA\_HCOUNT >= x61 && VGA\_HCOUNT <= x62 : 0; assign sprite7\_on = (sprite7 > 0) ? VGA\_VCOUNT >= y71 && VGA\_VCOUNT <= y72 && VGA\_HCOUNT >= x71 && VGA\_HCOUNT <= x72 : 0; assign sprite8 on = (sprite8 > 0) ? VGA\_VCOUNT >= y81 && VGA\_VCOUNT <= y82 && VGA\_HCOUNT >= x81 && VGA\_HCOUNT <= x82 : 0; assign sprite9\_on = (sprite9 > 0) ? VGA\_VCOUNT >= y91 && VGA\_VCOUNT <= y92 && VGA\_HCOUNT >= x91 && VGA\_HCOUNT <= x92 : 0; assign sprite10\_on = (sprite10 > 0) ? VGA\_VCOUNT >= y10\_1 && VGA\_VCOUNT <= y10\_2 && VGA\_HCOUNT >= x10\_1 && VGA\_HCOUNT <= x10\_2 : 0; assign sprite11\_on = (sprite11 > 0) ? VGA\_VCOUNT >= y11\_1 && VGA\_VCOUNT <= y11\_2 && VGA\_HCOUNT >= x11\_1 && VGA\_HCOUNT <= x11\_2 : 0; assign sprite12\_on = (sprite12 > 0) ? VGA\_VCOUNT >= y12\_1 && VGA\_VCOUNT <= y12\_2 && VGA\_HCOUNT >= x12\_1 && VGA\_HCOUNT <= x12\_2 : 0; assign sprite13\_on = (sprite13 > 0) ? VGA\_VCOUNT >= y13\_1 && VGA\_VCOUNT <= y13\_2 && VGA\_HCOUNT >= x13\_1 && VGA\_HCOUNT <= x13\_2 : 0; assign sprite14\_on = (sprite14 > 0) ? VGA\_VCOUNT >= y14\_1 && VGA\_VCOUNT <= y14\_2 && VGA\_HCOUNT >= x14\_1 && VGA\_HCOUNT <= x14\_2 : 0; assign sprite15\_on = (sprite15 > 0) ? VGA\_VCOUNT >= y15\_1 && VGA\_VCOUNT <= y15\_2 && VGA\_HCOUNT >= x15\_1 && VGA\_HCOUNT <= x15\_2 : 0; assign sprite16 on = (sprite16 > 0) ? VGA\_VCOUNT >= y16\_1 && VGA\_VCOUNT <= y16\_2 && VGA\_HCOUNT >= x16\_1 && VGA\_HCOUNT <= x16\_2 : 0; assign sprite17\_on = (sprite17 > 0) ? VGA\_VCOUNT >= y17\_1 && VGA\_VCOUNT <= y17\_2 && VGA\_HCOUNT >= x17\_1 && VGA\_HCOUNT <= x17\_2 : 0; assign sprite18\_on = (sprite18 > 0) ? VGA\_VCOUNT >= y18\_1 && VGA\_VCOUNT <= y18\_2 && VGA\_HCOUNT >= x18\_1 && VGA\_HCOUNT <= x18\_2 : 0; assign sprite19\_on = (sprite19 > 0) ? VGA\_VCOUNT >= y19\_1 && VGA\_VCOUNT <= y19\_2 && VGA\_HCOUNT >= x19\_1 && VGA\_HCOUNT <= x19\_2 : 0; assign sprite20\_on = (sprite20 > 0) ? VGA\_VCOUNT >= y20\_1 && VGA\_VCOUNT <= y20\_2 && VGA\_HCOUNT >= x20\_1 && VGA\_HCOUNT <= x20\_2 : 0; assign sprite21\_on = (sprite21 > 0) ? VGA\_VCOUNT >= y21\_1 && VGA\_VCOUNT <= y21\_2 && VGA\_HCOUNT >= x21\_1 && VGA\_HCOUNT <= x21\_2 : 0; assign sprite22\_on = (sprite22 > 0) ? VGA\_VCOUNT >= y22\_1 && VGA\_VCOUNT <= y22\_2 && VGA\_HCOUNT >= x22\_1 && VGA\_HCOUNT <= x22\_2 : 0; assign sprite23\_on = (sprite23 > 0) ? VGA\_VCOUNT >= y23\_1 && VGA\_VCOUNT <= y23\_2 && VGA\_HCOUNT >= x23\_1 && VGA\_HCOUNT <= x23\_2 : 0; assign sprite24\_on = (sprite24 > 0) ? VGA\_VCOUNT >= y24\_1 && VGA\_VCOUNT <= y24\_2 &&

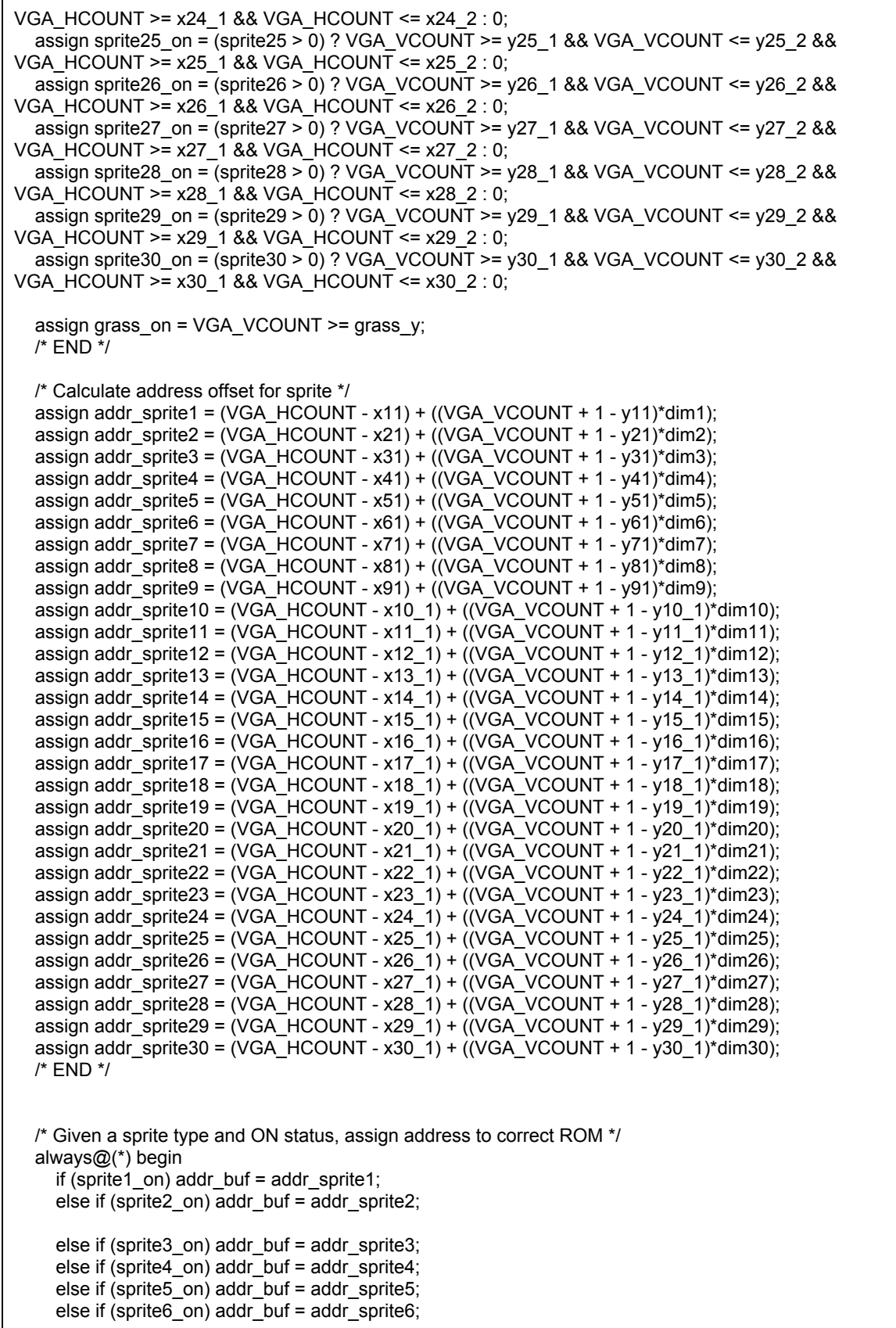

else if (sprite7\_on) addr\_buf = addr\_sprite7; else if (sprite8\_on) addr\_buf = addr\_sprite8; else if (sprite9\_on) addr\_buf = addr\_sprite9; else if (sprite10\_on) addr\_buf = addr\_sprite1 0; else if (sprite11\_on) addr\_buf = addr\_sprite11; else if (sprite12\_on) addr\_buf = addr\_sprite12; else if (sprite13\_on) addr\_buf = addr\_sprite13; else if (sprite14\_on) addr\_buf = addr\_sprite14; else if (sprite15\_on) addr\_buf = addr\_sprite15; else if (sprite16\_on) addr\_buf = addr\_sprite16; else if (sprite17\_on) addr\_buf = addr\_sprite17; else if (sprite18\_on) addr\_buf = addr\_sprite18; else if (sprite19\_on) addr\_buf = addr\_sprite19; else if (sprite20\_on) addr\_buf = addr\_sprite20; else if (sprite21\_on) addr\_buf = addr\_sprite21; else if (sprite22\_on) addr\_buf = addr\_sprite22; else if (sprite23\_on) addr\_buf = addr\_sprite23; else if (sprite24\_on) addr\_buf = addr\_sprite24; else if (sprite25\_on) addr\_buf = addr\_sprite25; else if (sprite26\_on) addr\_buf = addr\_sprite26; else if (sprite27\_on) addr\_buf = addr\_sprite27; else if (sprite28\_on) addr\_buf = addr\_sprite28; else if (sprite29\_on) addr\_buf = addr\_sprite29; else if (sprite30\_on) addr\_buf = addr\_sprite30; else addr\_buf = 0; end assign id\_buf = (sprite1\_on) ? id1 : (sprite2\_on) ? id2 : (sprite3\_on) ? id3 : (sprite4\_on) ? id4 : (sprite5\_on) ? id5 : (sprite6\_on) ? id6 : (sprite7\_on) ? id7 : (sprite8\_on) ? id8 : (sprite9\_on) ? id9 : (sprite10\_on) ? id10 : (sprite11\_on) ? id11 : sprite12\_on ? id12 : (sprite13\_on) ? id13 : sprite14\_on ? id14 : sprite15\_on ? id15 : sprite16\_on ? id16 : sprite17\_on ? id17 : sprite18\_on ? id18 : sprite19\_on ? id19 : sprite20\_on ? id20 : sprite21\_on ? id21 : sprite22\_on ? id22 : sprite23\_on ? id23 : sprite24\_on ? id24 : sprite25\_on ? id25 : sprite26\_on ? id26 : sprite27\_on ? id27 : sprite28\_on ? id28 : sprite29\_on ? id29 : sprite30\_on ? id30 : grass\_on ? 6'd60: 0; assign addr\_ship =  $(id_buf == 6'd1)$  ? addr\_buf : 0;

```
assign addr_pig = (id_buf == 6'd2) ? addr_buf : 0;
assign addr_bee = (id_buf == 6'd3) ? addr_buf : 0;
assign addr_cow = (id_buf == 6'd4) ? addr_buf : 0;
assign addr_bullet = (id_buf == 6'd5) ? addr_buf : 0;
assign addr_zero = (id_buf == 6'd6) ? addr buf : 0;
assign addr_one = (id_buf == 6'd7) ? addr buf : 0;
assign addr two = (id buf == 6'd8) ? addr buf : 0;
assign addr three = (id buf == 6'd9) ? addr buf : 0;
assign addr four = (id buf == 6'd10) ? addr buf : 0;
assign addr five = (id buf == 6'd11) ? addr buf : 0;
assign addr six = (id buf == 6'd12) ? addr buf : 0;
assign addr seven = (id buf == 6'd13) ? addr buf : 0;
assign addr_eight = (id_buf == 6'd14) ? addr_buf : 0;
assign addr_nine = (id_buf == 6'd15) ? addr_buf : 0;
assign addr_eskimo = (id_buf == 6'd18) ? addr_buf : 0;
assign addr_cloud = (id_buf == 6'd19) ? addr_buf : 0;
assign addr_goat = (id_buf == 6'd20) ? addr_buf : 0;
assign addr_frog = (id_buf == 6'd21) ? addr_buf : 0;
assign addr_chick = (id_buf == 6'd22) ? addr_buf : 0;
assign addr a = (id buf == 6'd23) ? addr buf : 0;
assign addr e = (id buf == 6'd24) ? addr buf : 0;
assign addr f = (id buf == 6'd25) ? addr buf : 0;
assign addr g = (id buf == 6'd26) ? addr buf : 0;
assign addr i = (id buf == 6'd27) ? addr buf : 0;
assign addr k = (id buf == 6'd28) ? addr buf : 0;
assign addr m = (id buf == 6'd29) ? addr buf : 0;
assign addr n = (id buf == 6'd30) ? addr buf : 0;
assign addr o = (id buf == 6'd31) ? addr buf : 0;
assign addr p = (id buf == 6'd32) ? addr buf : 0;
assign addr r = (id buf == 6'd33) ? addr buf : 0;
assign addr s = (id buf == 6'd34) ? addr buf : 0;
assign addr u = (id buf == 6'd35) ? addr buf : 0;
assign addr v = (id buf == 6'd36) ? addr buf : 0;
assign addr w = (id buf == 6'd37) ? addr buf : 0;
assign addr t = (id buf == 6'd38) ? addr buf : 0;
always@(*) begin if (id but == 6'd1) M but = M ship;
  else if (id but = 6'd2) M buf = M pig;
  else if (id but == 6'd3) M buf = M bee;
  else if (id but = 6'd4) M buf = M cow ;
  else if (id but == 6'd5) M buf = M bullet;
  else if (id but == 6'd6) M buf = M zero;
  else if (id but == 6'd7) M buf = M one ;
  else if (id but = 6'd8) M buf = M two ;
  else if (id but == 6'd9) M buf = M three;
  else if (id_buf == 6'd10) M_buf = M_four ;
  else if (id_buf == 6'd11) M_buf = M_five ;
  else if (id_buf == 6'd12) M_buf = M_six ;
  else if (id buf == 6'd13) M buf = M seven ;
  else if (id buf == 6'd14) M buf = M eight ;
  else if (id buf == 6'd15) M buf = M nine ;
  else if (id but == 6'd18) M buf = M eskimo;
  else if (id but = 6'd19) M buf = M cloud ;
  else if (id buf == 6'd20) M buf = M goat ;
  else if (id buf == 6'd21) M buf = M frog ;
  else if (id_buf == 6'd22) M_buf = M_chick ;
  else if (id_buf == 6'd23) M_buf = M_a;
  else if (id_buf == 6'd24) M_buf = M_e;
  else if (id_buf == 6'd25) M_buf = M_f;
```

```
else if (id buf == 6'd26) M buf = M g;
    else if (id_buf == 6'd27) M_buf = M_i;
    else if (id_buf == 6'd28) M_buf = M_k;
    else if (id_buf == 6'd29) M_buf = M_m;
    else if (id_buf == 6'd30) M_buf = M_n;
    else if (id_buf == 6'd31) M_buf = M_o;
    else if (id buf == 6'd32) M buf = M p;
    else if (id buf == 6'd33) M buf = M r;
    else if (id buf == 6'd34) M buf = M s;
    else if (id_buf == 6'd35) M_buf = M_u;
    else if (id_buf == 6'd36) M_buf = M_v;
    else if (id_buf == 6'd37) M_buf = M_w;
    else if (id_buf == 6'd38) M_buf = M_t;
    else if (id_buf == 6'd60) M_buf = 12'd448; /* Grass */
    else M_buf = 12'd1231;
  end
  /* END */
  /* Toggle between line buffers */
  always_ff@(posedge VGA_HS)
    buf_toggle <= buf_toggle + 1;
  always_ff@(posedge clk)
  begin
    if(buf_toggle == 0) line_buffer1[VGA_HCOUNT] <= M_buf;
    else line_buffer2[VGA_HCOUNT] <= M_buf;
  end
  /* END */
  /* Assign color output to VGA */
  assign VGA_R = (buf_toggle == 0) ? {line_buffer2[VGA_HCOUNT][11:8], line_buffer2[VGA_HCOUNT][11:8]} :
{line_buffer1[VGA_HCOUNT][11:8], line_buffer1[VGA_HCOUNT][11:8]} ;
  assign VGA_G = (buf_toggle == 0) ? {line_buffer2[VGA_HCOUNT][7:4], line_buffer2[VGA_HCOUNT][7:4]} :
{line_buffer1[VGA_HCOUNT][7:4], line_buffer1[VGA_HCOUNT][7:4]};
  assign VGA_B = (buf_toggle == 0) ? {line_buffer2[VGA_HCOUNT][3:0], line_buffer2[VGA_HCOUNT][3:0]} :
{line_buffer1[VGA_HCOUNT][3:0], line_buffer1[VGA_HCOUNT][3:0]};
  /* END */
endmodule
```
# **VGA\_LED.sv**

/\* \* Avalon memory-mapped peripheral. \* \* Originally modified from Stephen A. Edwards Lab3 Code. \* Columbia University \*/ module VGA\_LED( input logic clk, input logic reset, input logic [31:0] gl\_input, input logic [5:0] address, input logic write, input logic read,

```
input logic chipselect,
          output logic [7:0] VGA_R, VGA_G, VGA_B,
          output logic VGA_CLK, VGA_HS, VGA_VS, VGA_BLANK_n, VGA_SYNC_n,
          output logic[31:0] readdata);
  logic [9:0] VGA_HCOUNT;
  logic [9:0] VGA_VCOUNT;
  logic VGA_CLOCK;
  logic [31:0] vsync;
  logic [31:0] sprite1,sprite2,sprite3, sprite4, sprite5, sprite6, sprite7, sprite8, sprite9,
          sprite10, sprite11, sprite12, sprite13, sprite14, sprite15, sprite16, sprite17,
          sprite18, sprite19, sprite20, sprite21, sprite22, sprite23, sprite24, sprite25,
          sprite26, sprite27, sprite28, sprite29, sprite30;
  logic [9:0] addr_ship, addr_pig, addr_bee, addr_cow, addr_mcdonald, addr_zero, addr_one,
          addr_two, addr_three, addr_four, addr_five, addr_six, addr_seven, addr_eight, addr_nine, addr_bullet,
          addr_title, addr_eskimo, addr_cloud, addr_frog, addr_goat, addr_chick, addr_a, addr_e, addr_f, addr_g,
          addr_i, addr_k, addr_m, addr_n, addr_o, addr_p, addr_r, addr_s, addr_u, addr_v, addr_w, addr_t;
  logic [11:0] M_ship, M_pig, M_bee, M_cow, M_mcdonald, M_zero,
          M_one, M_two, M_three, M_four, M_five, M_six, M_seven, M_eight, M_nine, M_bullet,
          M_title, M_eskimo, M_cloud, M_frog, M_goat, M_chick, M_a, M_e, M_f, M_g, M_i, M_k, M_m, M_n,
M_o, M_p, M_r, M_s, M_u, M_v, M_w, M_t;
        /* Given an input and address put into array */
         always_ff@(posedge clk)
         begin
     if (reset) begin
       sprite1\leq= 0;
                           sprite2 \le 0:
                           sprite3 \leq 0;
       sprite4 \le 0:
       sprite5 \le 0;
       sprite6 \le 0;
       sprite7\leq= 0;
       sprite8 \le 0;
       sprite9 \le -0;
       sprite 10 \leq 0;
       sprite 11 \leq 0;
       sprite 12 \le -0;
       sprite 13 \leq 0;
       sprite 14 \le 0;
       sprite 15 \le -0;
       sprite 16 \leq 0;
       sprite17 <= 0;
       sprite 18 \le 0;
       sprite 19 \le -0;
       sprite20\leq= 0;
       sprite21 \le -0;
       sprite 22 \le 0;
       sprite 23 \le 0;
       sprite 24 \le 0;
       sprite25 \le -0;
       sprite26 \le -0;
       sprite27 \le 0;
       sprite 28 \le 0;
       sprite29 <= 0;
       sprite30 \leq 0;
                  end
```
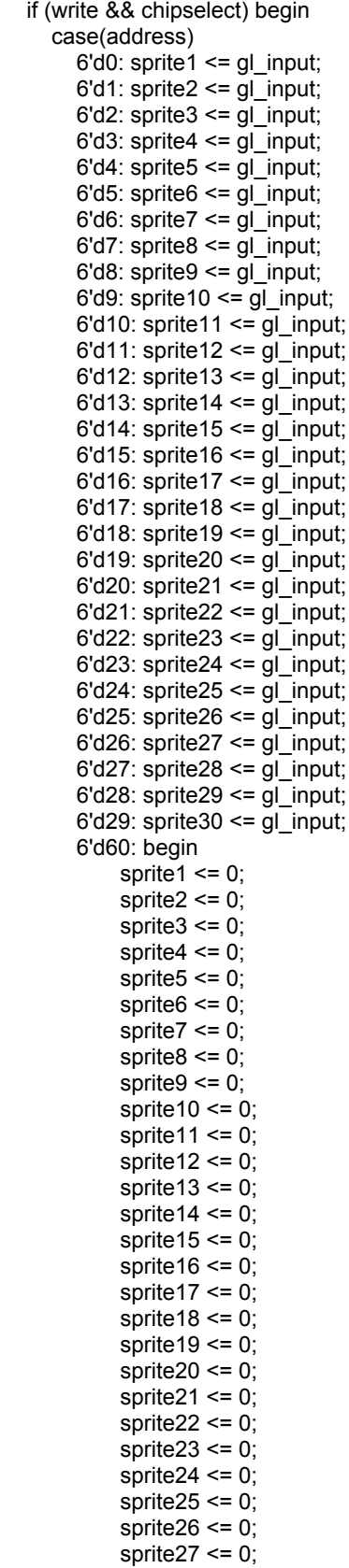

```
sprite 28 \le 0;
           sprite 29 \le -0;
           sprite 30 \le -0;
           end
    endcase
  end
  else if (read && chipselect) begin
    case(address)
       6'd61: readdata <= vsync;
    endcase
  end
end
      /* END */
/* Initialize ROM Blocks */
ship sm(.clock(VGA_CLK), .address(addr_ship), .q(M_ship));
pig pg(.clock(VGA_CLK), .address(addr_pig), .q(M_pig));
bee be(.clock(VGA_CLK), .address(addr_bee), .q(M_bee));
cow cw(.clock(VGA_CLK), .address(addr_cow), .q(M_cow));
//mcdonald mc(.clock(VGA_CLK), .address(addr_mcdonald), .q(M_mcdonald));
zero z(.clock(VGA_CLK), .address(addr_zero), .q(M_zero));
one on(.clock(VGA_CLK), .address(addr_one), .q(M_one));
two t(.clock(VGA_CLK), .address(addr_two), .q(M_two));
three th(.clock(VGA_CLK), .address(addr_three), .q(M_three));
four f(.clock(VGA_CLK), .address(addr_four), .q(M_four));
five fi(.clock(VGA_CLK), .address(addr_five), .q(M_five));
six si(.clock(VGA_CLK), .address(addr_six), .q(M_six));
seven se(.clock(VGA_CLK), .address(addr_seven), .q(M_seven));
eight ei(.clock(VGA_CLK), .address(addr_eight), .q(M_eight));
nine n(.clock(VGA_CLK), .address(addr_nine), .q(M_nine));
bullet bu(.clock(VGA_CLK), .address(addr_bullet), .q(M_bullet));
cloud cl(.clock(VGA_CLK), .address(addr_cloud), .q(M_cloud));
eskimo es(.clock(VGA_CLK), .address(addr_eskimo), .q(M_eskimo));
frog fr(.clock(VGA_CLK), .address(addr_frog), .q(M_frog));
goat go(.clock(VGA_CLK), .address(addr_goat), .q(M_goat));
chick ch(.clock(VGA_CLK), .address(addr_chick), .q(M_chick));
a la(.clock(VGA_CLK), .address(addr_a), .q(M_a));
e le(.clock(VGA_CLK), .address(addr_e), .q(M_e));
f lf(.clock(VGA_CLK), .address(addr_f), .q(M_f));
g lg(.clock(VGA_CLK), .address(addr_g), .q(M_g));
i li(.clock(VGA_CLK), .address(addr_i), .q(M_i));
k lk(.clock(VGA CLK), address(addr k), q(M k));m lm(.clock(VGA_CLK), .address(addr_m), .q(M_m));
n ln(.clock(VGA_CLK), .address(addr_n), .q(M_n));
o lo(.clock(VGA_CLK), .address(addr_o), .q(M_o));
p lp(.clock(VGA_CLK), .address(addr_p), .q(M_p));
r lr(.clock(VGA_CLK), .address(addr_r), .q(M_r));
s ls(.clock(VGA_CLK), .address(addr_s), .q(M_s));
u lu(.clock(VGA_CLK), .address(addr_u), .q(M_u));
v lv(.clock(VGA_CLK), .address(addr_v), .q(M_v));
w lw(.clock(VGA_CLK), .address(addr_w), .q(M_w));
t lt(.clock(VGA_CLK), .address(addr_t), .q(M_t));
```
VGA\_LED\_Emulator led\_emulator(.clk50(clk), .VGA\_SYNC\_n(vsync[0]), .\*); Sprite\_Controller sprite\_controller(.clk(VGA\_CLK), .\*);

endmodule

### **VGA\_LED\_EMULATOR.sv**

```
/*
* LED emulator
*
* Stephen A. Edwards, Columbia University
*/
module VGA_LED_Emulator(
input logic clk50, reset,
output logic [9:0] VGA_HCOUNT, VGA_VCOUNT,
output logic VGA_CLK, VGA_HS, VGA_VS, VGA_BLANK_n, VGA_SYNC_n);
/*
* 640 X 480 VGA timing for a 50 MHz clock: one pixel every other cycle
*
* HCOUNT 1599 0 1279 1599 0
* _______________ ________
              Video | Video
*
*
* |SYNC| BP |< HACTIVE >|FP|SYNC| BP |< HACTIVE
\star \qquad \qquadVGA HS
*/
 // Parameters for hcount
 parameter HACTIVE = 11'd 1280,
      HFRONT_PORCH = 11'd 32,
      HSYNC = 11'd 192,HBACK_PORCH = 11'd 96,
      HTOTAL = HACTIVE + HFRONT_PORCH + HSYNC + HBACK_PORCH; // 1600
 // Parameters for vcount
 parameter VACTIVE = 10' d 480,
      VFRONT_PORCH = 10'd 10,
      VSYNC = 10'd 2,VBACK_PORCH = 10'd 33,
      VTOTAL = VACTIVE + VFRONT_PORCH + VSYNC + VBACK_PORCH; // 525
 logic [10:0] hcount; // Horizontal counter
                      // Hcount[10:1] indicates pixel column (0-639)
 logic endOfLine;
 always_ff @(posedge clk50 or posedge reset)
  if (reset) hcount \leq 0:
  else if (endOfLine) hcount <= 0;
  else hcount \le hcount + 11'd 1;
 assign endOfLine = hcount == HTOTAL - 1;
 // Vertical counter
 logic [9:0] vcount;
 logic endOfField;
 always_ff @(posedge clk50 or posedge reset)
  if (reset) vcount \leq 0:
  else if (endOfLine)
   if (endOfField) vcount \leq 0;
```

```
else vcount <= vcount + 10'd 1;
 assign endOfField = vcount == VTOTAL - 1;
 // Horizontal sync: from 0x520 to 0x5DF (0x57F)
 // 101 0010 0000 to 101 1101 1111
 assign VGA_HS = !( (hcount[10:8] == 3'b101) & !(hcount[7:5] == 3'b111));
 assign VGA_VS = !( vcount[9:1] == (VACTIVE + VFRONT_PORCH) / 2);
 assign VGA_SYNC_n = VGA_VS; // For adding sync to video signals; not used for VGA
 // Horizontal active: 0 to 1279 Vertical active: 0 to 479
 // 101 0000 0000 1280 01 1110 0000 480<br>// 110 0011 1111 1599 10 0000 1100 524
 // 110 0011 1111 1599
 assign VGA_BLANK_n = !( hcount[10] & (hcount[9] | hcount[8]) ) &
                         !( vcount[9] | (vcount[8:5] == 4'b1111) );
 /* VGA_CLK is 25 MHz
  * __ __ __
  * clk50 | | | | |
  *
  * _____ __
  * hcount [0] |*/
 assign VGA_CLK = hcount[0]; // 25 MHz clock: pixel latched on rising edge
 assign VGA_HCOUNT = hcount[10:1];
 assign VGA_VCOUNT = vcount;
endmodule // VGA_LED_Emulator
```
**Audio\_Top.sv**

```
/* Original audio codec code taken from
* Howard Mao's FPGA blog
* http://zhehaomao.com/blog/fpga/2014/01/15/sockit-8.html
*
* Top-Level Audio Controller
*/
module Audio_top (
 input OSC_50_B8A,
  input logic resetn,
      input logic [15:0] writedata,
      input logic address,
      input logic write,
      input logic chipselect,
      output logic irq,
 inout AUD_ADCLRCK,
 input AUD ADCDAT,
 inout AUD_DACLRCK,
 output AUD_DACDAT,
 output AUD_XCK,
 inout AUD_BCLK,
 output AUD_I2C_SCLK,
 inout AUD_I2C_SDAT,
 output AUD_MUTE,
```

```
input [3:0] KEY,
  input [3:0] SW,
  output [3:0] LED
);
assign reset = !KEY[0];
logic main_clk;
logic audio_clk;
logic ctrl;
logic [1:0] sample_end;
logic [1:0] sample_req;
logic [15:0] audio_output;
logic [15:0] audio_sample;
logic [15:0] audio_sw;
logic [15:0] audio_ip;
logic [15:0] audio_input;
logic [15:0] M_background;
logic [16:0] addr_background;
background c0 (.clock(OSC_50_B8A), .address(addr_background), .q(M_background));
clock_pll pll (
  .refclk (OSC_50_B8A),
  .rst (reset),
  .outclk_0 (audio_clk),
  .outclk_1 (main_clk)
);
i2c_av_config av_config (
  .clk (main_clk),
  .reset (reset),
  .i2c_sclk (AUD_I2C_SCLK),
  .i2c_sdat (AUD_I2C_SDAT),
  .status (LED)
);
assign AUD XCK = audio clk;
assign AUD_MUTE = (SW != 4'b0);
audio_codec ac (
  .clk (audio_clk),
  .reset (reset),
  .sample_end (sample_end),
  .sample_req (sample_req),
  .audio_output (audio_output),
  .channel_sel (2'b10),
  .AUD_ADCLRCK (AUD_ADCLRCK),
  .AUD_ADCDAT (AUD_ADCDAT),
  .AUD_DACLRCK (AUD_DACLRCK),
  .AUD_DACDAT (AUD_DACDAT),
  .AUD_BCLK (AUD_BCLK)
);
audio_effects ae (
  .clk (audio_clk),
  .sample_end (sample_end[1]),
  .sample_req (sample_req[1]),
  .audio_output (audio_output),
```

```
.audio_sample (audio_sample),
  .addr_background(addr_background),
  .M_background(M_background), .control(ctrl)
);alw
a
y
s
_ff
@
(
p
o
s
e
d
g
e
O
S
C
_
5
0
_
B
8
A
) if (resetn) begin ctr < 0;
  end else if (chipselect && write) begin case(address) 1'b0: ctrl <= writedata[0]; endcase end
endmodule
```
audio\_codec.sv

```
/* Original audio codec code taken from
 * Howard Mao's FPGA blog
 * http://zhehaomao.com/blog/fpga/2014/01/15/sockit-8.html
** Sends samples to the audio codec SSM2603. */ module audio_codec ( input clk, input reset, output [1:0] sample_end, output [1:0] sample_req, input [15:0] audio_output, input [1:0] channel_sel, output AUD_ADCLRCK, input AUD_ADCDAT, output AUD_DACLRCK, output AUD_DACDAT, output AUD_BCLK );<br>logic [7:0] lrck_divider;
logic [1:0] bclk_divider; logic [15:0] shift_out;
logic [15:0] shift_temp;
assign lrck = !lrck_divider[7];
assign AUD_ADCLRCK = lrck; assign AUD_DACLRCK = lrck; assign AUD_BCLK = bclk_divider[1]; assign AUD_DACDAT = shift_out[15]; always @(posedge clk) begin
```

```
if (reset) begin
     lrck_divider
<
=
8'h
ff; bclk_divider <= 2'b1
1; end else begin lrck_divider <= lrck_divid
e
r
+
1'b
1; bclk_divider <= bclk_divider + 1'b1; end
e
n
d
//first 16 bit sample sent after 16 bclks or 4*16=64 mclk
assign sample_end[1] = (lrck_divider == 8'h40);
//second 16 bit sample sent after 48 bclks or 4*48 = 192 mclk
\text{assign sample\_end[0]} = (\text{Irck\_divider == 8'hc0)};// end of one lrc clk cycle (254 mclk cycles) assign sample_req[1] = (lrck_divider == 8'hfe);
// end of half lrc clk cycle (126 mclk cycles) so request for next sample
\text{assign sample\_req[0]} = (\text{lrck\_divider == 8'h7e});assign clr_lrck = (lrck_divider == 8'h7f); // 127 m
clk
assign set_lrck = (lrck_divider == 8'hff); // 255 mclk
// high right after bclk is set
assign set_bclk = (bclk_divider == 2'b10 && !lrck_divider[6]);
// high right before bclk is cleared assign clr_bclk = (bclk_divider == 2'b11 && !lrck_divider[6]); always @(posedge clk) begin if (reset) begin shift_out <= 16'h0;
     shift temp \leq 16'h0;
          end else if (set_lrck) begin shift_out <= audio_output:
        shift temp \leq = audio output;
  end else if (clr_lrck) begin shift_out \leq shift_temp;
  end else if (clr bclk == 1) begin
     shift_out <= {shift_out[14:0], 1'b0}; end end endmodule
```
#### audio\_effects.sv

/\* Original audio codec code taken from \* Howard Mao's FPGA blog \* http://zhehaomao.com/blog/fpga/2014/01/15/sockit-8.html \* Reads the audio data from the ROM blocks and sends them to the \* audio codec interface \* / module audio\_effects ( input clk, input sample\_end, input sample\_req, input  $[15:0]$ \_ s a m ple,

```
output [15:0] audio_output,
  input [15:0] M_background,
  output [16:0] addr_background,
  input [3:0] control
);
reg[16:0] index = 17'd0;
reg[16:0] count = 17'd0;
always @(posedge clk) begin
  if (sample_req) begin
    if (control == 1) begin
       audio_output <= M_background;
       addr_background <= 0;
    end
                if (index == 17'd117585) /* # of samples in Background */
       addr_background <= 17'd0;
                else
                   addr_background <= addr_background +17'b1;
        end
        else
    audio_output <= 17'd0;
end
endmodule
```
# **i2c\_av\_config.sv**

```
/* Original audio codec code taken from
* Howard Mao's FPGA blog
* http://zhehaomao.com/blog/fpga/2014/01/15/sockit-8.html
*/
//configure Audio codec using the I2C protocol
module i2c_av_config (
  input clk,
  input reset,
  output i2c_sclk, //I2C clock
  inout i2c_sdat, // I2C data out
  output [3:0] status
);
reg [23:0] i2c_data;
reg [15:0] lut_data;
reg [3:0] lut_index = 4'd0;
parameter LAST_INDEX = 4'ha;
reg i2c_start = 1'b0;
wire i2c_done;
```

```
wire i2c_ack;
//Send data to I2C controller
i2c_controller control ( .clk (clk), .i2c_sclk (i2c_sclk), .i2c_sdat (i2c_sdat), .i2c_data (i2c_data), .start (i2c_start), .done (i2c_done), .ack (i2c_ack) );<br>//configure various registers of audio codec ssm 2603
always @(*) begin
   case (lut_index)
     4'h0: lut_data <= 16'h0c10; // power on everything except out
     4'h1: lut_data <= 16'h0017; // left input
     4'h2: lut_data <= 16'h0217; // right input
     4'h3: lut_data <= 16'h0479; // left output
     4'h4: lut_data <= 16'h0679; // right output
     4'h5: lut_data <= 16'h08d4; // analog path
     4'h6: lut_data <= 16'h0a04; // digital path
     4'h7: lut_data <= 16'h0e01; // digital IF
     4'h8: lut_data <= 16'h1020; // sampling rate
     4'h9: lut_data <= 16'h0c00; // power on everything
     4'ha: lut_data <= 16'h1201; // activate
     default: lut_data <= 16'h0000;
  endcase
e
n
d
reg [1:0] control_state = 2'b00;
assign status = lut_index; always @(posedge clk) begin if (reset) begin lut index \leq 4'd0;
     i2c start \leq 1'b0;
     control_state <= 2'b00; end else begin case (control_state) 2'b00: begin i2c start \leq 1'b1;
          i2c_data <= {8'h34, lut_data};
          control_state <= 2'b01; end 2'b01: begin i2c_start <= 1'b0; control_state <= 2'b10; end 2'b10: if (i2c_done) begin if (i2c_ack) begin if (lut_index == LAST_INDE
X
)
                control_state <= 2'b11;
             else begin lut_index <= lut_index
+
1'b
1; control_state <= 2'b00; end
          e
n
d
els
e
```

```
control_state <= 2'b00;
       end
    endcase
  end
end
endmodule
```
## **i2c\_controller.sv**

```
/* Original audio codec code taken from
* Howard Mao's FPGA blog
* http://zhehaomao.com/blog/fpga/2014/01/15/sockit-8.html
*/
//implement the I2C protocol to configure registers in ssm 2603 audio codec
module i2c_controller (
  input clk,
  output i2c_sclk, //i2c clock
  inout i2c_sdat, //i2c data out
  input start,
  output done,
  output ack,
  input [23:0] i2c_data
);
reg [23:0] data;
reg [4:0] stage;
reg [6:0] sclk_divider;
reg clock_en = 1'b0;
// don't toggle the clock unless we're sending data
// clock will also be kept high when sending START and STOP symbols
assign i2c_sclk = (!clock_en) || sclk_divider[6];
wire midlow = (sclk_divider == 7'h1f);
reg sdat = 1'b1;
\prime\prime rely on pull-up resistor to set SDAT high
assign i2c_sdat = (sdat) ? 1'bz : 1'b0;reg [2:0] acks;
parameter LAST_STAGE = 5'd29;
assign ack = (acks == 3'b000);
assign done = (stage == LAST_STAGE);
//implementing I2C protocol
always @(posedge clk) begin
  if (start) begin
     sclk_divider <= 7'd0;
```

```
stage <= 5'd0;
   clock_en = 1'b
0; sdat \le 1'b1;
  acks <= 3'b111; data <= i2c_data; end else begin if (sclk_divider == 7'd127) begin
     sclk_divider <= 7'd0;
     if (stage != LAST_STAGE)
        stage \leq stage + 1'b1;
     case (stage) // after start 5'd0: clock_en <= 1'b1; // receive acks 5'd9: acks[0] <= i2c_sdat;
       5'd18: acks[1] <= i2c_sdat; 5'd27: acks[2] <= i2c_sdat; // before stop 5'd28: clock_en <= 1'b0; endcase
   e
n
d
els
e
     sclk_divider <= sclk_divider + 1'b1;
  if (midlow) begin case (stage) // start 5'd0: sdat <= 1'b0; // byte 1 5'd1: sdat <= data[23]; 5'd2: sdat <= data[22]; 5'd3: sdat <= data[21];
       5'd4: sdat <= data[20]; 5'd5: sdat <= data[19]; 5'd6: sdat <= data[18]; 5'd7: sdat \leq data[17];
       5'd8: sdat \le = data[16];
       // ack 1 5'd9: sdat <= 1'b1; // byte 2 5'd10: sdat <= data[15]; 5'd11: sdat <= data[14]; 5'd12: sdat <= data[13]; 5'd13: sdat <= data[12]; 5'd14: sdat <= data[11]; 5'd15: sdat <= data[10]; 5'd16: sdat <= data[9]; 5'd17: sdat <= data[8]; // ack 2 5'd18: sdat <= 1'b1; // byte 3 5'd19: sdat \leq data[7];5'd20: sdat \leq data[6];5'd21: sdat \leq data[5];5'd22: sdat \leq data[4];5'd23: sdat <= data[3]; 5'd24: sdat <= data[2]; 5'd25: sdat <= data[1]; 5'd26: sdat <= data[0];
```

```
// ack 3
          5'd27: sdat <= 1'b1;
          // stop 5'd28: sdat <= 1'b0; 5'd29: sdat <= 1'b1; endcase
     e
n
d
  e
n
d
e
n
d
endmodule
```
# **S o ft w a r e**

## **m a i n . c**

#in clu d e < s t dio.h > #in clu d e " g a m e.h " #include "usbkeyboard.h" #in clu d e < s y s /io c tl.h > #in clu d e < s y s / t y p e s.h > #include <sys/stat.h> #in clu d e < tim e.h > #in clu d e < f c n tl.h > #in clu d e < s t rin g.h > #in clu d e < u nis t d.h > #include <stdlib.h> #in clu d e < e r r n o.h > #in clu d e < sig n al.h > player\_t player; invaders\_t invaders; sprite\_t clouds[MAX\_CLOUDS]; life\_t lives[MAX\_LIVES]; sprite\_t score\_sprite[5]; sprite\_t score\_nums[3]; sprite\_t start\_sprite[5]; sprite\_t pause\_sprite[5]; sprite\_t gameover\_sprite[8]; sprite\_t win\_sprite<sup>[3]</sup>; unsigned long ticks; static int quit; int vga\_led\_fd; int audio\_hw\_fd; unsigned int init\_s; unsigned int health; int sprite\_slots[MAX\_SPRITES]; int next available sprite slot; int next\_available\_enemy\_slot; int current\_enemy\_count;  $int$  available slots; unsigned int score;

```
bullet_t bullets[MAX_BULLETS];
enum state_t state; enum direction_t dir; struct libusb_device_handle *keyboard;
uint8_t endpoint_address; pthread_t input_thread; pthread_t input_thread2; pthread_mutex_t lock;
pthread_mutex_t controller_lock; int control_pressed[6]; int start_prev_state; void player_shoot(); void move_player(enum direction_t); void draw_player(); void draw_bullets(int); void draw_invaders(); void draw_hud(); void draw_score(); void draw_pause(); void INTHandler(int) { quit = 1;
  audio_control(0); }/* Wraps Audio IOCTL */ int audio_control(int play) { unsigned int c; c = play;if (ioctl(audio_hw_fd, AUDIO_SET_CONTROL, \&c) < 0) {
     printf("Audio Driver IOCTL Error\n");
    return -1;
  }return 0; }/* Opens Controller */ void init_keyboard() { if ((keyboard = openkeyboard(&endpoint_address)) == NULL ) {
     fprintf(stderr, "Did not find a controller\n");
     exit(1); }
\mathcal{E}}/
 * Polls VGA Controller for SYNC status */
int check_vga_ready() { vga_ready_t vga_ready; if (ioctl(vga_led_fd, VGA_READY, &vga_ready) < 0) {
     printf("VGA_READY - Error\n");
     return -1;
  }
```

```
return vga_ready.ready;
}<br>/* Handles Controller smooth input */
void handle_controller_thread_f2(void *ignored) {
  int i; for (;;) {
     pthread_mutex_lock(&controller_lock); if (state == game && control_pressed[0]){ pthread_mutex_lock(&lock); move_player(right); draw_player(); pthread_mutex_unlock(&lock); }<br>if (state == game && control_pressed[1]) {
       pthread_mutex_lock(&lock); move_player(left); draw_player(); pthread_mutex_unlock(&lock); }if (state == game && control_pressed[2]) { pthread_mutex_lock(&lock); move_player(up); draw_player(); pthread_mutex_unlock(&lock); }if (state == game && control_pressed[3]) { pthread_mutex_lock(&lock); move_player(down); draw player();
       pthread_mutex_unlock(&lock); }<br>if (state == game && control_pressed[4]) {
       pthread_mutex_lock(&lock); player_shoot(); pthread_mutex_unlock(&lock); }<br>pthread_mutex_unlock(&controller_lock);
     usleep(32000); while(check_vga_ready() != 0);
  }
\}}/
 * Main Controller Handler */
void handle_controller_thread_f(void *ignored) {
   struct Xbox360Msg packet;
  int transferred; char keystate[12]; for (;;) { libusb_interrupt_transfer(keyboard, endpoint_address,
                      (unsigned char *) &packet, sizeof(packet),
```

```
&transferred, 0);
if (transferred == sizeof(packet))
{ if (packet.start && start_prev_state == 0) {
    if (state == start) {
       pthread_mutex_lock(&lock); state = game; audio_control(1); draw_background(); draw_player(); pthread_mutex_unlock(&lock); } else if (state == game) {
       pthread_mutex_lock(&lock); state = game_pause; audio_control(0); draw_background(); /* Clear the screen before writing PAUSE */
       pthread_mutex_unlock(&lock);
    } else if (state == game_pause) { pthread_mutex_lock(&lock); state = game; audio_control(1); draw_background(); /*Clear the screen before resuming game */
       draw_player();
       pthread_mutex_unlock(&lock);
    }start_prev_state = 1; }<br>if (packet.start == 0 && start_prev_state == 1) {
     start_prev_state = 0;
  }<br>if (state == game && packet.dpad_right){
     pthread_mutex_lock(&lock);
    move_player(right); draw_player(); pthread_mutex_unlock(&lock);
  }<br>if (state == game && packet.dpad_left) {
     pthread_mutex_lock(&lock);
    move_player(left);
    draw player();
     pthread_mutex_unlock(&lock);
  }<br>if (state == game && packet.dpad_up) {
     pthread_mutex_lock(&lock);
    move_player(up); draw_player(); pthread_mutex_unlock(&lock);
  }<br>if (state == game && packet.dpad_down) {
     pthread_mutex_lock(&lock);
    move_player(down); draw_player(); pthread_mutex_unlock(&lock);
 }
```

```
if (state == game && packet.b) {
          pthread_mutex_lock(&lock);
          player_shoot();
          pthread_mutex_unlock(&lock);
       }
       if (state == game) {
          pthread_mutex_lock(&controller_lock);
          control_pressed[0] = packet.dpad_right;
          control_pressed[1] = packet.dpad_left;
          control_pressed[2] = packet.dpad_up;
          control_pressed[3] = packet.dpad_down;
          control_pressed[4] = packet.b;
          pthread_mutex_unlock(&controller_lock);
       }
    }
  }
}
int draw_sprite(sprite_t *sprite) {
  if (sprite->s == -1 && available_slots > 0 && sprite_slots[next_available_sprite_slot] == 0) {
     sprite_slots[next_available_sprite_slot] = 1;
     sprite>s = next_available_sprite_slot;
     available_slots--;
     while (sprite_slots[next_available_sprite_slot] != 0 && available_slots > 0) {
       next_available_sprite_slot++;
       if (next available sprite slot >= MAX SPRITES) {
          next available sprite slot = 0;
       }
    }
  }
  if (ioctl(vga_led_fd, VGA_SET_SPRITE, sprite) < 0) {
     printf("VGA_SET_SPRITE Error\n");
     return -1;
  }
  return 0;
}
int remove_sprite(sprite_t *sprite) {
  sprite_t empty_sprite;
  memset(&empty_sprite, 0, sizeof(sprite_t));
  empty_sprite.s = sprite>s;
         if (sprite->s == -1) {
    return -1;
  }
  ioctl(vga_led_fd, VGA_SET_SPRITE, &empty_sprite);
  sprite_slots[sprite>s] = 0;
  sprite->s = -1;
  available_slots++;
```

```
return 0;
}<br>/* Clears the Screen without Modifying State */
int draw_background() { int i; sprite_t empty_sprite; memset(&empty_sprite, 0, sizeof(sprite_t)); for (i = 0; i < MAX SPRITES; i++) {
     empty_sprite.s = i; ioctl(vga_led_fd, VGA_SET_SPRITE, &empty_sprite);
  }return 0; }/* Draw START word */ void draw_start() { int i; int start_id[5]; startid[0] = 34;
  start_id[1] = 38; startid[2] = 23;
  start_id[3] = 33; start_id[4] = 38;for (i = 0; i < START_NUM; i++) {
     start_sprite[i].x = START_OFFSET_X + FONT_DIM*i;
     start_sprite[i].y = START_OFFSET_Y; start sprite[i].id = start id[i];
     start_sprite[i].dim = FONT_DIM;
     start_sprite[i].s = init_s - i;
     draw_sprite(&start_sprite[i]); } }/* Draw PAUSE word */ void draw_pause() { int i; int pause_id[5]; pause_id[0] = P_iD;pause_id[1] = A_lD;pause_id[2] = U_lD;pause_id[3] = S_ID;
     pause_id[4] = E_ID;
     for (i = 0; i < PAUSE_NUM; i++) {
        pause_sprite[i].x = PAUSE_OFFSET_X + FONT_DIM
*i; pause_sprite[i].y = PAUSE_OFFSET_Y; pause_sprite[i].id = pause_id[i]; pause_sprite[i].dim = FONT_DIM; pause_sprite[i].s = init_s - i;
       draw_sprite(&pause_sprite[i]); }
```

```
}
}/
 * Draw Gameover word */
void draw_gameover() {
     int i; int gameover_id[8]; gameover_id[0] = G
_ID; gameover_id[1] = A_ID;
     gameover_id[2] = M_lD;gameover_id[3] = E_ID;
     gameover_id[4] = O_ID;
     gameover_id[5] = V_ID;
     gameover_id[6] = E-IID;gameover_id[7] = R_ID;for (i = 0; i < GAMEOVE
R_
N
U
M; i+
+
)
{
        gameover_sprite[i].x = GAMEOVER_OFFSET_X + FONT_DIM*i;
        gameover_sprite[i].y = GAMEOVER_OFFSET_Y; gameover_sprite[i].id = gameover_id[i]; gameover_sprite[i].dim = FONT_DIM; gameover_sprite[i].s = init_s - i;
        draw_sprite(&gameover_sprite[i]); }
\}}/
 * Draw Win word */
void draw_win() {
     int i; int win_id[3]; win_id[0] = W ID;
     win id[1] = 1 ID;
     win_id[2] = N_ID;
     for (i = 0; i < WIN_NUM; i++) {
        win_sprite[i].x = WIN_OFFSET_X + FONT_DIM*i;
        win_sprite[i].y = WIN_OFFSET_Y; win_sprite[i].id = win_id[i];
        win_sprite[i].dim = FONT DIM;
        win sprite [i]. s = \text{init } s - i;
        draw_sprite(&win_sprite[i]); }
\mathcal{E}}/
 * Initializes the VGA Controller for drawing sprites */
int init_sprite_controller() { static const char filename[] = "/dev/vga_led"; printf("VGA LED Userspace program started\n"); if ( (vga_{ed}_fd = open(filename, O_{RDW}) == -1 {
     printf("Could not open device");
     return -1;
  }
```

```
draw_background();
   init_s = MAX_SPRITES - 1;
   next_available_sprite_slot =
0; available_slots = MAX_SPRIT
E
S; return 0; }/* Initializes the Audio Controller */ int init_audio_controller() {
   static const char filename[] = "/dev/audio_hw";
   if ((audio_hw_fd = open(filename, O_RDWR)) == -1) {
     printf("Could not open device");
     return -1;
  }return 0; }/* Sets default player state */ void init_player() { player.sprite_info.x = 0; player.sprite_info.y = (MAX_Y / 2); player.sprite_info.id = SHIP_ID; player.sprite_info.dim = SHIP_DIM; player.sprite_info.s = -1;
}/* Sets default enemy state */ void init_invaders() { int i; current enemy count = 0;
  next available enemy slot = 0;
  /* Initializes 2 enemy */ for (i = 0; i < MAX_ENEMIES; i+
+
)
{ invaders.enemy[i].alive = 0; invaders.enemy[i].speed = 0; invaders.enemy[i].sprite_info.x = 0;
         invaders.enemy[i].sprite_info.y = 0;
         invaders.enemy[i].sprite info.id = 0;invaders.enemy[i].sprite_info.dim =
0; invaders.enemy[i].sprite_info.s = -1;
     invaders.enemy[i].points = 0; invaders.enemy[i].direction = left; } invaders.enemy[0].alive = 1; invaders.enemy[0].speed = 2; invaders.enemy[0].sprite_info.x = MAX_X - PIG_DIM;
  invaders.enemy[0].sprite_info.y = MAX_Y - 400;invaders.enemy[0].sprite_info.id = PIG_ID; invaders.enemy[0].sprite_info.dim = PIG_DIM; invaders.enemy[0].sprite_info.s = -1;
  invaders.enemy[0].points = 1; invaders.enemy[0].direction = left; current_enemy_count++; next_available_enemy_slot++;
```

```
invaders.enemy[1].alive = 1;
   invaders.enemy[1].speed = 2;
   invaders.enemy[1].sprite_info.x = MAX_X - PIG_DIM;invaders.enemy[1].sprite_info.y = MAX_Y - 250;invaders.enemy[1].sprite_info.id = PIG_ID;
   invaders.enemy[1].sprite_info.dim = PIG_DIM;
  invaders.enemy[1].sprite_info.s = -1;
  invaders.enemy[1].points = 1;
  invaders.enemy[1].direction = left;
  current_enemy_count++;
  next_available_enemy_slot++;
}
/* Initializes Mutexes */
void init_mutex() {
  /* Init Mutex */
  if (pthread_mutex_init(&lock, NULL) != 0 && pthread_mutex_init(&controller_lock, NULL) != 0) {
     fprintf(stderr, "mutex init failed\n");
     exit(1);
  }
}
/* Initializes Bullets */
void init_bullets() {
  int i;
  for (i = 0; i < MAX BULLETS; i++) {
     bullets[i].alive = 0;
     bullets[i].sprite_info.dim = BULLET_DIM;
     bullets[i].sprite_info.id = BULLET ID;
                  bullets[i].sprite_info.x = player.sprite_info.x + player.sprite_info.dim;
                  bullets[i].sprite_info.y = player.sprite_info.y;
     bullets[i].sprite_info.s = -1;
  }
}
/* Sets default state */
void init_state() {
  state = start;
   start prev state = 0;
         health = MAX_LIVES;
         score = 0;
  quit = 0;
  draw player();
         draw_hud();
  draw_score();
}
/* Sets initial background (Clouds) */
void init_clouds() {
  int i;
  for (i = 1; i < 3; i++) {
     clouds[i].x = MAX_X - CLOUD_DIM;clouds[i].y = MAX_Y/4 + i*100 + 1;
     clouds[i].dim = CLOUD_DIM;
     clouds[i].id = CLOUD_i\overline{D};clouds[i].s = init_s;
     sprite_slots[init_s] = 1;
```

```
init_
s

; available_slots--;
   }<br>clouds[0].x = MAX_X - CLOUD_DIM - 50;
   clouds[0].y = MAX_Y/4 + 50 + 1;
   clouds[0].dim = CLOUD_DIM; clouds[0].id = CLOUD_ID; clouds[0].s = init_s;
   sprite_slots[init_s] = 1; init s-;
   available_slots--;
   clouds[3].x = MAX_X - CLOUD_DIM - 50;
   clouds[3].y = MAX_Y/4 + 10 + 1;
   clouds[3].dim = CLOUD_DIM; clouds[3].id = CLOUD_ID; clouds[3].s = init_s;
   sprite_slots[init_s] = 1; init_s--;
   available_slots--;
}/* Initializes Heads Up Display (Score + Live
s
)
*
/
void init_hud() {
         int i;
   for (i = 0; i < 3; i++) {
      score_nums[i].s = init_s;
     sprite_slots[init_s] = 1; init_s--;
     available_slots--;
  } for (i = 0; i < MAX_LIVES; i++) {
                   lives[i].alive = 1;
                    lives[i].sprite_info.x = i*
LIV
E
S
_
DIM; lives[i].sprite_info.y = 1;
                   lives[i].sprite_info.s = init_s;
                   lives[i].sprite_info.dim = LIVES_DIM;
                   lives[i].sprite_info.id = LIVES_ID; sprite_slots[init_s] = 1; init s-;
     available_slots--;
         }
\mathcal{E}}/
 * Draws the HUD */
void draw_hud() {
         int i; for (i = 0; i < MAX_LIVES; i++) {
                   if (lives[i].alive == 1) {
                              draw_sprite(&lives[i].sprite_info);
                    } else if (lives[i].alive == 0 && lives[i].sprite_info.s != -1) {
                              remove_sprite(&lives[i].sprite_info);
                   }
```

```
}
}
/* Draws the player */
void draw_player() {
  draw_sprite(&player.sprite_info);
}
/* Draws the enemies */
void draw_invaders() {
         int i;
         for (i = 0; i < MAX ENEMIES; i++) {
                  if (invaders.enemy[i].alive == 1) {
                            draw_sprite(&invaders.enemy[i].sprite_info);
                  } else if (invaders.enemy[i].alive == 0 && invaders.enemy[i].sprite_info.s != -1) {
                            remove_sprite(&invaders.enemy[i].sprite_info);
                  }
         }
}
/*Draw or Remove bullet depending on alive state */
void draw_bullets(int max) {
  int i;
  for (i = 0; i < max; i++) {
     if (bullets[i].alive == 1) {
        draw_sprite(&bullets[i].sprite_info);
     }else if (bullets[i].alive == 0 && bullets[i].sprite_info.s != -1) {
        remove_sprite(&bullets[i].sprite_info);
     }
  }
}
/* Moves bullets across the screen continuously (horizontally) */
void draw_clouds() {
  int i;
  int speed;
  speed = 6;
  for (i = 0; i < MAX CLOUDS; i++) {
     if (clouds[i].x > speed) {
        clouds[i].x = speed;} else {
        clouds[i].x = MAX_X - CLOUD_DIM;}
     draw_sprite(&clouds[i]);
  }
}
/* Helper function for transforming number to sprite */
int find_num_id(unsigned int val) {
  switch(val) {
     case 0:
```

```
return ZERO_ID;
     case 1: return ONE_ID; case 2: return TWO_ID; case 3: return THREE_ID; case 4: return FOUR_ID; case 5: return FIVE_ID; case 6: return SIX_ID; case 7: return SEVEN_ID; case 8: return EIGHT_ID; case 9: return NINE_ID; }
\}}/
 * Draws score (numbers) sprites */
void draw_score() {
   unsigned int units = score % 10;
   unsigned int tens = \frac{1}{2} (score / 10) % 10;
   unsigned int hundreds = (score / 100)
%
1
0; int units id = find num id(units);
  int tens id = find num id(tens);
  int hundreds_id = find_num_id(hundreds); int ids[3] = \{ hundreds_id, tens_id, units_id};
  int i; for (i = 0; i < 3; i++) {
     score_nums[i].x = SCORE_OFFSET + FONT_DIM*i + 1;
     score_nums[i].y = 1;
     score nums[i].id = ids[i];score_nums[i].dim = FONT_DIM;
     draw_sprite(&score_nums[i]); }
\}}/
 * Moves player in all dimensions */
void move_player(enum direction_t direction) {
  if (direction == left) {
     if (player.sprite_info.x > 0) {
        player.sprite_info.x -= PLAYER_STEP_SIZE;
     }
   } else if (direction == right) {
     if (player.sprite_info.x < (MAX_X - player.sprite_info.dim)) {
        player.sprite_info.x += PLAYER_STEP_SIZE;
     }
   } else if (direction == up) {
     if (player.sprite_info.y > HUD_BOUNDARY) {
```

```
player.sprite_info.y -= PLAYER_STEP_SIZE;
     }
   } else if (direction == down) {
     if (player.sprite_info.y < (MAX_Y - player.sprite_info.dim)) {
         player.sprite_info.y += PLAYER_STEP_SIZE;
     }
  }
}
/*Moves bullet across X dim */
void move_bullets(int max, int speed) {
   int i;
   for (i = 0; i < max; i++) {
      if (bullets[i].alive == 1) {
         if (bullets[i].sprite_info.x < (MAX_X - (bullets[i].sprite_info.dim + speed))) {
            bullets[i].sprite_info.x += speed;
         }
         else {
            bullets[i].alive = 0;
        }
     }
  }
}
/*Set bullet to alive. Set start coordinates */
void player_shoot() {
   int i;
   for (i = 0; i < MAX BULLETS; i++) {
      if (bullets[i].alive == 0) {
         bullets[i].sprite_info.x = player.sprite_info.x + 2 + player.sprite_info.dim; /* To the right of the player sprite */
         bullets[i].sprite_info.y = player.sprite_info.y + 8;/* /4 to center bullet with player sprite */
         bullets[i].alive = 1;
         break;
     }
  }
}
/* Detect a collision between two sprites */
int detect collision(sprite t *a, sprite t *b) {
   if (a \rightarrow y + a \rightarrow \text{dim} < b \rightarrow y) {
     return 0;
   }
   if (a \rightarrow y > b \rightarrow y + b \rightarrow dim) {
     return 0;
   }
   if (a->x > b->x + b->dim) {
     return 0;
   }
   if (a\rightarrow x + a\rightarrow dim < b\rightarrow x) {
     return 0;
   }
   return 1;
}
```

```
/* Determines if there is a collision between an enemy and a bullet */
void enemy_bullet_collision () {
         int i, j;
         for (i = 0; i < MAX BULLETS; i++) {
                  for (j = 0; j < MAX ENEMIES; j++) {
                           if (bullets[i].alive == 1 && invaders.enemy[j].alive == 1) {
                                    if (detect_collision(&bullets[i].sprite_info, &invaders.enemy[j].sprite_info)) {
                                             invaders.enemy[j].alive = 0;
            current_enemy_count--;
                                             bullets[i].alive = 0;
                                             score += invaders.enemy[j].points;
                                    }
                           }
                  }
        }
}
/* Determines if there is a collision between an enemy and the player */
void enemy_player_collision() {
  int i, j;
  for (i = 0; i < MAX ENEMIES; i + +) {
     if (invaders.enemy[i].alive == 1) {
       if (detect_collision(&player.sprite_info, &invaders.enemy[i].sprite_info)) {
          lives[health-1].alive = 0;
                                    health--:
          invaders.enemy[i].alive = 0;
          current_enemy_count--;
          remove_sprite(&player.sprite_info);
          sleep(2);
          draw_sprite(&player.sprite_info);
       }
    }
  }
}
/* Moves an enemy in specified pattern */
void move_enemy(enemy_t *enemy) {
  if(enemy->direction == left && enemy->alive == 1}
     if (enemy-\text{sprite} info.x > 0 + enemy-\text{speed})
       enemy-\text{sprite} info.x = 2*enemy-\text{speed};
     else {
       enemy->sprite_info.x = MAX_X - enemy->sprite_info.dim;
     }
  }
  else if(enemy->direction == up && enemy->alive == 1}{
     if (enemy->sprite_info.x > 0 + enemy->speed)
       enemy->sprite_info.x -= enemy->speed;
     else {
        enemy->sprite_info.x = MAX_X - enemy->sprite_info.dim;
     }
     if ((enemy->sprite_info.y > HUD_BOUNDARY + enemy->speed) && enemy->alive == 1)
       enemy->sprite_info.y = enemy->sprite_info.y - enemy->speed;
     else if ((enemy->sprite_info.y <= HUD_BOUNDARY + enemy->speed) && enemy->alive == 1){
```

```
enemy-\gesprite info.y = enemy-\gesprite info.y + enemy-\gespeed;
    }
  }
  else if(enemy->direction == down && enemy->alive == 1){
     if (enemy->sprite_info.x >= 0 + enemy->speed)
       enemy->sprite_info.x -= enemy->speed;
     else {
       enemy->sprite_info.x = MAX_X - enemy->sprite_info.dim;
     }
     if ((enemy->sprite_info.y < MAX_Y - PIG_DIM - enemy->speed) && enemy->alive == 1)
       enemy>sprite_info.y = enemy>sprite_info.y + enemy>speed;
     else if ((enemy->sprite_info.y >= MAX_Y - PIG_DIM - enemy->speed) && enemy->alive == 1}{
       enemy>direction = up;
       enemy->sprite_info.y = enemy->sprite_info.y - enemy->speed;
    }
  }
}
/* Adds Enemies according to FSM */
void add_enemy() {
  int index;
        if ((ticks % TICKS_FREQ == 0 ) && current_enemy_count < MAX_ENEMIES) {
     if(next_available_enemy_slot >= MAX_ENEMIES){
       next_available_enemy_slot = 0;
    }
     while(invaders.enemy[next_available_enemy_slot].alive != 0){
       next available enemy slot++;
       if(next_available_enemy_slot >= MAX_ENEMIES){
         next available enemy slot =0;
       }
    }
     index = next_available_enemy_slot;
     invaders.enemy[index].alive = 1;
     int ycord = rand() % (MAX Y - 32 - HUD BOUNDARY);
     ycord = ycord + HUD_BOUNDARY;
     int value = rand() % 3;
     if(value == 0)dir = up;else if (value == 1)
       dir = left;
     else
       dir = down;
     if(score <= PIG_SCORE){
       invaders.enemy[index].sprite_info.x = MAX_X - PIG_DIM;
       invaders.enemy[index].sprite_info.y = ycord;
       invaders.enemy[index].sprite_info.id = PIG_ID;
       invaders.enemy[index].sprite_info.dim = PIG_DIM;
       invaders.enemy[index].points = 1;
       invaders.enemy[index].speed = 2;
```

```
invaders.enemy[index].direction = dir;
    } else if(score <= BEE_SCORE){ invaders.enemy[index].sprite_info.x = MAX_X - BEE_DIM;
      invaders.enemy[index].sprite_info.y = ycord; invaders.enemy[index].sprite_info.id = BEE_ID; invaders.enemy[index].sprite_info.dim = BEE_DIM; invaders.enemy[index].points = 2; invaders.enemy[index].speed = 2; invaders.enemy[index].direction = dir; } else if(score <= COW_SCORE){ invaders.enemy[index].sprite_info.x = MAX_X - COW_DIM;
      invaders.enemy[index].sprite_info.y = ycord; invaders.enemy[index].sprite_info.id = COW_ID; invaders.enemy[index].sprite_info.dim = COW_DIM; invaders.enemy[index].points = 3; invaders.enemy[index].speed = 2; invaders.enemy[index].direction = dir; } else if(score <= GOAT_SCORE){ invaders.enemy[index].sprite info.x = MAX X - GOAT DIM;invaders.enemy[index].sprite info.y = ycord;invaders.enemy[index].sprite_info.id = GOAT_ID; invaders.enemy[index].sprite_info.dim = GOAT_DIM; invaders.enemy[index].points = 4; invaders.enemy[index].speed = 2; invaders.enemy[index].direction = dir; } else if (score <= CHICK_SCORE){ invaders.enemy[index].sprite info.x = MAX X - CHICK DIM;invaders.enemy[index].sprite info.y = ycord;invaders.enemy[index].sprite info.id = CHICK ID;invaders.enemy[index].sprite_info.dim = CHICK_DIM;
      invaders.enemy[index].points = 4; invaders.enemy[index].speed = 2; invaders.enemy[index].direction = dir; } else { invaders.enemy[index].sprite info.x = MAX X - PIG-DIM;invaders.enemy[index].sprite info.y = ycord;invaders.enemy[index].sprite info.id = PIG ID;invaders.enemy[index].sprite_info.dim = PIG_DIM;
      invaders.enemy[index].points = 4; invaders.enemy[index].speed = 2; invaders.enemy[index].direction = dir; }<br>next_available_enemy_slot++;
    current_enemy_count++; }
* Moves enemies depending on state */
void enemy_ai() {
  int i; for (i = 0; i < MAX_ENEMIES; i++) {
    if (invaders.enemy[i].alive == 1) {
       move_enemy(&invaders.enemy[i]);
```
}/

}

```
}
  }
}
/* Checks for gameover condition */
void game_over_ai() {
  if (health \leq 0) {
     state = game_over;
  }
}
/* Checks for Win condition */
void game_win_ai() {
  if (score >= 150) {
     state = win;
  }
}
/* Restarts the State */
void restart_state() {
  memset(&sprite_slots, 0, MAX_SPRITES*sizeof(sprite_t));
  init_s = MAX\_SPRITES - 1;next_available_sprite_slot = 0;
  available_slots = MAX_SPRITES;
  init_player();
  init_invaders();
  init_bullets(MAX_BULLETS);
  init_clouds();
  init_hud();
  ticks = 0;
  init_state();
}
/* Main Game */
int main() {
  init_sprite_controller();
  init_audio_controller();
  init_keyboard();
  init_mutex();
  init_player();
  init_invaders();
  init_bullets(MAX_BULLETS);
  init_clouds();
         init_hud();
         ticks = 0;
  signal(SIGINT, INTHandler);
  /*Draw initial game state */
  init_state();
  audio_control(1);
  pthread_create(&input_thread, NULL, handle_controller_thread_f, NULL);
```

```
pthread_create(&input_thread2, NULL, handle_controller_thread_f2, NULL);
while (quit == 0) {
  if (state == start) \{pthread_mutex_lock(&lock); draw_start(); pthread_mutex_unlock(&lock); }else if (state == game) { pthread_mutex_lock(&lock); draw_bullets(MAX_BULLETS); draw_invaders(); draw_clouds(); draw_hud(); enemy_bullet_collision(); enemy_player_collision(); move_bullets(MAX_BULLETS, BULLET_SPEED); draw_score(); enemy_ai(); add_enemy(); game_over_ai(); game_win_ai(); pthread_mutex_unlock(&lock); } else if (state == game_over) { pthread_mutex_lock(&lock); draw_background(); draw_hud(); draw_score(); draw_gameover(); sleep(10); state = start; quit = 1;
     audio_control(0); pthread_mutex_unlock(&lock);
  } else if (state == game_pause) { pthread_mutex_lock(&lock); draw_hud();
     draw_score();
     draw_pause(); pthread_mutex_unlock(&lock); } else if (state == win) { pthread_mutex_lock(&lock); draw_background();
     draw_hud(); draw_score(); draw_win(); quit = 1;
     audio_control(0); pthread_mutex_unlock(&lock); }usleep(32000); /* VGA SYNC */ while(check_vga_ready() != 0); ticks++; }
```
audio\_control(0);

pthread\_cancel(input\_thread); pthread\_cancel(input\_thread2 );

/\* Destroy lock \*/ pthread\_mutex\_destroy(&lock);

/\* Wait for the network thread to finis h \* / pthread\_join(input\_thread, NULL); pthread\_join(input\_thread2, NULL );

}

## **g a m e . h**

#include "vga\_led.h" #include "audio\_hw.h" # d e fin e M A X\_ B U L L E T S 4 # d e fin e B U L L E T \_ S P E E D 2 0 # d e fin e M A X\_ E N E MIE S 8 # d e fin e P L A Y E R\_ S T E P \_ SIZ E 2 # d e fin e M A X\_ C L O U D S 4 # d e fin e M A X\_ LIV E S 3 # d e fin e PIG \_ S C O R E 1 6 # d e fin e B E E \_ S C O R E 4 0 # d e fin e C O W\_ S C O R E 6 0 # d e fin e F R O G \_ S C O R E 8 0 # d e fin e G O A T \_ S C O R E 1 0 0 # d e fin e C HIC K\_ S C O R E 1 2 0 # d e fin e PIG \_ S P E E D 1 # d e fin e B E E \_ S P E E D 2 # d e fin e C O W\_ S P E E D 3 # d e fin e F R O G \_ S P E E D 3 # d e fin e G O A T \_ S P E E D 3 # d e fin e C HIC K\_ S P E E D 3 # d e fin e S C O R E \_ O F F S E T 2 4 0 # d e fin e TIC K S \_ F R E Q 5 0 # d e fin e P A U S E \_ O F F S E T \_X 2 0 0 # d e fin e P A U S E \_ O F F S E T \_Y 2 4 0 # d e fin e G A M E O V E R\_ O F F S E T \_X 2 0 0 # d e fin e G A M E O V E R\_ O F F S E T \_Y 2 4 0 # d e fin e WIN \_ O F F S E T \_X 2 0 0 # d e fin e WIN \_ O F F S E T \_Y 2 4 0 # d e fin e S T A R T \_ O F F S E T \_X 2 0 0 #define START\_OFFSET\_Y 240 enum direction\_t {up, down, left, right, stationary}; enum state\_t {game, start, game\_pause, game\_over, win}; typedef struct { sprite\_t sprite\_info; } player\_t; typedef struct { sprite\_t sprite\_info; unsigned int alive;
} bullet\_t;

typedef struct { sprite\_t sprite\_info; unsigned int alive; unsigned int points; unsigned int type; unsigned int speed; enum direction\_t direction; } enemy\_t; typedef struct { enemy\_t enemy[MAX\_ENEMIES]; } invaders\_t; typedef struct { sprite\_t sprite\_info; unsigned int alive; } life\_t;

#### **usbkeyboard.h**

#ifndef USBKEYBOARD H #define \_USBKEYBOARD\_H #include <libusb-1.0/libusb.h> #define USB\_HID\_KEYBOARD\_PROTOCO L 1 # d e fin e U S B \_X B O X 3 6 0 \_ C O N T R O L L E R\_ P R O T O C O L 1 # d e fin e U S B \_X B O X 3 6 0 \_ C O N T R O L L E R\_IN T E R F A C E 2 5 5 # d e fin e U S B \_X B O X 3 6 0 \_ C O N T R O L L E R\_ D E VIC E 2 5 5 /\* Modifier bits \*/ #define USB\_LCTRL (1 << 0) #define USB\_LSHIFT (1 << 1) #define USB\_LALT (1 << 2) #define USB\_LGUI (1 << 3) #define USB\_RCTRL (1 << 4) # d e fin e U S B \_ R S HIF T ( 1 < < 5 ) #define USB\_RALT (1 << 6) #define USB\_RGUI (1 << 7) # d e fin e S HIF T \_ L 0 x 0 2 # d e fin e S HIF T \_ R 0 x 2 0 # d e fin e E N T E R 0 x 2 8 # d e fin e E S C 0 x 2 9 # d e fin e B A C K S P A C E 0 x 2 A # d e fin e T A B 0 x 2 B # d e fin e S P A C E B A R 0 x 2 C # d e fin e RIG H T \_A R R O W 0 x 4 F # d e fin e L E F T \_A R R O W 0 x 5 0 # d e fin e U P \_A R R O W 0 x 5 2 # d e fin e D O W N \_A R R O W 0 x 5 1 static const unsigned char usb\_keycode\_ascii[256] = { 0, 0, 0, 0, 'a', 'b', 'c', 'd', 'e', 'f', 'g', 'h', 'i', 'j', 'k', 'l', 'm', 'n', 'o', 'p', 'q', 'r', 's', 't', 'u', 'v', 'w', 'x', 'y', 'z', '1',

'2', '3', '4', '5', '6', '7', '8', '9', '0', 0, 0, 0, 0, '', '-', '=',  $T$ ,  $T$ ,  $\mathcal{N}'$ ,  $0, \mathcal{V}'$ ,  $\mathcal{N}'$ ,  $\mathcal{N}'$ ,  $\mathcal{N}'$ ,  $\mathcal{N}'$ ,  $\mathcal{N}'$  }; static const unsigned char mod\_usb\_keycode\_ascii[256] = { 0, 0, 0, 0, 'A', 'B', 'C', 'D', 'E', 'F', 'G', 'H', 'I', 'J', 'K', 'L', 'M', 'N', 'O', 'P', 'Q', 'R', 'S', 'T', 'U', 'V', 'W', 'X', 'Y', 'Z', '!', '@', '#', '\$', '%', '^', '&', '\*', '(', ')', 0, 0, 0, 0, ' ', '\_', '+', '{', '}', '|', 0, ':', '"', '~', '<', '>', '?' }; struct usb\_keyboard\_packet { uint8\_t modifiers; uint8\_t reserved; uint8\_t keycode[6]; };<br>struct Xbox360Msg { // --------------------unsigned int type :8; unsigned int length :8; // data[2] unsigned int dpad\_up :1; unsigned int dpad\_down :1; unsigned int dpad\_left :1; unsigned int dpad\_right :1; unsigned int start :1; unsigned int back :1; unsigned int thumb\_l :1; unsigned int thumb\_r :1; // data[3] unsigned int lb :1; unsigned int rb :1; unsigned int guide :1; unsigned int dummy1 :1; unsigned int a :1; unsigned int b :1; unsigned int x :1; unsigned int y :1; // data[4] unsigned int lt :8; unsigned int rt :8; // data[6] int x1 :16; int y1 :16; // data[10] int x2 :16; int y2 :16; // data[14]; unsigned int dummy2 :32; unsigned int dummy3 :16; } \_\_attribute\_\_((\_\_packed\_\_)); /\* Find and open a USB keyboard device. Argument should point to space to store an endpoint address. Returns NULL if no keyboard device was found. \*/ extern struct libusb\_device\_handle \*openkeyboard(uint8\_t \*); #endif

### **usbkeyboard.c**

```
#include "usbkeyboard.h"
#include <stdio.h>
#include <stdlib.h>
/* References on libusb 1.0 and the USB HID/keyboard protocol
*
* http://libusb.org
* http://www.dreamincode.net/forums/topic/148707-introduction-to-using-libusb-10/
* http://www.usb.org/developers/devclass_docs/HID1_11.pdf
* http://www.usb.org/developers/devclass_docs/Hut1_11.pdf
*/
/*
* Find and return a USB keyboard device or NULL if not found
* The argument con
*
*/
struct libusb_device_handle *openkeyboard(uint8_t *endpoint_address) {
 libusb_device **devs;
 struct libusb_device_handle *keyboard = NULL;
 struct libusb_device_descriptor desc;
 ssize t num_devs, d;
 uint8_t i, k;
 /* Start the library */
 if ( libusb init(NULL) < 0 ) {
  fprintf(stderr, "Error: libusb_init failed\n");
  exit(1);
 }
 /* Enumerate all the attached USB devices */
 if ( (num_devs = libusb_get_device_list(NULL, &devs)) < 0 ) {
  fprintf(stderr, "Error: libusb_get_device_list failed\n");
  exit(1);
 }
 /* Look at each device, remembering the first HID device that speaks
  the keyboard protocol */
 for (d = 0 : d < num devs ; d++) {
  libusb\_device *dev = devs[d];if ( libusb_get_device_descriptor(dev, &desc) < 0 ) {
   fprintf(stderr, "Error: libusb_get_device_descriptor failed\n");
   exit(1);
  }
  if (desc.bDeviceClass == USB_XBOX360_CONTROLLER_DEVICE) {
   struct libusb_config_descriptor *config;
   libusb_get_config_descriptor(dev, 0, &config);
   for (i = 0; i < config->bNumInterfaces ; i++)
        for (k = 0; k < config->interface[i].num_altsetting ; k++ ) {
          const struct libusb_interface_descriptor *inter =
           config->interface[i].altsetting + k;
          if ( inter>bInterfaceClass == USB_XBOX360_CONTROLLER_INTERFACE &&
             inter>bInterfaceProtocol == USB_XBOX360_CONTROLLER_PROTOCOL) {
           int r;
```

```
if ((r = libusb open(dev, &keyboard)) != 0) {
             fprintf(stderr, "Error: libusb_open failed: %d\n", r);
             exit(1);
            }
            if (libusb_kernel_driver_active(keyboard,i))
             libusb_detach_kernel_driver(keyboard, i);
            libusb_set_auto_detach_kernel_driver(keyboard, i);
            if ((r = libusb\_claim\_interface(keyboard, i)) != 0) {
             fprintf(stderr, "Error: libusb_claim_interface failed: %d\n", r);
             exit(1);
            }
            *endpoint_address = inter->endpoint[0].bEndpointAddress;
            goto found;
          }
         }
   }
 }
found:
 libusb_free_device_list(devs, 1);
 return keyboard;
}
```
# **vga\_led.h**

```
#ifndef _VGA_LED_H
#define _VGA_LED_H
#include <linux/ioctl.h>
#define MAX_SPRITES 30
#define MAX_SPRITE_DIM 32
#define MAX_SPRITE_ID 40 /* Unique number of sprites == # of ROMs */
#define HUD_BOUNDARY 34
#define MAX_X 640
#define MAX_Y 448
#define START_NUM 5
#define PAUSE_NUM 5
#define GAMEOVER_NUM 8
#define WIN_NUM 3
#define FONT_DIM 32
#define SHIP_ID 1
#define SHIP_DIM 32
#define BULLET_ID 5
#define BULLET_DIM 16
#define PIG ID 2
#define PIG_DIM 32
#define CLOUD_ID 19
#define CLOUD_DIM 32
#define LIVES_ID 18
#define LIVES_DIM 32
#define BEE_ID 3
#define BEE_DIM 32
#define COW_DIM 32
#define COW_ID 4
```
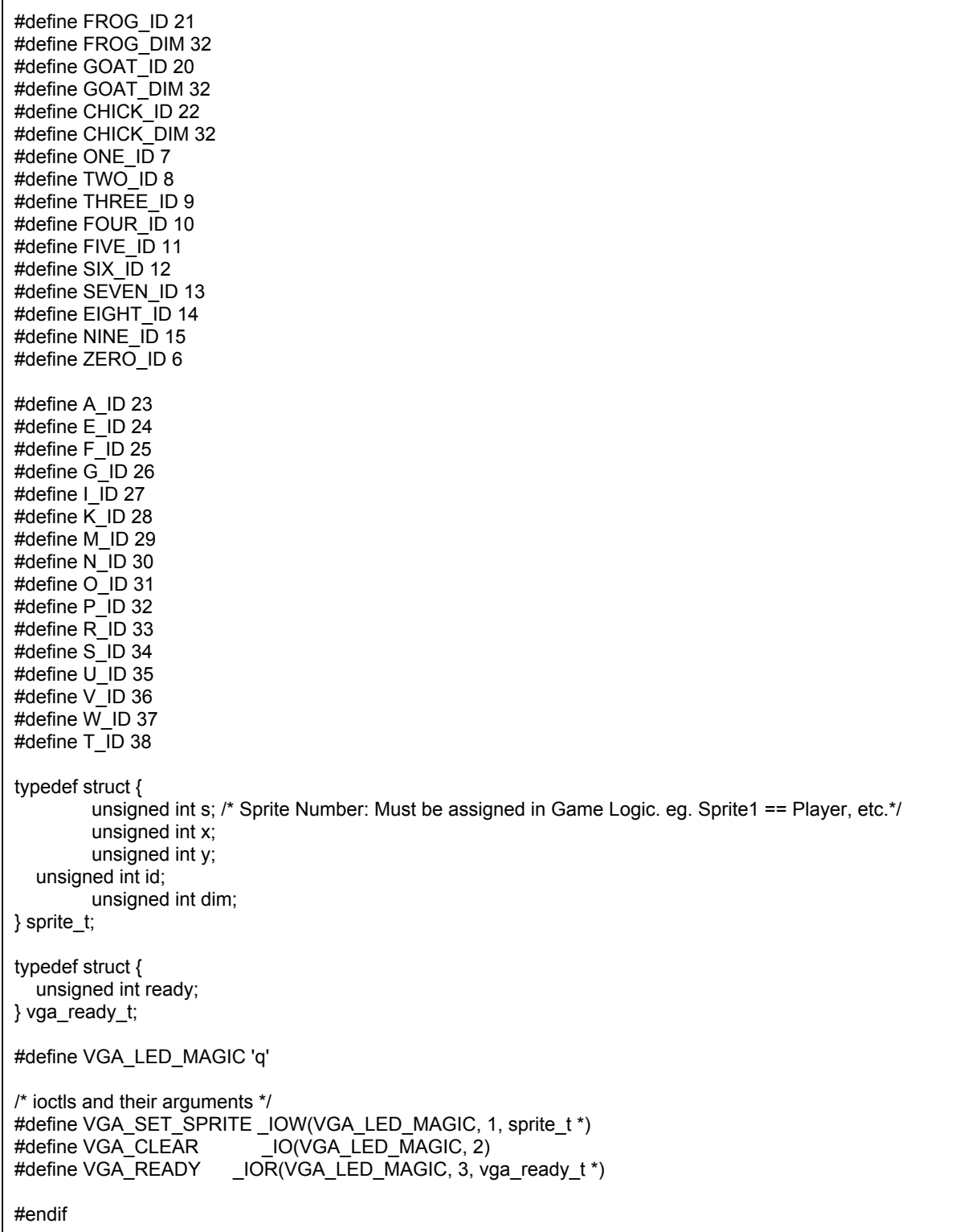

# **vga\_led.c**

/\*

\* Device driver for the VGA LED Emulator \* \* A Platform device implemented using the misc subsystem \* \* Originally modified from Stephen A. Edwards Lab3 Code \* Columbia University \* \* References: \* Linux source: Documentation/driver-model/platform.txt drivers/misc/arm-charlcd.c \* http://www.linuxforu.com/tag/linux-device-drivers/ \* http://free-electrons.com/docs/ \* \* "make" to build \* insmod vga\_led.ko \* \* Check code style with \* checkpatch.pl --file --no-tree vga\_led.c \*/ #include <linux/module.h> #include <linux/init.h> #include <linux/errno.h> #include <linux/version.h> #include <linux/kernel.h> #include <linux/platform\_device.h> #include <linux/miscdevice.h> #include <linux/slab.h> #include <linux/io.h> #include <linux/of.h> #include <linux/of\_address.h> #include <linux/fs.h> #include <linux/uaccess.h> #include "vga\_led.h" #define DRIVER\_NAME "vga\_led" /\* \* Information about our device \*/ struct vga\_led\_dev { struct resource res; /\* Resource: our registers \*/ void iomem \*virtbase; /\* Where registers can be accessed in memory \*/ } dev; /\* \* Handle ioctl() calls from userspace: \* Read or write the segments on single digits. \* Note extensive error checking of arguments \*/ static long vga\_led\_ioctl(struct file \*f, unsigned int cmd, unsigned long arg) { sprite\_t sprite; vga\_ready\_t vga\_ready; switch (cmd) { case VGA\_SET\_SPRITE: if (copy\_from\_user(&sprite, (sprite\_t \*) arg, sizeof(sprite\_t))) return EACCES;

```
if (sprite.dim < 0 || sprite.dim > MAX_SPRITE_DIM ||
                              sprite.id < 0 || sprite.id > MAX_SPRITE_ID \overline{\parallel}sprite.y < 0 || sprite.y > MAX_Y ||
                                     sprite.x < 0 || sprite.x > MAX_X ||
                              sprite.s < 0 || sprite.s > MAX_SPRITES)
                                              return - EINVAL;
                           iowrite32(((sprite.dim & 0x3F) << 26) |
                                               ((sprite.id & 0x3F) << 20) |
                                               ((sprite.y & 0x3FF) << 10) |
                                                (sprite.x & 0x3FF), dev.virtbase + (sprite.s << 2));
                           break;
                  case VGA_CLEAR:
                           iowrite32(NULL, dev.virtbase + (60 << 2));
                           break;
     case VGA_READY:
       vga_ready.ready = ioread32(dev.virtbase + (61 \le 2));
       if (copy_to_user((vga_ready_t *) arg, &vga_ready, sizeof(vga_ready_t)))
          return - EACCES;
       break;
                  default:
                           return -EINVAL:
         }
         return 0;
}
/* The operations our device knows how to do */
static const struct file_operations vga_led_fops = {<br>.owner = THIS MODULE.
                           = THIS_MODULE,
         .unlocked_ioctl = vga_led_ioctl,
};
\prime* Information about our device for the "misc" framework -- like a char dev \prime\primestatic struct miscdevice vga_led_misc_device = {
         .minor = MISC_DYNAMIC_MINOR,
         name = DRIVER NAME,
         fops = 8vga led fops,
};
/*
* Initialization code: get resources (registers) and display
* a welcome message
*/
static int __init vga_led_probe(struct platform_device *pdev)
{
         int ret;
         /* Register ourselves as a misc device: creates /dev/vga_led */
         ret = misc_register(&vga_led_misc_device);
         /* Get the address of our registers from the device tree */
         ret = of_address_to_resource(pdev>dev.of_node, 0, &dev.res);
         if (ret) \overline{\left(}
```

```
ret = -ENOENT;
                  goto out_deregister;
         }<br>/* Make sure we can use these registers */
         if (request_mem_region(dev.res.start, resource_size(&dev.res),
                               DRIVER_NAME) == NULL) {
                  ret = -EBUSY;
                  goto out_deregister;
         }<br>/* Arrange access to our registers */
         dev.virtbase = of_iomap(pdev->dev.of_node, 0);
         if (dev.virtbase == NULL) {
                  ret = ENOMEM; goto out_release_mem_region; }return 0; out release mem region:
         release_mem_region(dev.res.start, resource_size(&dev.res));
out deregister:
         misc_deregister(&vga_led_misc_device); return ret; }<br>/* Clean-up code: release resources */
static int vga_led_remove(struct platform_device *pdev) { iounmap(dev.virtbase); release_mem_region(dev.res.start, resource_size(&dev.res));
         misc_deregister(&vga_led_misc_device);
         return 0; }<br>/* Which "compatible" string(s) to search for in the Device Tree */
#ifdef CONFIG_OF static const struct of device id vga_led_of_match[] = {
         \{.compatible = "altr, vga led" \},
         {}, };<br>MODULE_DEVICE_TABLE(of, vga_led_of_match);
#endif /* Information for registering ourselves as a "platform" driver */ static struct platform_driver vga_led_driver = { .driver = {
                  .name = DRIVER_NAME, .owner = THIS_MODULE, .of_match_table = of_match_ptr(vga_led_of_match), },.remove = __exit_p(vga_led_remove),
};<br>/* Called when the module is loaded: set things up */
static int __init vga_led_init(void)
{ pr_info(DRIVER_NAME ": init\n"); return platform_driver_probe(&vga_led_driver, vga_led_probe
);
```

```
}
/* Called when the module is unloaded: release resources */
static void __exit vga_led_exit(void)
{
        platform_driver_unregister(&vga_led_driver);
        pr_info(DRIVER_NAME ": exit\n");
}
module_init(vga_led_init);
module_exit(vga_led_exit);
MODULE_LICENSE("GPL");
MODULE_AUTHOR("Miguel A. Yanez, Columbia University");
```

```
MODULE_DESCRIPTION("VGA Sprite Controller Driver");
```
## **audio\_hw.h**

```
#ifndef _AUDIO_HW_H
#define _AUDIO_HW_H
#include <linux/ioctl.h>
#define BACKGROUND_TRACK 1
#define AUDIO_HW_MAGIC 'q'
/* ioctls and their arguments */
#define AUDIO_SET_CONTROL _IOW(AUDIO_HW_MAGIC, 1, unsigned int *)
                          IO(AUDIO_HW_MAGIC, 2)#endif
```
#### **audio\_hw.c**

```
/*
* Device driver for the Audio Controller
 *
 * A Platform device implemented using the misc subsystem
 *
* Originally modified from Stephen A. Edwards Lab3 Code.
* Columbia University
 *
 * References:
* Linux source: Documentation/driver-model/platform.txt
          drivers/misc/arm-charlcd.c
* http://www.linuxforu.com/tag/linux-device-drivers/
* http://free-electrons.com/docs/
*/
#include <linux/module.h>
#include <linux/init.h>
#include <linux/errno.h>
#include <linux/version.h>
#include <linux/kernel.h>
```

```
#include <linux/platform_device.h>
#include <linux/miscdevice.h>
#include <linux/slab.h>
#include <linux/io.h>
#include <linux/of.h>
#include <linux/of address.h>
#include <linux/fs.h>
#include <linux/uaccess.h>
#include "audio_hw.h"
#define DRIVER_NAME "audio_hw"
/*
* Information about our device
*/
struct audio_hw_dev {
        struct resource res; /* Resource: our registers */
         void __iomem *virtbase; /* Where registers can be accessed in memory */
} dev;
/*
* Handle ioctl() calls from userspace:
*/
static long audio_hw_ioctl(struct file *f, unsigned int cmd, unsigned long arg)
{
  unsigned int control;
         switch (cmd) {
                 case AUDIO_SET_CONTROL:
                          if (copy_from_user(&control, (unsigned int *) arg, sizeof(unsigned int)))
                                   return -EACCES:
                          iowrite32(control, dev.virtbase);
                          break;
     case AUDIO_MUTE:
                          iowrite32(0, dev.virtbase);
       break;
                 default:
                          return - EINVAL;
        }
         return 0;
}
/* The operations our device knows how to do */
static const struct file_operations audio_hw_fops = {
         .owner = THIS_MODULE,
         .unlocked_ioctl = audio_hw_ioctl,
};
\prime^* Information about our device for the "misc" framework -- like a char dev \prime\primestatic struct miscdevice audio_hw_misc_device = {
         \text{minor} = \overline{\text{MISC}} DYNAMIC MINOR,
         name = DRIVER NAME,
         fops = 8audio_hw_fops,
};
/*
* Initialization code: get resources (registers) and display
* a welcome message
```

```
*
/
static int __init audio_hw_probe(struct platform_device *pdev)
{ in
t
r
e
t; /* Register ourselves as a misc device */
         ret = misc_register(&audio_hw_misc_device);
         /* Get the address of our registers from the device tree */
         ret = of_address_to_resource(pdev->dev.of_node, 0, &dev.res);
        if (ret) { ret = -ENOENT;
                 goto out_deregister; }<br>/* Make sure we can use these registers */
        if (request_mem_region(dev.res.start, resource_size(&dev.res), DRIVER_NAME) == NULL) { ret = -EBUSY:
                 goto out_deregister; }<br>/* Arrange access to our registers */
        dev.virtbase = of_iomap(pdev>dev.of_node, 0); if (dev.virtbase == NULL) {
                 ret = -ENOMEM;goto out_release_mem_region; }return 0; out release mem region:
        release_mem_region(dev.res.start, resource_size(&dev.res));
out deregister:
        misc_deregister(&audio_hw_misc_device); return ret; }<br>/* Clean-up code: release resources */
static int audio_hw_remove(struct platform_device *pdev) { iounmap(dev.virtbase); release_mem_region(dev.res.start, resource_size(&dev.res));
        misc_deregister(&audio_hw_misc_device);
        return 0; }/* Which "compatible" string(s) to search for in the Device Tree */ #ifdef CONFIG_OF
static const struct of_device_id audio_hw_of_match[] = { \{.compatible = "altr, audio_hw" \},
        {}, };MODULE_DEVICE_TABLE(of, audio_hw_of_match); #endif /* Information for registering ourselves as a "platform" driver */ static struct platform_driver audio_hw_driver = \{.driver = {
                  .name = DRIVER_NAME,
```

```
.owner = THIS_MODULE,
                 .of_match_table = of_match_ptr(audio_hw_of_match),
        },
        .remove = exit_p(audio_hw_remove),
};
/* Called when the module is loaded: set things up */
static int __init audio_hw_init(void)
{
        pr_info(DRIVER_NAME ": init\n");
        return platform_driver_probe(&audio_hw_driver, audio_hw_probe);
}
/* Called when the module is unloaded: release resources */
static void __exit audio_hw_exit(void)
{
        platform_driver_unregister(&audio_hw_driver);
        pr_info(DRIVER_NAME ": exit\n");
}
module_init(audio_hw_init);
module_exit(audio_hw_exit);
MODULE_LICENSE("GPL");
MODULE_AUTHOR("Miguel A. Yanez, Columbia University");
MODULE_DESCRIPTION("Audio Hardware Driver");
```
## **socfpga.dts**

```
/*
* Copyright (C) 2012 Altera Corporation <www.altera.com>
*
* This program is free software; you can redistribute it and/or modify
* it under the terms of the GNU General Public License as published by
* the Free Software Foundation; either version 2 of the License, or
* (at your option) any later version.
*
* This program is distributed in the hope that it will be useful,
* but WITHOUT ANY WARRANTY; without even the implied warranty of
* MERCHANTABILITY or FITNESS FOR A PARTICULAR PURPOSE. See the
* GNU General Public License for more details.
*
* You should have received a copy of the GNU General Public License
* along with this program. If not, see <http://www.gnu.org/licenses/>.
*
* dtc -O dtb -o socfpga.dtb socfpga.dts
*/
/dts-v1/;
/include/ "socfpga.dtsi"
/ {
        model = "Altera SOCFPGA Cyclone V";
        compatible = "altr,socfpga-cyclone5", "altr,socfpga";
        chosen {
                 bootargs = "console=ttyS0,57600";
        };
```

```
memory {
         name = "memory";
         device_type = "memory";
         reg = <0x0 0x40000000>; /* 1 GB */
};
aliases {
         /* this allow the ethaddr uboot environmnet variable contents
         * to be added to the gmac1 device tree blob.
         */
         ethernet0 = &gmac1;
};
soc {
         clkmgr@ffd04000 {
                  clocks {
                           osc1 {
                                   clock-frequency = <25000000;
                           };
                  };
         };
         dcan0: d_can@ffc00000 {
                  status = "disabled";
         };
         dcan1: d_can@ffc10000 {
                  status = "disabled";
         };
         dwmmc0@ff704000 {
                  num-slots = <1>;
                  supports-highspeed;
                  broken-cd;
                  altr, dw-mshc-ciu-div = <4>;
                  altr,dw-mshc-sdr-timing = <0 3>;
                  slot@0 {
                           reg = <0>;
                           bus-width = <4>;
                  };
         };
         ethernet@ff700000 {
                  status = "disabled";
         };
         ethernet@ff702000 {
                  phymode = "rgmii";
                  phy-addr = \langleOxffffffff>; /* probe for phy addr */
         };
         i2c1: i2c@ffc05000 {
                  status = "disabled";
         };
         i2c2: i2c@ffc06000 {
                  status = "disabled";
         };
```

```
i2c3: i2c@ffc07000 {
         status = "disabled";
};
qspi: spi@ff705000 {
                  compatible = "cadence,qspi";
                  \#address-cells = <1>;
                  #size-cells = <0>;
                 reg = <0xff705000 0x1000>,
                           <0xffa00000 0x1000>;
                  interrupts = <0 151 4>;
                  master-ref-clk = <400000000ext-decoder = <0>; /* external decoder */
                  num-chipselect = <4>;
                  fifo-depth = <128>;
                  bus-num = <2;
                  flash0: n25q00@0 {
                          #address-cells = \leq 1>;
                           #size-cells = <1>;
                           compatible = "n25q00";
                           reg = <0>; \qquad /* chip select */
                          spi-max-frequency = <100000000>;
                           page-size = <256;
                           block-size = <16>; /* 2^16, 64KB */<br>quad = <1>; /* 1-support qua
                                              /* 1-support quad */
                           tshsl-ns = <200;
                           tsd2d-ns = <255tchsh-ns = <20;
                           tslch-ns = <20;
                           partition@0 {
                                   /* 8MB for raw data. */
                                   label = "Flash 0 Raw Data";
                                    reg = <0x0 0x800000>;
                          };
                           partition@800000 {
                                   /* 8MB for jffs2 data. */
                                    label = "Flash 0 jffs2 Filesystem";
                                    reg = <0x800000 0x800000>;
                          };
                 };
        };
sysmgr@ffd08000 {
         cpu1-start-addr = <0xffd080c4>;
};
timer0@ffc08000 {
         clock-frequency = <100000000;
};
timer1@ffc09000 {
         clock-frequency = <100000000>;
};
timer2@ffd00000 {
         clock-frequency = <25000000;
```

```
};<br>timer3@ffd01000 {
          clock-frequency = <math>25000000</math>;};<br>serial0@ffc02000 {
          clock-frequency = <100000000;
};<br>serial1@ffc03000 {
          clock-frequency = <100000000>;
};usb0: usb@ffb00000 { status = "disabled"; };<br>usb1: usb@ffb40000 {
          ulpi-ddr = <0>;
};<br>i2c0: i2c@ffc04000 {
          speed-mode = <0>;
};leds { compatible = "gpio-leds";
         hps0 { label = "hps<sub>leg</sub>led0";gpios = <&gpio1 15 1>; };<br>hps1 {
                   label = "hps_led1"; gpios = <&gpio1 14 1>; };<br>hps2 {
                   label = "hps<sub>leg2</sub>";gpios = <&gpio1 13 1>; };<br>hps3 {
                   label = "hps led3";
                   gpios = <&gpio1 12 1>; }; };lightweight_bridge: bridge@0xff200000 { \#address-cells = <1>;
          #size-cells = <1>;
          ranges = < 0x0 0xff200000 0x200
0
0
0
>; compatible = "simple-bus";vga_led: vga_led@0 { compatible = "altr, vga\_led";reg = <0x0 0x7f>; };
```

```
};
        };
};
&i2c0 {
        lcd: lcd@28 {
                 compatible = "newhaven,nhd-0216k3z-nsw-bbw";
                 reg = <0x28;
                 height = <2>;
                 width = <16>;
                 brightness = <8>;
        };
        eeprom@51 {
                 compatible = "atmel,24c32";
                 reg = <0x51;
                 pagesize = <32>;
        };
        rtc@68 {
                 compatible = "dallas,ds1339";
                 reg = <0x68>;
        };
};
```
# **socfpga.dtsi**

```
/*
* Copyright (C) 2012 Altera <www.altera.com>
 *
* This program is free software; you can redistribute it and/or modify
* it under the terms of the GNU General Public License as published by
* the Free Software Foundation; either version 2 of the License, or
* (at your option) any later version.
 *
* This program is distributed in the hope that it will be useful,
* but WITHOUT ANY WARRANTY; without even the implied warranty of
* MERCHANTABILITY or FITNESS FOR A PARTICULAR PURPOSE. See the
* GNU General Public License for more details.
 *
 * You should have received a copy of the GNU General Public License
* along with this program. If not, see <http://www.gnu.org/licenses/>.
*/
/include/ "skeleton.dtsi"
/ {
         \#address-cells = <1>;
         #size-cells = <1>;
         aliases {
                 ethernet0 = &gmac0;
                 ethernet1 = &gmac1;
                 serial0 = &uart0;
                 serial1 = &uart1;
                 timer0 = &timer0;
                 timer1 = 8timer1;
                 timer2 = &timer2;
```

```
timer3 = &timer3;
};<br>cpus {
          #addresscells =
<
1
>; #size-cells = <0>;
         cpu@0 { compatible = "arm,cortex-a9";
                   device_type = "cpu"; reg = \le 0 >;
                   next-level-cache = <&L2>;
         };<br>cpu@1 {
                   compatible = "arm,cortex-a9";
                   device_type = "cpu"; reg = \le 1;
                   next-level-cache = <&L2>;
         }; };<br>intc: intc@fffed000 {
         compatible = "arm, cortex-a9-gic";#interrupt-cells = <3>;
         interrupt-controller;
         reg = <0xfffed000 0x1000>, <0xfffec100 0x100>; };<br>soc {
         \#address-cells = <1>;
         #size-cells = \leq 1>:
         compatible = "simple-bus";device type = "soc";interrupt\text{-}parent = <&amp;ranges; amba { compatible = "arm, amba-bus";\#address-cells = <1>;
                   #size-cells = <1>;
                   ranges; pdma: pdma@ffe01000 { compatible = "arm,pl330", "arm,primecell";
                            reg = <0xffe01000 0x1000>; interrupts = <0 180 4>;
                   }; };<br>clkmgr@ffd04000 {<br>compatible = "altr,clk-mgr";
                            reg = <0xffd04000 0x1000>; clocks { \#address-cells = <1>;
                                     #size-cells = <0>;
                                     osc: osc1 { #clock-cells = <0>;
```

```
compactible = "fixed-clock";};
f2s_periph_ref_clk: f2s_periph_ref_clk {
         #clock-cells = <0>;
         compactible = "fixed-clock";clock-frequency = <10000000;
};
main_pll: main_pll {
         \#address-cells = <1>;
         #size-cells = <0>;
         #clock-cells = <0>;
         compatible = "altr,socfpga-pll-clock";
         clocks = <&osc>;
         reg = <0x40>;
         mpuclk: mpuclk {
                  #clock-cells = <0>;
                  compatible = "altr,socfpga-perip-clk";
                  clocks = <&main_pll>;
                  fixed-divider = <2>;
                  reg = <0x48>;
         };
         mainclk: mainclk {
                  #clock-cells = <0>;
                  compatible = "altr, socfpga-perip-clk";clocks = <&main_pll>;
                  fixed-divider = <4>;
                  req = <0x4C>;
         };
         dbg_base_clk: dbg_base_clk {
                  #clock-cells = <0>;
                  compatible = "altr,socfpga-perip-clk";
                  clocks = <&main_pll>;
                  fixed-divider = <4>;
                  reg = <0x50>;
         };
         main_qspi_clk: main_qspi_clk {
                  #clock-cells = \leq 0>;
                  compactible = "altr, socf pqa-perip-clk";clocks = <&main_pll>;
                  reg = <0x54;
         };
         main_nand_sdmmc_clk: main_nand_sdmmc_clk {
                  #clock-cells = <0>;
                  compatible = "altr,socfpga-perip-clk";
                  clocks = <&main_pll>;
                  reg = <0x58>;
         };
         cfg_s2f_usr0_clk: cfg_s2f_usr0_clk {
                  \# clock-cells = <0>;
                  compatible = "altr, socfpga-perip-clk";clocks = <&main_pll>;
                  reg = <0x5C;
```
};

```
};
periph_pll: periph_pll {
         \#address-cells = <1>;
         #size-cells = <0>;
         #clock-cells = <0>;
         compatible = "altr,socfpga-pll-clock";
         clocks = <&amp;osc>;
         reg = <0x80>;
         emac0_clk: emac0_clk {
                  #clock-cells = \leq 0>;
                  compatible = "altr, socfpga-perip-clk";clocks = <&periph_pll>;
                  reg = <0x88>;
         };
         emac1_clk: emac1_clk {
                  #clock-cells = <0>;
                  compatible = "altr, socfpga-perip-clk";clocks = <&periph_pll>;
                  reg = <0x8C;
         };
         per_qspi_clk: per_qsi_clk {
                  \overline{\text{#clock-cells}} = \langle 0 \rangle;
                  compatible = "altr,socfpga-perip-clk";
                  clocks = <&periph_pll>;
                  reg = <0x90>;
         };
         per_nand_mmc_clk: per_nand_mmc_clk {
                  #clock-cells = <0>;
                  compatible = "altr, socfpga-perip-clk";clocks = <&periph_pll>;
                  reg = <0x94;
         };
         per_base_clk: per_base_clk {
                  #clock-cells = <0>;
                  compatible = "altr, socfpga-perip-clk";clocks = <&periph_pll>;
                  reg = <0x98>;
         };
         s2f_usr1_clk: s2f_usr1_clk {
                  #clock-cells = <0>;
                  compatible = "altr,socfpga-perip-clk";
                  clocks = <&periph_pll>;
                  reg = <0x9C;
         };
};
sdram_pll: sdram_pll {
         \#address-cells = <1>;
         #size-cells = <0>;
         #clock-cells = <0>;
         compatible = "altr,socfpga-pll-clock";
         clocks = <&osc>;
```

```
req = <0xCO>;
                   ddr_dqs_clk: ddr_dqs_clk {
                            #clock-cells = <0>;
                            compatible = "altr, socfpga-perip-clk";clocks = <&sdram_pll>;
                            reg = <0xC8>;
                   };
                   ddr_2x_dqs_clk: ddr_2x_dqs_clk {
                            \#clock\text{-}cells = \overline{50};
                            compatible = "altr, socfpga-perip-clk";clocks = <&sdram_pll>;
                            reg = <0xCC>;
                   };
                   ddr_dq_clk: ddr_dq_clk {
                            #clock-cells = \langle 0 \rangle;
                            compatible = "altr, socfpga-perip-clk";clocks = <&sdram_pll>;
                            reg = <0xD0>;
                   };
                   s2f_usr2_clk: s2f_usr2_clk {
                            \overline{\text{#clock-cells}} = \langle 0 \rangle;
                            compatible = "altr,socfpga-perip-clk";
                            clocks = <&sdram_pll>;
                            reg = <0xD4>;
                  };
         };
mpu_periph_clk: mpu_periph_clk {
         #clock-cells = \leq 0>:
         compatible = "altr, socfpga-gate-clk";clocks = <&mpuclk>;
         fixed-divider = <4>;
         };
mpu_l2_ram_clk: mpu_l2_ram_clk {
         #clock-cells = <0>;
         compatible = "altr,socfpga-gate-clk";
         clocks = <&mpuclk>;
         fixed-divider = <2>;
         };
l4_main_clk: l4_main_clk {
         #clock-cells = <0>;
         compatible = "altr,socfpga-gate-clk";
         clocks = <&mainclk>;
         clk-gate = <0x600};
l3_main_clk: l3_main_clk {
         #clock-cells = <0>;
         compatible = "altr, socfpga-gate-clk";clocks = <&mainclk>;
         };
l3_mp_clk: l3_mp_clk {
         \# clock-cells = <0>;
```

```
compatible = "altr,socfpga-gate-clk";
         clocks = <&mainclk>; div-reg = <0x64 0 2>;
         clk-gate = <0x60 1>;
         }; l3_sp_clk: l3_sp_clk { \# clock-cells = <0>;
         compatible = "altr, socfpga-gate-clk";clocks = <&mainclk>; div-reg = <0x64 2 2>;
};<br>\mu_{mp\_clk: 14\_mp\_clk}#clock-cells = <0>;
         compatible = "altr, socfpga-gate-clk";clocks = <&mainclk>, <&per_base_clk
>; div-reg = <0x64 4 3>;
         clk-gate = <0x60 2;
         }; l4_sp_clk: l4_sp_clk { \# clock-cells = <0>;
         compatible = "altr, socfpga-gate-clk";clocks = <&mainclk>, <&per_base_clk>; div-reg = <0x64 7 3>;
         clk-gate = <0x60 3>;
         }; dbg_at_clk: dbg_at_clk { #clock-cells = <0>;
         compactible = "altr, socf pga-gate-clk";clocks = <8dbg base clk>;
         div-reg = <0x6802;
         clk-gate = <0x60 4>;
         }; dbg_clk: dbg_clk { #clock-cells = <0>;
         compactible = "altr, socf pga-gate-clk";clocks = <8dbg base clk>;
         div-reg = <0x68 2 2>;
         clk-gate = <0x605;
         }; dbg_trace_clk: dbg_trace_clk { \# clock-cells = <0>;
         compatible = "altr,socfpga-gate-clk";
         clocks = <&dbg_base_clk>; div-reg = <0x6C 0 3>;
         clk-gate = <0x60 6}; dbg_timer_clk: dbg_timer_clk { \# clock-cells = <0>;
         compatible = "altr,socfpga-gate-clk";
         clocks = <&dbg_base_clk>; clk-gate = <0x60 7>;
         };
```

```
cfg_clk: cfg_clk {
          #clock-cells = <0>;
          compatible = "altr, socfpga-gate-clk";
         clocks = <8cfg_s2f_usr0_c clk>;
         clk-gate = <0x60 8>;
         }; s2f_user0_clk: s2f_user0_clk { \overline{\text{#clock} \cdot \text{cells}} = \langle 0 \rangle;
         compatible = "altr, socf pga-gate-clk";clocks = <8cfg_82f_ursr0_clk>;
         clk-gate = <0x609;
         }; emac_0_clk: emac_0_clk { \overline{\overline{t}} #clock-cells = <0>;
         compatible = "altr, socfpga-gate-clk";clocks = <&emac0_clk>; clk-gate = <0xa0 0\overline{>};
         }; emac_1_clk: emac_1_clk { \overline{\text{#clock-cells}} = \langle 0 \rangle;
         compatible = "altr,socfpga-gate-clk";
         clocks = <&emac1_clk>; clk-gate = <0xa0 1>;
         }; usb_mp_clk: usb_mp_clk { #clock-cells = <0>;
         compatible = "altr, socfpga-gate-clk";clocks = <8per_base_clk>;
         clk-gate = <0xa0 2>;
         div-reg = <0xa4 0 3>;
         }; spi_m_clk: spi_m_clk { #clock-cells = <0>;
         compatible = "altr, socfpga-gate-clk";clocks = <8per_base_clk>;
         clk-gate = <0xa0 3>;
         div-reg = <0xa4 3 3>;
         }; can0_clk: can0_clk {
         #clock-cells = <0>;
         compatible = "altr,socfpga-gate-clk";
         clocks = <&per_base_clk>; clk-gate = <0xa0 4>;
         div-reg = <0xa4 6 3>;
         }; can1_clk: can1_clk { #clock-cells = <0>;
         compatible = "altr, socfpga-gate-clk";clocks = <&per base clk;
         clk-gate = <math>\sqrt{0}xa05</math>;div-reg = <0xa4 9 3>;
         };
```

```
gpio_db_clk: gpio_db_clk {
                                             #clock-cells = <0>;
                                             compatible = "altr,socfpga-gate-clk";
                                             clocks = <&per_base_clk>;
                                             clk-gate = <0xa0 6>;
                                             div-reg = <0xa8 0 24>;
                                             };
                                    s2f_user1_clk: s2f_user1_clk {
                                             \overline{\text{#clock} \cdot \text{cells}} = \langle 0 \rangle;
                                             compatible = "altr, socfpga-gate-clk";clocks = <8s2f_usr1_clk>;
                                             clk-gate = <0xa0 7>;
                                             };
                                    sdmmc_clk: sdmmc_clk {
                                             #clock-cells = <0>;
                                             compatible = "altr, socfpga-gate-clk";clocks = <&f2s_periph_ref_clk>, <&main_nand_sdmmc_clk>,
<&per_nand_mmc_clk>;
                                             clk-gate = <0xa0 8>;
                                             };
                                    nand_x_clk: nand_x_clk {
                                             #clock-cells = <0>;
                                             compatible = "altr,socfpga-gate-clk";
                                             clocks = <&f2s_periph_ref_clk>, <&main_nand_sdmmc_clk>,
<&per_nand_mmc_clk>;
                                             clk-gate = <0xa0 9>;
                                             };
                                    nand_clk: nand_clk {
                                             #clock-cells = \leq 0>:
                                             compatible = "altr, socfpga-gate-clk";clocks = <&f2s_periph_ref_clk>, <&main_nand_sdmmc_clk>,
<&per_nand_mmc_clk>;
                                             clk-gate = <0xa0 10fixed-divider = <4>;
                                             };
                                    qspi_clk: qspi_clk {
                                             #clock-cells = <0>;
                                             compatible = "altr, socfpga-gate-clk";clocks = <8f2s periph_ref_clk>, <8main qspi_clk>,
<&per_qspi_clk>;
                                             clk-gate = <math>0xa0 11};
                                    };
                           };
                  dcan0: d_can@ffc00000 {
                           compatible = "bosch,d_can";
                           reg = <0xffc00000 0x1000>;
                           interrupts = <0 131 4>;
                  };
                  dcan1: d_can@ffc10000 {
                           compatible = "bosch,d_can";
                           reg = <0xffc10000 0x1000>;
                           interrupts = <0 135 4>;
```
# };

```
gmac0: ethernet@ff700000 {
         compatible = "altr,socfpga-stmmac", "snps,dwmac-3.70a", "snps,dwmac";
         reg = <0xff700000 0x2000>;
         interrupts = <0 115 4>;
         interrupt-names = "macirq";
         mac-address = [00 00 00 00 00 00];/* Filled in by U-Boot */
         clocks = <&emac0_clk>;
         clock-names = "stmmaceth";
};
gmac1: ethernet@ff702000 {
         compatible = "altr,socfpga-stmmac", "snps,dwmac-3.70a", "snps,dwmac";
         reg = <0xff702000 0x2000>;
         interrupts = <0 120 4>;
         interrupt-names = "macirq";
         mac-address = [00 00 00 00 00 00];/* Filled in by U-Boot */
         clocks = <&emac1_clk>;
         clock-names = "stmmaceth";
};
gpio0: gpio@ff708000 {
         compatible = "snps,dw-gpio";
         reg = <0xff708000 0x1000>;
         interrupts = <0 164 4>;
         width = <29>;
         virtual_irq_start = <257>;
         interrupt-controller;
         #interrupt-cells = <2>;
         gpio-controller;
         #qpio-cells = <2>;
         clocks = <8per_base_clk>;
};
gpio1: gpio@ff709000 {
         compatible = "snps,dw-gpio";reg = <0xff709000 0x1000>;
         interrupts = <0 165 4>;
         width = <29>;
         virtual irq start = <286>;
         interrupt-controller;
         #interrupt-cells = <2>;
         gpio-controller;
         #qpio-cells = <2>;
         clocks = <&per_base_clk>;
};
gpio2: gpio@ff70a000 {
         compatible = "snps,dw-gpio";
         reg = <0xff70a000 0x1000>;
         interrupts = <0 166 4>;
         width = <27>;
         virtual_irq_start = <315>;
         interrupt-controller;
         #interrupt-cells = <2>;
         gpio-controller;
         #gpio-cells = <2>;
         clocks = <&per_base_clk>;
};
```

```
hps_0_fpgamgr: fpgamgr@0xff706000 {
         compatible = "altr,fpga-mgr-1.0", "altr,fpga-mgr";
         transport = "mmio"; reg = <0xFF706000 0x1000 0xFFB90000 0x1000>; interrupts = <0 175 4>;
};<br>i2c0: i2c@ffc04000 {
         \#address-cells = <1>;
         #size-cells = <0>;
         compatible = "snps,designware-i2c";
         reg = <0xffc04000 0x1000>; interrupts = <0 158 4>;
         emptyfifo_hold_master = <1>; clocks = <&per_base_clk>; };<br>i2c1: i2c@ffc05000 {
         #address-cells = <1>:
         #size-cells = <0>:
         compatible = "snps, designware-i2c";reg = <0xffc05000 0x1000>; interrupts = <0 159 4>;
         emptyfifo_hold_master = <1>; clocks = <&per_base_clk>; };<br>i2c2: i2c@ffc06000 {
         #address-cells = <1>:
         #size-cells = <0>:
         compatible = "spps, designware-i2c";reg = <0xffc06000 0x1000>; interrupts = <0 160 4>;
         emptyfifo_hold_master = \leq 1 >;
         clocks = <&per_base_clk>; };<br>i2c3: i2c@ffc07000 {
         \#address-cells = <1>;
         #size-cells = <0>;
         compatible = "spps, designware-i2c";reg = <0xffc07000 0x1000>; interrupts = <0 161 4>;
         emptyfifo_hold_master = <1>; clocks = <&per_base_clk>; };<br>L2: l2-cache@fffef000 {
         compatible = "arm, pl310-cache";reg = <0xfffef000 0x1000>; interrupts = <0 38 0x04>;
         cache-unified;
         cache-level = <2>;
         arm, tag\text{-}latency = <111arm, data\-latency = <2 1 1>;
\frac{1}{2};<br>mmc: dwmmc0@ff704000 {
```

```
compatible = "altr,socfpga-dw-mshc";
         reg = <0xff704000 0x1000>; interrupts = <0 139 4>;
         fifo-depth = <0x400;
         \#address-cells = <1>;
         #size-cells = <0>;
         clocks = <&l4_mp_clk>, <&sdmmc_clk
>; clock-names = "biu", "ciu";
\};nand: nand@ff900000 {
         \#address-cells = <1>;
         #size-cells = <1>;
         compatible = "denali, denali-nand-dt";
         reg = <0xff900000 0x100000>, <0xffb80000 0x10000>;
         reg-names = "nand_data", "denali_reg";
         interrupts = <0 144 4>;
         dma-mask = <0xffffffff>;
         clocks = <&nand_clk>; }; pmu { \#address-cells = <1>;
         #size-cells = <1>;
         compatible = "arm,cortex-a9-pmu";
         interrupts = <0 176 4>, <0 177 4>; ranges; cti0: cti0@ff118000 { compatible = "arm, coresight-cti";reg = <0xff118000 0x100>; };<br>cti1: cti1@ff119000 {
                  compatible = "arm, corresponding to the image.reg = <0xff119000 0x100>; }; };<br>rstmgr@ffd05000 {
         compatible = "altr,rst-mgr";reg = <0xffd05000 0x1000>; };<br>spi0: spi@fff00000 {
         compatible = "snps,dw-spi-mmio";
         \#address-cells = <1>;
         #size-cells = <0>;
         reg = <0xfff00000 0x1000>; interrupts = <0 154 4>;
         num-chipselect = <4>;
         bus-num = <0>;
         tx-dma-channel = <&pdma 16>;
         rx-dma-channel = <&pdma 17>;
         clocks = <&per_base_clk>; spidev@0 { compatible = "spidev";<br>reg = <0>; /* ch
                                    /* chip select */
                  spi-max-frequency = <100000000>;
```

```
enable-dma = <1>;
         }; };<br>spi1: spi@fff01000 {
         compatible = "snps,dw-spi-mmio";
         \#address-cells = <1>;
         #size-cells = <0>;
         reg = <0xfff01000 0x1000>; interrupts = <0 156 4>;
         num-chipselect = <4>;
         bus-num = <1>;
         tx-dma-channel = <8pdma 20>;
         rx-dma-channel = <8pdma 21>;
         clocks = <&per_base_clk>; spidev@0 { compatible = "spidev"; reg = <0>;
                  spi-max-frequency = <100000000>;
                  enable-dma = <1>;
         }; \frac{1}{5};<br>sysmgr@ffd08000 {
         complexite = "altr,sys-mgr";reg = <0xffd08000 0x4000>; };<br>/* Local timer */
timer@fffec600 { compactible = "arm, cortex-a9-twd-timer";reg = <0xfffec600 0x100>; interrupts = <1 13 0xf04>;
};<br>timer0: timer0@ffc08000 {
         compatible = "snps,dw-apb-timer-sp";interrupts = <0 167 4>;
         reg = <0xffc08000 0x1000>; };<br>timer1: timer1@ffc09000 {
         compatible = "snps,dw-apb-timer-sp";interrupts = <0 168 4>;
         reg = <0xffc09000 0x1000>; };<br>timer2: timer2@ffd00000 {
         compatible = "snps,dw-apb-timer-osc";
         interrupts = <0 169 4>;
         reg = <0xffd00000 0x1000>; };<br>timer3: timer3@ffd01000 {
         compatible = "snps,dw-apb-timer-osc";interrupts = <0 170 4>;
         reg = <0xffd01000 0x1000>; };
```
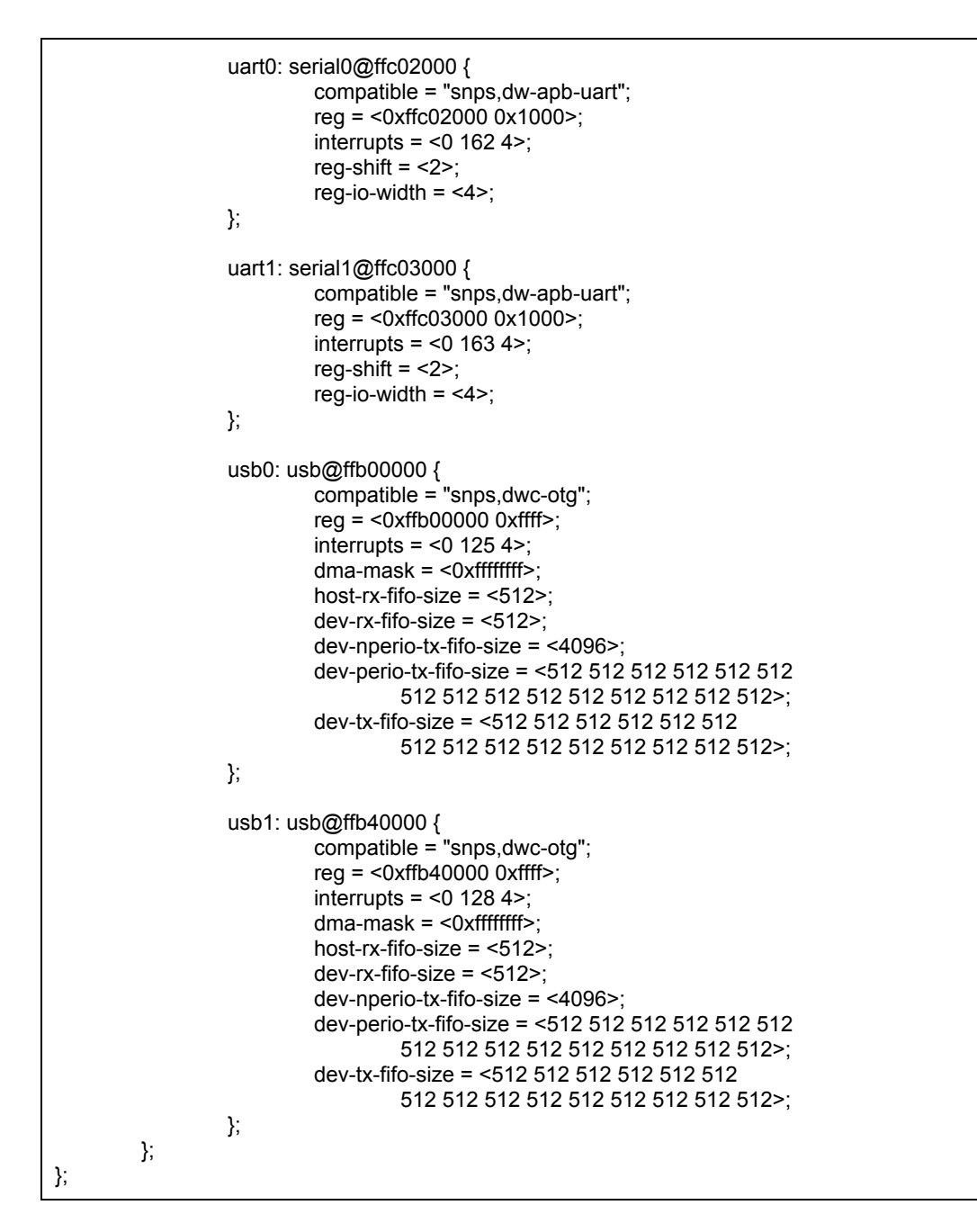

## **skeleton.dtsi**

/\* \* Skeleton device tree; the bare minimum needed to boot; just include and \* add a compatible value. The bootloader will typically populate the memory \* node. \*/  $/$  {  $\#address$ -cells = <1>;  $#size$ -cells = <1>; chosen { };

aliases { }; memory { device\_type = "memory"; reg =  $<$ 0 0>; };

};